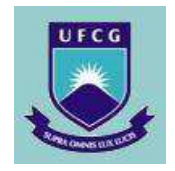

UNIVERSIDADE FEDERAL DE CAMPINA GRANDE PRÓ-REITORIA DE PESQUISA E PÓS-GRADUAÇÃO CENTRO DE TECNOLOGIA E RECURSOS NATURAIS-CTRN COORDENAÇÃO DE PÓS-GRADUAÇÃO EM ENGENHARIA AGRÍCOLA

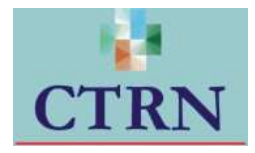

FABIANA COSTA DE ARAUJO SCHÜTZ

## DESENVOLVIMENTO DE MODELOS EM REDES NEURAIS ARTIFICIAIS PARA A SIMULAÇÃO DA CONCENTRAÇÃO DO OXIGÊNIO DISSOLVIDO E DA AUTODEPURAÇÃO DO RIO ALEGRIA - PR

Orientadores: Professora Dra Vera Lúcia Antunes de Lima Professor D<sub>r</sub> Eduardo Eyng

> MEDIANEIRA - PR Março, 2014

FABIANA COSTA DE ARAUJO SCHÜTZ

## DESENVOLVIMENTO DE MODELOS EM REDES NEURAIS ARTIFICIAIS PARA A SIMULAÇÃO DA CONCENTRAÇÃO DO OXIGÊNIO DISSOLVIDO E DA AUTODEPURAÇÃO DO RIO ALEGRIA - PR

Tese apresentada como requisito parcial para obtenção de título de Doutor pelo Programa de Pós-Graduação em Engenharia Agrícola da Universidade Federal de Campina Grande.

Área de Concentração: Irrigação e Drenagem.

Linha de pesquisa: Monitoramento e controle de deterioração ambiental.

Orientadores: Professora D<sub>ra</sub> Vera Lúcia Antunes de Lima Professor D<sub>r</sub> Eduardo Eyng

MEDIANEIRA – PR Março, 2014

# **UNIVERSIDADE FEDERAL DE CAMPINA GRANDE CENTRO DE TECNOLOGIA E RECURSOS NATURAIS**

COORDENAÇÃO DE PÓS-GRADUAÇÃO EM ENGENHARIA

# AGRÍCOLA

# **PARECER FINAL DO JULGAMENTO DA TESE DO DOUTORANDO**

# FABIANA COSTA DE ARAUJO SCHÜTZ

## DESENVOLVIMENTO DE MODELOS EM REDES NEURAIS ARTIFICIAIS PARA A SIMULAÇÃO DA CONCENTRAÇÃO DO OXIGÊNIO DISSOLVIDO E DA AUTODEPURAÇÃO DO RIO ALEGRIA - PR

## BANCA EXAMINADORA PARECER

D<sub>ra</sub> Vera Lúcia Antunes de Lima - Orientadora

DrEduardo Eyng - Orientador

Dr. Laercio Mantovani Frare

Dr. Carlos Alberto Vieira de Azevedo

Dr. Hugo Orlando Carvallo Guerra

Dra. Márcia Rejane de Queiroz Almeida Azevedo

Dedico,

Aos meus pais Edward Ferreira Araujo e Maria de Fatima Costa Araujo que deram todo o apoio e incentivo para a minha formação. Ao meu marido Fernando Schütz e aos meus filhos Francisco e Helena, por todo o resto.

## **AGRADECIMENTOS**

À CAPES – Coordenação de Aperfeiçoamento de Pessoal de Nível Superior, pelo financiamento do Programa DINTER – Doutorado Interinstitucional entre a Universidade Federal de Campina Grande e a Universidade Tecnológica Federal do Paraná, Câmpus Medianeira. Programa este, que me deu condição ímpar para que pudesse concluir o doutorado.

À UFCG – Universidade Federal de Campina Grande, pela oportunidade dada para qualificação de quinze docentes do campus Medianeira em nível de doutorado.

À coordenação do Programa DINTER em Medianeira, Professor Dr. Laercio Mantovani Frare, que encaminhou e resolveu os entraves burocráticos.

Aos meus orientadores Professora D<sub>ra</sub> Vera Lúcia Antunes de Lima e Professor Dr Eduardo Eyng, pelas orientações e paciência.

Aos Professores do Programa de Pós-Graduação em Engenharia Agrícola da UFCG-PB, com os quais realizei os créditos nas disciplinas, Marx Prestes Barbosa, João Miguel de Moraes Neto, Carlos Alberto Vieira de Azevedo, Hugo Orlando Carvallo Guerra, José Dantas Neto, Lúcia Helena Garófalo Chaves e [Vera Lúcia Antunes de Lima.](http://www.deag.ufcg.edu.br/14-Copeag/0-pag-anterior/Curriculus/VERA%20-%20CURR�CULO%20LATTES.htm)

A direção da UTFPR campus Medianeira pela realização do DINTER;

Ao meu marido e amigo Fernando Schütz, por resolver tudo o que minhas ausências exigiram.

Ao meu amigo Adriano de Andrade Bresolin, pelo auxilio técnico e pela paciência.

A minha irmã Izabela Regina Costa de Araujo por todo auxilio.

Aos meus amigos Lotario e Marivone Fank pelo companheirismo.

A minha aluna orientada e amiga Sheila Lazzareis pelo auxílio nas coletas.

A minha colega de trabalho Maria Fatima Menegazzo Nicodem, pela gentileza e prestatividade.

Aos meus colegas de turma pelo companheirismo nas horas difíceis e de confraternização.

À Frimesa Cooperativa Central, especialmente à Gisele Caldereiro, pelos resultados das análises do efluente, realizados através do convênio FRIMESA/FUNTEF e ainda pela facilitação do nosso acesso aos pontos de coleta.

À ITAIPU Binacional, especialmente a Simone Frederigi Benassi, pelos resultados das análises da água, realizados através da cooperação técnica ITAIPU/FUNTEF, firmada sob o protocolo 004899/2013-09.

Aos integrantes da banca de qualificação, pelas contribuições para a melhoria deste trabalho, meus orientadores D<sub>ra</sub> Vera Lúcia Antunes de Lima e Dr Eduardo Eyng.

E a todos aqueles que contribuíram, de forma direta ou indireta, para a concretização desta tese, meus sinceros agradecimentos.

# **LISTA DE FIGURAS**

Figura 01 – [Arquitetura de uma rede neural artificial ........................................](#page-33-0) 33 Figura 2 – [Detalhamento da conexão entre os ne](#page-37-0)urônios "j" e "k".................... 37 [Figura 3 - Localização dos pontos de amostragem e coleta de água no Rio](#page-42-0)  [Alegria. Fonte: modificado de Google Hearth...................................................](#page-42-0) 42 Figura 4 (A), (B), (C), (D), (E) e (F) – Fotografia dos pontos 1,2,3,4,5 e 6 de [coleta. ...............................................................................................................](#page-43-0) 43 [Figura 5 - Fluxograma das etapas do treinamento e validação do modelo .....](#page-50-0) 50 [Figura 6 - Fluxograma das etapas do treinamento e validação do modelo .....](#page-55-0) 55 Figura 9 (A), (B) e  $(C) - (A)$  Valores de DBO<sub>e</sub> em cada coleta; (B) Valores de DQOe [em cada coleta; \(C\) Valores de NA](#page-63-0)e em cada coleta. ............................ 63 Figura 10 (A) (B) (C) – [Gráficos gerados na validação cruzada do primeiro](#page-67-0)  [modelo RNA1 Oxigênio dissolvido real e calcula x repetições .........................](#page-67-0) 67 [Figura 11 \(A\) \(B\) \(C\) \(D\) \(E\) e \(F\)](#page-69-0) – (A) Comparação entre os dados [conhecidos e os dados simulados pela rede RNA2 em função do número de](#page-69-0)  [dados da validação cruzada. \(B\) Comparação do OD estimado, OD real em](#page-69-0)  [função da distância entre os pontos no rio para a primeira combinação da](#page-69-0)  [validação cruzada. \(C\) Comparação entre os dados conhecidos e os dados](#page-69-0) [simulados pela rede RNA2 em função das medições. \(D\) Comparação do OD](#page-69-0)  [estimado, OD real em função da distância entre os pontos no rio para a](#page-69-0)  [segunda combinação da validação cruzada. \(E\) - Comparação entre os dados](#page-69-0)  [conhecidos e os dados simulados pela rede RNA2 em função das medições.](#page-69-0)  [\(F\) Comparação do OD estimado, OD real em função da distância entre os](#page-69-0)  [pontos no rio para a terceira combinação da validação cruzada......................](#page-69-0) 69 Figura 12 (A) (B) (C) (D) (E) e (F) - (A) Comparação entre os dados conhecidos [e os dados simulados pela rede RNA3 em função do número de dados da](#page-71-0)  [validação cruzada. \(B\) Comparação do OD estimado, OD real em função da](#page-71-0)  [distância entre os pontos no rio para a primeira combinação da validação](#page-71-0)  [cruzada. \(C\) Comparação entre os dados conhecidos e os dados simulados](#page-71-0)  [pela rede RNA3 em função das medições. \(D\) Comparação do OD estimado,](#page-71-0)  [OD real em função da distância entre os pontos no rio para a segunda](#page-71-0)  [combinação da validação cruzada. \(E\) Comparação entre os dados conhecidos](#page-71-0)  [e os dados simulados pela rede RNA3 em função das medições. \(F\)](#page-71-0)  [Comparação do OD estimado, OD real em função da distância entre os pontos](#page-71-0)  [no rio para a terceira combinação da validação cruzada. ................................](#page-71-0) 71 [Figura 13 \(A\) \(B\) \(C\) \(D\) \(E\) e \(F\)](#page-74-0) – (A) Comparação entre os dados

[conhecidos e os dados simulados pela rede RNA4 em função das medições.](#page-74-0)  [\(B\) Comparação do OD estimado, OD real em função da distância entre os](#page-74-0)  [pontos no rio para a primeira combinação da validação cruzada. \(C\)](#page-74-0)  Comparação entre os dados conhecidos e os dados simulados pela rede RNA4 em função das medições. (D) Comparação do OD estimado, OD real em função da distância entre os pontos no rio para a segunda combinação da validação cruzada. (E) Comparação entre os dados conhecidos e os dados simulados pela rede RNA4 em função das medições. (F) Comparação do OD estimado, OD real em função da distância entre os pontos no rio para a terceira combinação da validação cruzada. .................................................................. 74

[Figura 14 \(A\) \(B\) \(C\) \(D\) \(E\) e \(F\) - \(A\) Comparação entre os dados conhecidos](#page-76-0)  [e os dados simulados pela rede RNA5 em função das medições. \(B\)](#page-76-0)  [Comparação do OD estimado, OD real em função da distância entre os pontos](#page-76-0)  [no rio para a primeira combinação da validação cruzada. \(C\) Comparação entre](#page-76-0)  [os dados conhecidos e os dados simulados pela rede RNA5 em função das](#page-76-0)  [medições. \(D\) Comparação do OD estimado, OD real em função da distância](#page-76-0)  [entre os pontos no rio para a segunda combinação da validação cruzada.](#page-76-0)  [Figura 14 \(E\) Comparação entre os dados conhecidos e os dados simulados](#page-76-0)  [pela rede RNA5 em função das medições. \(F\) Comparação do OD estimado,](#page-76-0)  [OD real em função da distância entre os pontos no rio para a terceira](#page-76-0)  [combinação da validação cruzada. ..................................................................](#page-76-0) 76

[Figura 15 \(A\) \(B\) \(C\) \(D\) \(E\) e \(F\) - \(A\) Comparação entre os dados conhecidos](#page-78-0)  [e os dados simulados pela rede RNA5 em função das medições. \(B\)](#page-78-0)  [Comparação do OD estimado, OD real em função da distância entre os pontos](#page-78-0)  [no rio para a primeira combinação da validação cruzada. \(C\) Comparação entre](#page-78-0)  [os dados conhecidos e os dados simulados pela rede RNA5 em função das](#page-78-0)  [medições. \(D\) Comparação do OD estimado, OD real em função da distância](#page-78-0)  entre os pontos no rio para a segunda combinação da validação cruzada. [Figura 14 \(E\) Comparação entre os dados conhecidos e os dados simulados](#page-78-0)  [pela rede RNA5 em função das medições. \(F\) Comparação do OD estimado,](#page-78-0)  [OD real em função da distância entre os pontos no rio para a terceira](#page-78-0)  [combinação da validação cruzada. ..................................................................](#page-78-0) 78

[Figura 16 - Comparação entre os dados do banco de teste e os dados](#page-79-0)  [simulados pela rede RNA5 em função da distância entre os pontos de coleta. 79](#page-79-0)

[Figura 17 \(A\) \(B\) \(C\) e \(D\) - \(A\) Comparação do DBO estimado, DBO real. \(B\)](#page-81-0)  [DBO estimado em relação a distância simulada pela \(C\) Comparação do OD](#page-81-0)  [estimado, OD real. \(D\) OD estimado em relação a distância simulada pela](#page-81-0)  [RNA6. ...............................................................................................................](#page-81-0) 81

# **LISTA DE TABELAS**

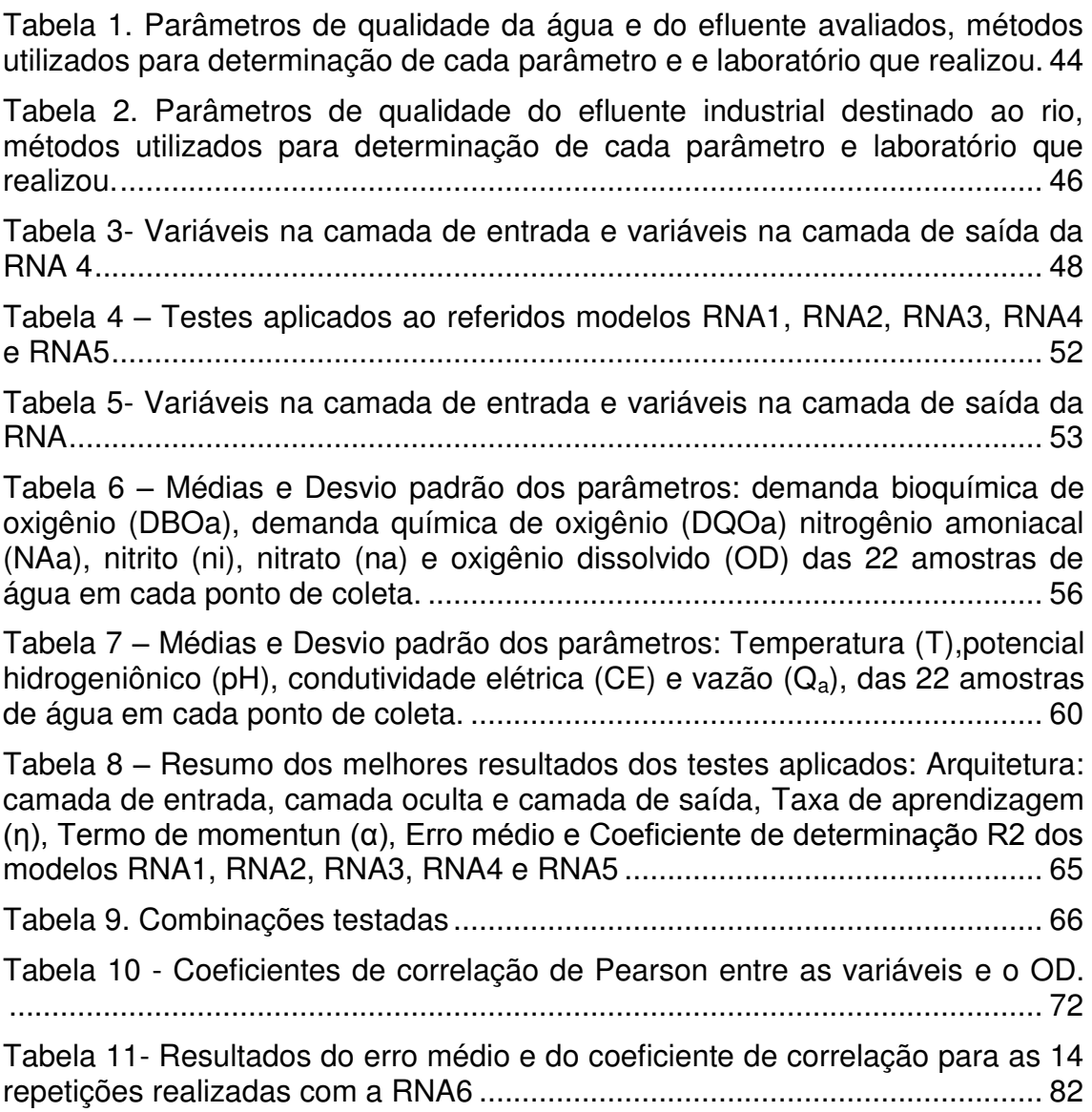

# SUMÁRIO

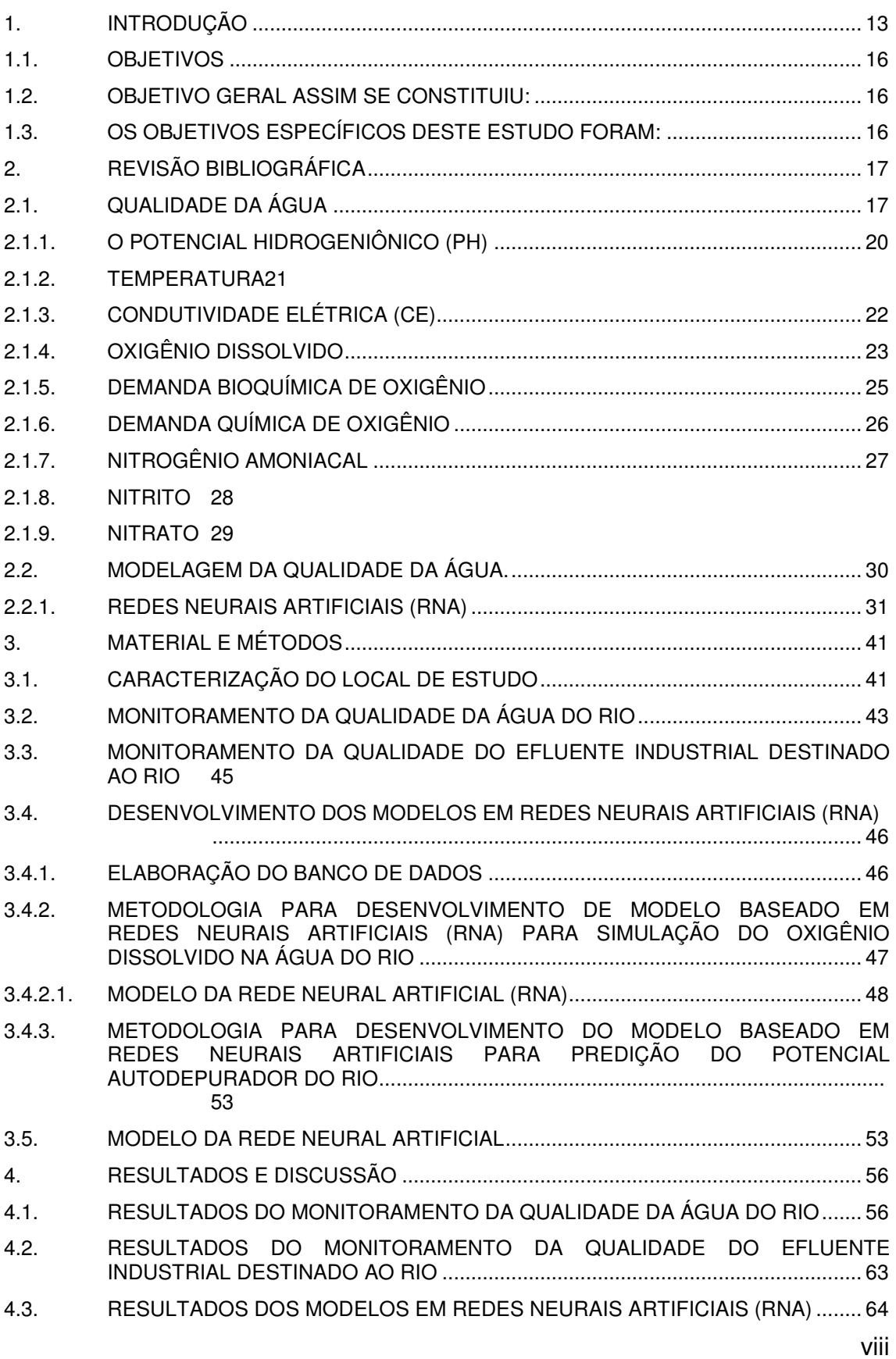

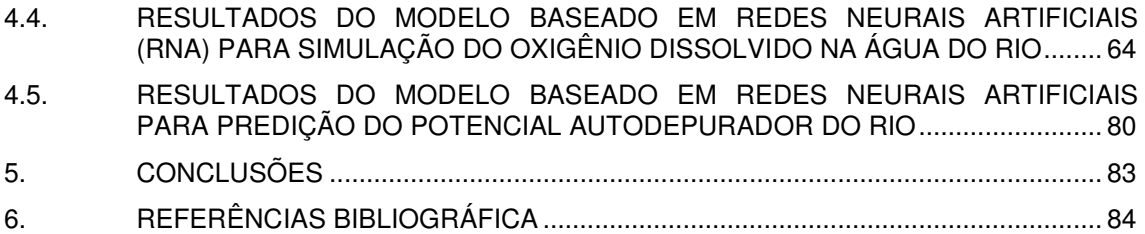

## LISTA DE ABREVIATURAS E SIGLAS

CE – Condutividade Elétrica

CONAMA – Conselho Nacional do Meio Ambiente

DBOa – Demanda bioquímica de oxigênio da água

DBOe – Demanda bioquímica de oxigênio do efluente

DQOa – Demanda química de oxigênio da água

DQOe – Demanda química de oxigênio do efluente

 $na - (NO<sub>3</sub>)$  Nitrato

NA – Nitrogênio Amoniacal

ni – (NO<sub>2</sub>) Nitrito

pH – Potencial Hidrogeniônico

Qa – vazão do rio

Qe – Vazão do efluente

T –Temperatura

**RESUMO**: O presente estudo consistiu no desenvolvimento de dois modelos em Redes Neurais Artificiais (RNA) com o objetivo de estimar o oxigênio dissolvido e modelar a autodepuração do Rio Alegria, localizado no município de Medianeira no Estado do Paraná. Os dois modelos foram desenvolvidos com base em dados da qualidade da água do rio e o modelo responsável pela predição da autodepuração do rio também utilizou dados do efluente que é incorporado ao rio ao longo do intervalo estudado. Para treinamento e validação dos modelos foram gerados 132 grupos de dados: sendo 22 coletas em 6 estações. Para simular a concentração de oxigênio dissolvido na água do rio foram desenvolvidas cinco redes neurais artificiais diferentes. As variáveis de entrada nestas redes foram os parâmetros de qualidade da água exceto o Oxigênio Dissolvido (OD), que configurou em todos as redes como saída. Para predizer a autodepuração do rio foi desenvolvido um modelo em redes neurais artificiaisbaseado em dados da qualidade da água em um ponto a montante do lançamento do efluente, e dados deste efluente, a partir destes dados, o modelo fornece valores de oxigênio dissolvido (OD) e demanda bioquímica de oxigênio(DBO) em pontos a jusante, ou seja, prediz o potencial autodepurador do rio. Dentre os modelosdesenvolvidos para simular a concentração de oxigênio dissolvido o melhor resultado atingido foi um erro médio entre os valores de OD estimados pela rede neural artificial de 11,4%. No modelo testado para predizer a autodepuração do rio, foram testadas várias arquiteturas e a que apresentou melhor resultado foi a configuração com uma camada oculta de 14 neurônios 14:14:1 e 2000 épocas. O melhor resultado de erro médio entre os valores de DBO conhecidos e os valores ajustados foi de 2,17% e para a DBO gerou um erro médio entre os valores de conhecidos e os valores ajustados de 11,26%.

**ABSTRACT**: The present study was to develop two models in Artificial Neural Networks (ANN) in order to estimate the dissolved oxygen and model the depuration of the Alegria River , located in the municipality of Medianeira in the State of Paraná. Both models were developed based on data of water quality of the river and model responsible for the prediction of self-purification of the river also used data from the effluent that is built into the river over the range studied With 22 samples in 6 seasons: the training and validation of models 132 sets of data were generated . To simulate the concentration of dissolved oxygen in the river water five different artificial neural networks have been developed. The input variables in these networks were the water quality parameters except the Dissolved Oxygen (DO), who set up in all the networks as output. To predict the self-purification of the river was a model developed in artificial neural networks based on water quality data at a point upstream of the release of effluent , this effluent and data , from these data, the model provides values of dissolved oxygen (DO ) and biochemical oxygen demand ( BOD ) at points downstream , ie, predicts the potential self-purification river . Among the models developed to simulate the dissolved oxygen concentration was the best result achieved an average error between the OD values estimated by the artificial neural network 11.4%. In the model tested to predict the selfpurification of the river, several architectures were tested and showed the best result was setup with a hidden layer of 14 neurons 14:14:1 and 2000 seasons. The best result of average error between the known values of BOD and the adjusted valueswas 2.17 % and the BOD generated an average error between the known values and the adjusted values of 11.26%.

## <span id="page-13-0"></span>**1. INTRODUÇÃO**

O manejo inadequado dos recursos hídricos contribui para os processos de degradação dos recursos naturais. A cada etapa do ciclo hidrológico, a água entra em contato com a atmosfera, solo, vegetação, rochas e naturalmente, incorpora à sua composição elementos desses ambientes. Desta forma, a água que escoa pela superfície e pelo subsolo passa a ter impurezas orgânicas e inorgânicas. Estas substâncias caracterizam qualitativamente as águas naturais. Conhecer o comportamento do corpo hídrico diante das possíveis alterações dos aspectos qualitativos, na presença de tais substâncias, é fundamental para a adequada gestão dos recursos hídricos.

Segundo Ribeiro (2008), para qualquer que seja a unidade territorial (município, Estado ou País) é preciso estar atento a duas premissas quando se discute a geografia política da água: o uso dos recursos hídricos e a oferta hídrica. Porém, atualmente a avaliação do problema da água de uma dada região já não pode se restringir ao simples balanço entre oferta e demanda. Deve abranger também as demais condições geoambientais e socioculturais, para promover e garantir a qualidade de vida da sociedade, além do desenvolvimento socioeconômico e da conservação do seu capital ecológico, pois o manejo inadequado dos recursos hídricos leva à escassez de água.

Segundo Maia (2002) a escassez hídrica se dá, principalmente, pela deterioração da qualidade da água, que inviabiliza a utilização de importantes mananciais e ocasiona uma demanda superior à oferta. O conceito de qualidade de água refere-se, de acordo com Silva*et al,*(2011), a sua adaptabilidade para determinado uso, isto é, se suas características físicas, químicas e biológicas são adequadas à necessidade do usuário.

Dentre os parâmetros de identificação da qualidade da água, o oxigênio dissolvido é um dos mais importantes, sendo passível de monitoramento. O balanço de oxigênio de um corpo hídrico pode ser afetado por diversos fatores, entre os quais se destaca a autodepuração.

Autodepuração é a denominação do processo natural de recuperação de um corpo d"água poluído por lançamentos de matéria orgânica biodegradável. A autodepuração realiza-se por meio de processos físicos (diluição, sedimentação), químicos (oxidação) e biológicos. Este processo biológico é responsávelpelo decréscimo nas concentrações de oxigênio dissolvido na água devido à respiração dos microrganismos que, por sua vez, decompõem a matéria orgânica. Desta forma, a decomposição da matéria orgânica corresponde, portanto, a um processo biológico integrante do fenômeno da autodepuração. (BRAGA *et al,*2005).

O aumento da concentração da matéria orgânica em corpos hídricos é o que mais contribui para a alteração da qualidade da água e se dá principalmente pela incorporação de resíduos. Em vista do grande volume de despejos dessa natureza, torna-se importante monitorar a qualidade e conhecer o potencial de autodepuração dos corpos d"água para que se tenha um melhor gerenciamento desses recursos.

Neste contexto o gerenciamento dos recursos hídricos pode ser definido como um instrumento de orientação para a utilização e monitoramento dos recursos ambientais naturais, na área de abrangência de uma bacia hidrográfica, ou mesmo de um pequeno corpo hídrico, de forma a promover o desenvolvimento sustentável. Para tanto, faz-se necessário o desenvolvimento de ferramentas que possibilitem não apenas a gestão, como também a previsão do comportamento de corpos hídricos diante das possíveis alterações nos padrões de qualidade definidos na legislação.

A simulação da autodepuração de um corpo hídrico diante de alterações quali-quantitativas,é uma ferramenta que permite a previsão do seu comportamento. Permite ainda a avaliação de determinadas atividades, como por exemplo, avaliar de forma mais precisa a possibilidade de um corpo hídrico receber um determinado volume de matéria orgânica em um determinado trecho, baseado na capacidade de autodepuração deste corpo hídrico, minimizando o risco de deterioraçãoda qualidade da água.

O processo de autodepuração é afetado por diversos fatores, e simular este processo se torna difícil devido a sinergia entre as variáveis. Interpretar

14

qual é a influência de uma variável sobre as outras e vice versa exige um longo tempo de monitoramento um grande número de repetições, e ainda assim não se pode garantir o entendimento de tal influência.

Uma das ferramentas utilizadas para esta análise é a modelagem, capaz de simular vários parâmetros inclusive, variações no volume de água e verificar se a qualidade da água está atendendo aos limites desejáveis de cada componente. O uso de modelos para avaliar o estado de um corpo hídrico oferece uma relação entre flexibilidade e custos melhor do que se alcançaria apenas com o monitoramento, principalmente em relação à distribuição espacial e temporal da informação gerada. Por isso é necessário que o modelo seja capaz de simular diferentes situações, levando em conta tanto fontes pontuais quanto difusas de poluição.

Os modelos compõemum sistema de suportea decisão, pois são capazesde relacionarvariáveis da qualidade da água, permitindo que o processode avaliação uma nova entrada, possa ser testado inúmeras vezes, sem causar prejuízos ao meio ambiente. Cox (2003) realizou um estudo comparativo dos principais modelos para avaliação da qualidade da água de rios e concluiu que todos possuem limitações em graus diferentes, em função da dificuldade da correlação das múltiplas variáveis.

Porém, dentre as ferramentas possíveis para modelagem do processo de autodepuração, as redes neurais se mostram extremamente eficientes por permitir o processamento multivariável de informações. São técnicas de modelagem muito sofisticadas capazes de modelar funções extremamente complexas, não lineares e de forma paralela, melhorando assim o processo de obtenção de resultados precisos.

Atualmente, estão sendo aplicadas com sucesso em uma ampla gama de domínios de problemas, em áreas como finanças, medicina, engenharia, geologia e física. (BOYUKATA,*et al* 2006). Neste contexto o presente estudo baseou-se no desenvolvimento e treinamento de dois modeloscom o objetivode caracterizar o oxigênio dissolvido na água e modelar a autodepuração doRio Alegria, localizado no município de Medianeira no Estado do Paraná.

15

# <span id="page-16-0"></span>**1.1. Objetivos**

## <span id="page-16-1"></span>**1.2. Objetivo geral assim se constituiu:**

Desenvolver dois modelos em redes neurais artificiais para a simulação da concentração do oxigênio dissolvido e da autodepuração no Rio Alegria - PR.

## <span id="page-16-2"></span>**1.3. Os objetivos específicos deste estudo foram:**

- a) Monitorar a qualidade da água do Rio Alegria, por um período deum ano, englobando as influências da sazonalidade;
- b) Construir dois bancos de dados: o primeiro com dados representativos da qualidade da água do Rio Alegria destinado ao treinamento da rede neural artificial e o segundo destinado à validação da rede neural artificial;
- c) Analisar os resultados da simulação de diferentes cenários ao longo do rio.

## <span id="page-17-0"></span>**2. REVISÃO BIBLIOGRÁFICA**

#### <span id="page-17-1"></span>**2.1. Qualidade da água**

A disponibilidade e a qualidade da águainfluenciam diretamente na qualidade de vida de uma população. O crescimento populacional e o consequente aumento da atividade industrial têm contribuído para agravar os problemas ambientaisem função de impactos ambientais, principalmente os problemas relacionados com a preservação da qualidade das águas subterrâneas e superficiais.A definição de impacto ambiental segundo a Resolução n° 01/86 do CONAMA (1986), é tratada como:

> "Qualquer alteração das propriedades físicas, químicas e biológicas do meio ambiente, causada por qualquer forma de matéria ou energia resultante das atividades humanas que, direta ou indiretamente, afetam a saúde, a segurança e o bem-estar da população; as atividades sociais e econômicas; a biota e a qualidade dos recursos ambientais".

A alteração da qualidade natural da água pela ação do homem é definida como poluição, e faz com que essa água seja parcial ou totalmente imprópria para o uso a que se destina. Entende-se por qualidade natural da água o conjunto de características físicas, químicas e bacteriológicas que apresenta a água em seu estado natural nos rios, lagos, mananciais, no subsolo ou no mar. O estabelecimento das condições e padrões de lançamento de efluentes em corpos de água receptores é disposto pela Resolução 430/2011 do Conselho Nacional do Meio Ambiente – CONAMA, que complementa e altera a Resolução CONAMA 357/2005.

O volume de substâncias poluentes na água define a sua qualidade. Torna-se então, indispensável em estudos qualitativos, a consideração, tanto dos fatores antrópicos, quanto dos fatores naturais que venham a interferir na qualidade das águas de um corpo hídrico. Além da atividade humana, em cada etapa do ciclo hidrológico a água entra em contato e, naturalmente, incorpora em sua composição, elementos existentes na atmosfera, solos, vegetação e

rochas. Desta forma, a água que escoa na superfície e no subsolo passa a ter impurezas orgânicas, inorgânicas como cálcio, magnésio, sódio, bicarbonatos, cloretos, sulfatos e nitratos e também traços de alguns metais como chumbo, cobre e manganês. Tais substâncias caracterizam qualitativamente as águas naturais.

Durante as décadas passadas houve um agravamento dos problemas qualitativos dos recursos hídricos pela contaminação. A qualidade da água pode ser utilizada como diagnóstico do estado de preservação do ambiente, além de influir diretamente na saúde humana. É possível, a partir de sua análise, determinar o grau de erosão do solo, os lançamentos orgânicos, a poluição por esgotos e, também, a poluição atmosférica. Em função disso, inúmeras são as pesquisas em diversas áreas acerca da qualidade da água.

Relacionada à saúde pública, Frazão*et al,*(2011) analisaram a concentração de fluoreto na água para consumo humano, comparando com a legislação brasileira. Concluíram que as condições climáticas das diferentes regiões brasileiras exigem um tratamento diferenciado em relação à fluoretação da água de abastecimento público, o que, segundo os autores, justificaria a necessidade da revisão da Portaria 635, aprovada em 1975.

Na produção de alimentos, Doku *et al,* (2010), avaliaram a qualidade microbiológica das águas residuais utilizadas no cultivo de alface irrigada, assim como da água utilizada para conservação das plantas em mercados públicos em Ghana. Concluíram que a qualidade da água utilizada nestes casos pode ser considerada o principal contribuinte para a contaminação microbiológica de alface. O número de bactérias ao longo da cadeia de produção e consumo ultrapassa os níveis recomendados pela OMS (1989) e ICMSF (1998) tornando o seu consumo uma ameaça à saúde.

Franco *et al,* (2012), analisaram as propriedades físico-químicas da água para fins de irrigação na microbacia do Coqueiro (SP), através do monitoramento da qualidade da água e concluíram que das variáveis físicas analisadas, as concentrações de sólidos suspensos na água de irrigação apresentaram classificação de médio a alto risco ao sistema de irrigação localizada, assim como a concentração de ferro total presente na água de

irrigação foi o que apresentou grande risco de obstrução ao sistema de irrigação localizada.

Na produção animal, Sipaúba-Tavares*et al,*(2007),avaliaram o efeito da chuva na qualidade da água viveiros de piscicultura e concluíram que a chuva no período de estudo afetou positivamente a qualidade da água dos viveiros estudados.

Blume*et al*,(2010) monitoraram a qualidade da água do Rio dos Sinos, principal rio da bacia hidrográfica do Rio dos Sinos no Estado do Rio Grande do Sul, e constataram um cenário preocupante para a região que usa este rio como a principal fonte de abastecimento público. O comportamento dos parâmetros da água no Rio dos Sinos revelou um maior grau de deterioração das amostras de água de locais mais próximos dos pontos de emissão de efluentes, principalmente devido à influência significativa da atividade humana nesta área. Ainda, concluíram que a redução na qualidade da água está associada com a poluição das águas por esgotos domésticos sem tratamento. Altos níveis de coliformes fecais refletem o grande déficit em saneamento na bacia.

Por outro lado, Pinto *et al,*(2009)*,* avaliaram o efeito da ação antrópica sobre o rio Negro, na orla de Manaus, através da análise da qualidade da água amostrada. Concluíram que apesar da contribuição antrópica dos tributários urbanos, o Rio Negro mantém, ainda, sua capacidade de diluir os poluentes, principalmente, no período de maior volume de água.

Considerando que todos os corpos hídricos possuem uma determinada capacidade de se recuperar dos efeitos antrópicos, assimilando a matéria orgânica, pode-se afirmar que a autodepuração é um processo natural de purificação que ocorre em um curso d"água resultante de uma sequência de fenômenos como a diluição através das chuvas, a sedimentação a oxidação e a decomposição.

Porém, o número de fontes existentes e o potencial de contaminação química dos poluentes nos corpos d"água são variados,muitas vezes excedendo parâmetros que permitama recuperação dos níveis de oxigênio dissolvido.Também, o enriquecimento das águas com nutrientes acarretando o excessivocrescimento de algas e macrófitas, corroborando para a redução da concentração de oxigênio dissolvido, o aumento de turbidez, a geração de odor e de sabordesagradáveis, mortandade de peixes e presença de algumas toxinas no corpo hídrico.

Os principais parâmetros que podem ser avaliados e utilizados como indicadores representando a situação em que se encontram os corpos d"águas são: as medidas de i) *pH*, ii) turbidez, iii) Temperatura, iv)condutividade elétrica, v) oxigênio dissolvido, vi) demanda bioquímica de oxigênio, vii) demanda química de oxigênio, viii)Nitrogênio amoniacal, ix) Nitrato, x) Nitrito, xi) Fósforo.

#### <span id="page-20-0"></span>**2.1.1. O potencial hidrogeniônico (pH)**

O termo *pH* (potencial hidrogeniônico) é usado para expressar a intensidade da condição ácida ou básica de uma solução e é uma maneira de expressar a concentração do íon hidrogênio (SAWYER et, al. 1994). Indica se a água é ácida, básica ou neutra. Se estiver em torno de 7, água neutra; menor que 6 ácida e maior que 8 básica. O *pH* é muito influenciado pela quantidade de matéria morta a ser decomposta,sendo que quanto maior a quantidade de matéria orgânica disponível, menor o *pH*, poispara haver decomposição de materiais muito ácido são produzidos.Inúmeras pesquisas indicam que os *pH*s dos rios brasileiros têm tendência de neutro aácido. Alguns rios da Amazônia brasileira possuem *pH*s próximos de 3, valor muito baixopara suportar diversas formas de vida.

Copatti *et al,* (2011) investigaram a influência do *pH* na sobrevivência de jundiás (*Rhamdia quelen*), que foram expostos aos tratamentos durante 32 dias, e concluíram que a exposição prolongada em águas alcalinas resultou em várias mudanças na fisiologia do sangue e redução do crescimento.

Nas águas superficiais o *pH* reflete o tipo de solo por onde a água percorre. Segundo Carvalho *et al,*(2000) *apud* Silva *et al,* (2011), uma pequena redução nosvalores *pH* podem estar associadas ao aumento no teor de matéria orgânica que leva a consequente queda na quantidade de oxigênio dissolvido disponível no corpo d"água. Ainda afirmam que com o aumento das chuvas, o

*pH* tende a subir e aproximar-se da neutralidade, pois ocorre maior diluição dos compostos dissolvidos e escoamento mais rápido. Isso é causado pelo aumento no volume de água que faz com que a acidez da água diminua. Esteves (1998) *apud* Silva *et al,* (2011) diz que na maioria das águas naturais o pH é influenciado pela concentração de H<sup>+</sup> originado da dissociação do ácido carbônico, que gera valores baixos de *pH*, e das reações de íons carbonato e bicarbonato, oriundos muitas vezes da diluição do solo, com a molécula de água, que elevam os valores de *pH* para a faixa alcalina.

Pinto*et al,* (2011) desenvolveram um sistema eletrônico de controle do *pH* da água para microirrigação uma vez que o controle de obstrução dos emissores pode ser feito com base no *pH* da água, através da injeção de ácido, para manter o *pH* da água abaixo de 7 sendo que, quando este é mantido em níveis mais baixos, pode-se prevenir a proliferação de micro-organismos, que também contribuem para a obstrução dos emissores.

Pinto *et al,*(2009)*,* avaliaram a qualidade da água do rio Negro, na orla de Manaus, verificaram que os menores valores de pH foram observados nas estações São Raimundo e Educandos, respectivamente a montante e a jusante da foz dos igarapés, em virtude da entrada de substâncias alcalinas, comprovado pelo aumento da alcalinidade nestes locais em comparação com aquela das demais estações, cujas concentrações foram normais para águas pretas.

O valor do pH influencia na distribuição das formas livre e ionizada de diversos compostos químicos, além de contribuir para um maior ou menor grau de solubilidade das substâncias e de definir o potencial de toxicidade de vários elementos. O pH pode ser considerado como uma das variáveis ambientais mais importantes, ao mesmo tempo que uma das mais difíceis de se interpretar em função do grande número de fatores que podem influenciá-lo (ESTEVES,1998).

#### <span id="page-21-0"></span>**2.1.2. Temperatura**

As variações de temperatura são parte do regime climático normal e

corpos de água naturais apresentam variações sazonais e diurnas, bem como estratificação vertical. A temperatura superficial é influenciada por fatores tais como latitude, altitude, estação do ano, período do dia, taxa de fluxo e profundidade (CETESB, 2009).

Porém, aacentuada elevação da temperatura em um corpo d"água pode ser provocada por despejos industriais, ou seja, a modificação da temperatura é um indicativo da distribuição de substâncias dissolvidas em rios e lagos.

A temperatura desempenha um papel crucial no meio aquático, condicionando asinfluências de uma série de variáveis físico-químicas. Em geral, à medida que atemperatura aumenta, de 0 a 30°C, viscosidade, tensão superficial, compressibilidade, calor específico, constante de ionização e calor latente devaporização diminuem, enquanto a condutividade térmica e a pressão de vaporaumentam. Organismos aquáticos possuem limites de tolerância térmica superior einferior, temperaturas ótimas para crescimento, temperatura preferida em gradientestérmicos e limitações de temperatura para migração, desova e incubação do ovo. (CETESB, 2009). Segundo SUGIMOTO *et. al.* (1997), a manutenção da vegetação ciliar é a maneira mais efetiva de prevenir aumento da temperatura da água.

#### <span id="page-22-0"></span>**2.1.3. Condutividade elétrica (CE)**

O parâmetro condutividade elétrica (CE) é uma medida resultante da aplicação de uma dada força elétrica, que é diretamente proporcional à quantidade de sais presentes em uma solução, consequentemente, esse parâmetro expressa a concentração total de sais para classificação de solos e das águas destinadas à irrigação.

Quanto maior for a quantidade de íons dissolvidos, maior será a condutividade elétrica da água.Não determina, especificamente, quais os íonsque estão presentes em determinada amostra de água, mas pode contribuir para possíveisreconhecimentos de impactos ambientais que ocorram na bacia de drenagem ocasionadapor lançamentos de resíduos industriais, mineração, esgotos, etc.

A condutividade elétrica da água pode variar de acordo com a temperatura e a concentração total de substâncias ionizadas dissolvidas. Em águas cujos valores de *pH* se localizam nas faixas extremas (*pH*> 9 ou *pH*< 5), os valores de condutividade são devidos apenas às altas concentrações de poucos íons em solução, dentre os quais os mais frequentes são o H<sup>+</sup>e o OH<sup>-</sup> (A*PH*A, 1995).

Dentre os trabalhos que analisaram a qualidade da água a partir da condutividade elétrica, Santos *et al,*(2011) avaliaram com base na variação temporal da condutividade elétrica (EC) os teores de sódio, potássio, cálcio e magnésio, e a influência do regime de chuva no processo de salinização em dois reservatórios do sudoeste do Estado da Bahia, Brasil, cujas características se diferenciam por localizarem-se em dois diferentes climas (semiárido e úmido). Os resultados obtidos do estudo indicaram que as águas do reservatório Anagé apresentaram as maiores variações nos valores da condutividade elétrica e da razão de adsorção do sódio (SAR) entre os dois períodos de coleta, demonstrando assim, uma maior influência do regime de chuva na qualidade da água dos reservatórios localizados na região semiárida.

Ainda Rheinheimer*et al,* (2000), determinaram a condutividade elétrica, o pH e as curvas de acidificação de águas provenientes de poços artesianos, de arroios e deaçudes para a aplicação de herbicidas no Rio Grande do Sul. Concluíram que as águas de poços artesianosapresentaram maior condutividade elétrica (CE) do que as águas de arroios e de açudes. Ainda, observaram que houve correlação positiva entre a CE da água e a necessidade deácido para baixar o pH, e não houve correlação entre o pHoriginal da água e a necessidade de ácido. A CE estabelececorretamente a necessidade de ácido clorídrico para baixar o pH.

#### <span id="page-23-0"></span>**2.1.4. Oxigênio dissolvido**

A água apresenta a capacidade de dissolução de gases, alguns dos quais bastante importantes para a ecologia do ambiente hídrico. O gás de maior relevância para o meio aquático é, sem dúvida alguma, o oxigênio, já que dele dependem todos os organismos aeróbios que habitam o corpo d"água. (MINISTERIO DA SAÚDE, 2006).

Segundo Baird (2002) o agente oxidante mais importante em águas naturais é o oxigênio molecular dissolvido, O<sub>2</sub> pois em uma reação envolvendo transferência de elétrons, cada um dos átomos da molécula é reduzido formando  $H_2O$  ou  $OH^-$ .

A determinação do oxigênio dissolvido é de fundamentalimportância para avaliar as condições naturais da água e detectar impactos ambientaiscomo eutrofização e poluição orgânica. Um corpo hídrico considerado limpo, em condições normais, apresenta normalmente, de 8 a 10 mg.L<sup>-1</sup>, podendo haver variações em função das condições de temperatura e pressão. É um parâmetro extremamente importante, pois é necessário para arespiração da maioria dos organismos que habitam o meio aquático.

Geralmente, o oxigêniodissolvido se reduz ou desaparece, quando a água recebe grandes quantidades desubstâncias orgânicas biodegradáveis encontradas, por exemplo, no esgoto doméstico, emcertos resíduos industriais, e outros, o que auxilia no monitoramento da qualidade de efluentes industriais.

Toledo *et al,*(2002) o estabeleceram um índice de qualidade de água resultante da composição das diversas variáveis, de acordo com a importância individual delas, de maneira a expressar de uma forma objetiva integrada, as alterações da qualidade da água em microbacias sob diferentes usos. Concluíram que o oxigênio dissolvido foi um dos principais indicadores de qualidade de água, pois a entrada de material originado das áreas agrícolas e de fontes urbanas contribui para o aumento na carga de fósforo e amônia e promoveu decréscimo na concentração de oxigênio dissolvido, devido ao consumo deste elemento nos processos respiratórios da comunidade hídrica, principalmente se for material orgânico. Associado a este processo de mineralização de material orgânico, houve aumento na condutividade elétrica da água, que pôde ser observado pela relação negativa entre este parâmetro e a variável oxigênio dissolvido.

Pinho (2001) avalioua qualidade das águas do Rio Cachoeira no Sul da Bahia e suas variações temporal e espacial, no quesito oxigênio dissolvido,

considerou apenas os valores médios e a classificação do rio conforme a resolução CONAMA n0 20 de 18/06/86. Observou que houve uma variação da Classe dois para a Classe três, e conforme o autor, explica-se pela presença de esgotos domésticos da cidade de Itabuna, despejo industrial da cooperativa local e de um matadouro. Isto demostra, mais uma vez, que o parâmetro oxigênio dissolvido é um importante indicativo de fontes poluentes pontuais.

#### <span id="page-25-0"></span>**2.1.5. Demanda Bioquímica de Oxigênio**

A Demanda Bioquímica de Oxigênio (DBO)é a quantidade de oxigênio molecular necessário à estabilização da matéria orgânica decomposta aerobiamente por via biológica. É utilizada para exprimir o valor da poluição produzida por matéria orgânica oxidável biologicamente, que corresponde à quantidade de oxigênio que é consumida pelos microrganismos do esgoto ou águas poluídas, na oxidação biológica, quando mantida a uma dada temperatura por um espaço de tempo convencionado. Essa demanda pode ser suficientemente grande, para consumir todo o oxigênio dissolvido da água, o que condiciona a morte de todos os organismos aeróbios de respiração subaquática. (MOTA, 1995 *apud* FARIAS, 2006).

Ou seja, a DBO é a quantidade de oxigênio consumido durante um determinado período de tempo, numa temperatura de incubação específica. Um período de tempo de cinco dias numa temperatura de incubação de 20°C é frequentemente usado e referido como  $DBO_{5,20}$ . Neste processo, no metabolismo dos microrganismos heterotróficos, os compostos orgânicos biodegradáveis são transformados em produtos finais estáveis ou mineralizados e há um consumo de oxigênio da água e liberação da energia contida nas ligações químicas das moléculas decompostas. (CETESB, 2009).

Valores altos de DBO, num corpo d"água, são indicativos de despejos de origem predominantemente orgânica. A presença de grandes teores de matéria orgânica leva ao completo esgotamento do oxigênio na água, provocando o desaparecimento formas de vida aquática.

Cunha; Ferreira em 2006 avaliaram a poluição em um rio provocada pela

matéria orgânica presente no esgoto, usando um modelo OD-DBO. Os autores afirmam que a caracterização da qualidade da água pode ser representada por meio de parâmetros, que traduzem o seu nível de contaminação. Os parâmetros escolhidos para o monitoramento devem considerar a sua utilização, em seu trabalho, o interesse foi pela caracterização da água nos corpos d"água receptores; sendo assim, os parâmetros observados foram os nutrientes (fósforo e nitrogênio), o teor de matéria orgânica, oxigênio dissolvido, pH, cor, turbidez e temperatura. Concluíram que a utilização de modelos OD-DBO para o monitoramento ambiental desses corpos d"água é relevante e apropriada, considerando que a matéria orgânica lançada por esgotos domésticos provoca um desequilíbrio no balanço de oxigênio, favorecendo a presença de compostos nitrogenados (amônia, nitrito e nitrato) a partir do nitrogênio orgânico presente no esgoto.

## <span id="page-26-0"></span>**2.1.6. Demanda química de oxigênio**

A demanda química de oxigênio(DQO) pode ser interpretada como a quantidade de oxigênio necessária para oxidação da matéria orgânica por meio de um agente químico, como o dicromato de potássio. Os valores da DQO normalmente são maiores que os da DBO, sendo o teste realizado num prazo menor. O aumento da concentração de DQO num corpo d"água deve-se principalmente a despejos de origem industrial. (CETESB, 2009).

A DQO está relacionada com a matéria orgânica total – não biodegradável e biodegradável. O teste de DQO é importante na medida da matéria orgânica em despejos que contenham substâncias tóxicas à vida, inclusive as bactérias e outros microrganismos que oxidam a matéria orgânica biodegradável.

A DQO é um parâmetro indispensável nos estudos de caracterização de esgotossanitários e de efluentes industriais. A DQO é muito útil quando utilizadaconjuntamente com a DBO para observar a biodegradabilidade de despejos. Porém, a dificuldade de usar a DQO como índice para a demanda de oxigênio, principalmente para a determinação de matéria orgânica em águas

naturais, é que a solução ácida de dicromato é um oxidante tão forte que oxida substâncias que consumiriam oxigênio muito lentamente, e que, portanto, não constituem uma ameaça real para seu conteúdo de oxigênio (FIORUCCI *et al*, 2005).

#### <span id="page-27-0"></span>**2.1.7. Nitrogênio amoniacal**

O nitrogênio,em contato com a água, transforma-se em nitrogênio amoniacal, que é um indicador de matéria orgânica emdecomposição e ainda que o ambiente está pobre em oxigênio.

As fontes de nitrogênio nas águas naturais são diversas. Os esgotos sanitários constituem, em geral, a principal fonte, lançando nas águas nitrogênio orgânico, devido à presença de proteínas, e nitrogênio amoniacal, pela hidrólise da ureia na água. Alguns efluentes industriais também concorrem para as descargas de nitrogênio orgânico e amoniacal nas águas. A atmosfera é outra fonte importante devido a diversos mecanismos como a biofixação desempenhada por bactérias e algas presentes nos corpos hídricos, que incorporam o nitrogênio atmosférico em seus tecidos, contribuindo para a presença de nitrogênio orgânico nas águas; a fixação química, reação que depende da presença de luz, também acarreta a presença de amônia e nitratos nas águas, pois a chuva transporta tais substâncias, bem como as partículas contendo nitrogênio orgânico para os corpos hídricos. Nas áreas agrícolas, o escoamento das águas pluviais pelos solos fertilizados também contribui para a presença de diversas formas de nitrogênio. Também nas áreas urbanas, a drenagem das águas pluviais, associada às deficiências do sistema de limpeza pública, constitui fonte difusa de difícil caracterização (CETESB, 2009).

Os compostos de nitrogênio nos seus diferentes estados de oxidação estão entre as substâncias que podem constituir risco para a saúde humana. A amônia pode estar presente naturalmente em águas superficiais ou subterrâneas, sendo que usualmente sua concentração é bastante baixa

devido à sua fácil adsorção por partículas do solo ou à oxidação a nitrito e nitrato. Entretanto, a ocorrência de concentrações elevadas pode ser resultante de fontes de poluição próximas, bem como da redução de nitrato por bactérias ou por íons ferrosos presentes no solo (BATALHA*et al*, 1993).

Alaburda *et al,* (1998) verificaram a contaminação das águas subterrâneas na Região Metropolitana da Grande São Paulo, por compostos de nitrogênio, através dadeterminação de nitrogênio amoniacal, nitrogênio albuminoide, nitrito enitrato, e comparando com a adequação da legislação vigente. Foram analisadas 607 amostras de águas de poços localizadas predominantemente, através de técnicasespectrofotométricas na região do visível. Concluíram combase nos resultados da presença significativa desses derivados nas amostrasanalisadas, os quais comprometem a qualidade das águas e apresentam riscospotenciais à saúde humana.

## <span id="page-28-0"></span>**2.1.8. Nitrito**

Onitrito é encontrado em águas superficiais em pequena quantidade, devido a suainstabilidade na presença de oxigênio, a presença do íon nitrito indica processo biológicoativo influenciado por poluição orgânica. É uma forma oxidada do nitrogênio, e pode-se associar as etapas de degradação da poluição orgânica por meio da relação entre as formas de nitrogênio. Nas zonas de autodepuração natural em rios, distinguem-se as presenças de nitrogênio orgânico na zona de degradação, amoniacal na zona de decomposição ativa, nitrito na zona de recuperação e nitrato na zona de águas limpas. Ou seja, se for coletada uma amostra de água de um rio poluído e as análises demonstrarem predominância das formas reduzidas significa que o foco de poluição se encontra próximo; se prevalecerem o nitrito e o nitrato denota que as descargas de esgotos se encontram distantes (CETESB, 2009).

Em águas paradas, de poços, por exemplo, o nitrito é um parâmetro simples, porém de fundamental importância na verificação da qualidade da água, pois sua presença é um indicativo de contaminação recente, procedente de material orgânico vegetal ou animal.

Gadelha *et al,* (2007) verificaram a presença do teor de nitrito e comparando os resultados com o estabelecido pela Portaria nº 518, de 25 de março de 2004, do Ministério da Saúde, na comunidade de Várzea do Cobra, Limoeiro do Norte. Considerando a relevância biológica atribuída à água de consumo humano, concluíram que a avaliação de presença de nitrito na água consumida é capaz de identificar a qualidade da água de consumo em alguns minutos. Quando compararam os resultados com os tabelados concluíram que apenas 40% encontrava-se fora dos padrões estabelecidos pelo Ministério da Saúde (Portaria nº 518), sendo que essa contaminação pode ter sido ocasionada provavelmente pela proximidade existente entre poços de a água era originária e de fossas, podendo causar danos à saúde de seus usuários, principalmente nas crianças.

#### <span id="page-29-0"></span>**2.1.9. Nitrato**

Os nitratos são tóxicos, causando uma doença chamada *metahemoglobinemia infantil*, letal para crianças (o nitrato reduz-se a nitrito na corrente sanguínea, competindo com o oxigênio livre, tornando o sangue azul). Por isso, o nitrato é padrão de potabilidade, sendo 10 mg.L<sup>-1</sup> o valor máximo permitido pela Portaria 518/04 do Ministério da Saúde.

Jordão *et al,* (2011) avaliaram a contaminação aquática provinda de descargasde esgotos municipais, tratados ou inadequadamente tratados, como também provindas deáreas de pastagem, de agricultura, de depósitos de resíduos de construção civil e de sucatametálica, nas vizinhanças da bacia do Rio Turvo Limpo, que banha a Zona da Mata do estado de Minas Gerais, através de série de nitrogênios (total, amoniacal e nitrato), e concluíram que asconcentrações de nitrogênio amoniacaltotal nos cursos d"água mostraram-se em desacordo com a classificação de águas Classe dois, estabelecidos pelalegislação ambiental brasileira. As concentrações de nitrato ficaram abaixo das concentrações de nitrogênio amoniacaltotal, indicando que o nitrogênio nos cursos d"água foi originado principalmente de descargasrecentes de esgoto, tendo em vista que não ocorreu mineralização expressiva com a formaçãode

íons nitrato.

#### <span id="page-30-0"></span>**2.2. Modelagem da qualidade da água.**

O controle dos parâmetros de qualidade da água, favorecem a criação de uma base sólida de dados para a gestão dos recursos hídricos, pois trata-se de um bem de primeira necessidade, essencial à vida, e por ser um recurso escasso e finito, agravado pela gestão inadequada, traz a necessidade urgente de desenvolver mecanismos de gestão e conservação.

Cunha *et al,* (2010) avaliaram os programas de monitoramento da qualidade da água e concluíram que apesar de monitorar, frequentemente não transformam os resultados em elementos que norteiem o poder público para a recuperação dos sistemas aquáticos.

Sabe-se que a qualidade da água é um dos fatores mais importantes para o abastecimento urbano assim como para outras atividades e deve ser levado em consideração no momento da projeção de sistemas.

Oppa (2007) pesquisou a utilização do modelo matemático de qualidade da água QUAL2E (que caracteriza-se por ser um modelo com diversas variáveis desenvolvido pela TWDB (*Texas Water Development Board*) ) como ferramenta de apoio na simulação de propostas de enquadramento para a bacia hidrográfica do Rio Vacaraí Mirim (Vacaraí, RS), e concluiu que o modelo QUAL2E é uma ferramenta eficaz para subsidiar sugestões de enquadramento para a bacia em estudo que podem auxiliar o comitê de gerenciamento nas futuras tomadas de decisão, demonstrando que os modelos de qualidade da água podem ser ferramentas úteis na gestão dos recursos hídricos.

A modelagem da qualidade da água em sistemas de distribuição é uma ferramenta que tem sido usada para prever o transporte e a propagação de substâncias dissolvidas. Fernandes*et al,* (2004) desenvolveu um modelo de análise integrado para lidar com todas as peculiaridades de um sistema de distribuição de água. Modelos estão ganhando importância por várias razões, que incluem: o aumento das exigências de controle por meio de legislação governamental; o registro crescente do inúmero incidentes envolvendo questões de qualidade da água e a divulgação e popularização para o uso de técnicas de monitoramento e gerenciamento para fins de qualidade da água.

Neste contexto, a simulação do comportamento de um corpo hídrico diante da alteração das suas características quali-quantitativas são ferramentas que possibilitam não apenas a gestão, como também a previsão do comportamento de corpos hídricos diante das possíveis alterações nos padrões de qualidade definidos na legislação. Uma das ferramentas utilizadas para esta análise é a modelagem capaz de simular vários parâmetros inclusive, variações no volume de água e padrões de qualidade desta água.

Dentre as ferramentas possíveis para a modelagem da influência das condições ambientais do entorno sobre as alterações em corpos hídricos, a modelagem em redes neurais se mostra extremamente eficiente por permitir o processamento multivariável de informações referentes à vazão e à qualidade da água.

#### <span id="page-31-0"></span>**2.2.1. Redes neuraisartificiais (RNA)**

Rede neural artificial é um nome fantasia para modelos de inferência multidimensionais e não lineares. O grande apelo destes modelos está em sua capacidade de "aprender", generalizar ou extrair regras automaticamente de conjuntos de dados complexos. A principal importância das redes neurais está no fato delas representarem um esquema bastante genérico para a representação de famílias de funções não lineares com várias variáveis de entrada e saída e controladas por certo número de parâmetros ajustáveis.

Para Barreto (2005) redes neurais artificiais consistem em um modo de abordar a solução de problemas por meio de inteligência artificial. Neste caso, em lugar de tentar programar um computador digital de modo a fazê-lo imitar um comportamento inteligente procura-se construir um computador que tenha circuitos modelando os circuitos cerebrais e espera-se ver um comportamento inteligente emergindo, aprendendo novas tarefas, errando, fazendo generalizações e descobertas. Da mesma forma, estes circuitos neurais artificiais poderão se auto organizar, quando apresentados a ambientes

diversos, criando suas próprias representações internas e apresentar comportamentos imprevisíveis.

São técnicas de modelagem muito sofisticadas capazes de modelar funções extremamente complexas. Atualmente, estão sendo aplicadas com sucesso em uma amplagama de domínios de problemas, em áreas como finanças, medicina,engenharia, geologia e física. (BOYUKATA*et al*,2006).

Segundo Haykin (2008) a utilização de uma rede neural artificial na solução de uma tarefa passa, antes de tudo, por uma fase de aprendizagem, quando a rede extrai informações relevantes de padrões de informação apresentados para ela, criando assim uma representação própria para o problema. Ainda segundo o mesmo autor, a etapa de aprendizagem consiste em um processo interativo de ajuste de parâmetros da rede, os pesos das conexões entre as unidades de processamento, que guardam, ao final do processo, o conhecimento que a rede adquiriu do ambiente em que está operando.

Existem vários métodos para realizar o treinamento de redes neurais artificiais, no entanto, quando estas são aplicadas na modelagem de processos, utiliza-se o aprendizado supervisionado, onde se ajustam os parâmetros da rede, de modo a estabelecer uma ligação entre os pares de entrada e saída fornecidos por um supervisor externo. (EYNG, 2008).

O supervisor é responsável por direcionar o processo de treinamento. Para tanto, a resposta calculada pela rede é comparada à resposta desejada, fornecida pelo próprio supervisor, a qual constitui uma ação ótima a ser tomada pela rede. A diferença existente entre estes dois valores representa o erro gerado pelo cálculo da rede, o qual deve ser minimizado através do ajuste dos pesos das conexões.

A minimização do erro é incremental, pois a cada etapa de treinamento, isto é, a cada resposta gerada pela rede e, consequentemente, a cada atualização do valor do erro, são efetuados pequenos ajustes nos pesos das conexões.

Para efetuar a modelagem de sistemas físicos faz-se necessária uma rede neural composta por multicamadas, semelhante à arquitetura demonstrada na Figura 01. A arquitetura apresentada na Figura 1 é um exemplo de rede neural *feedforward* completamente conectada, ou seja, cada neurônio em uma determinada camada está conectado aos demais da camada seguinte. (BARRETO, 2005).

Através da rede passam dois tipos de sinais, sendo o primeiro deles chamado de sinal função. Este sinal é recebido pelos nódulos da camada de entrada na forma de estímulos gerados pelo ambiente externo e propaga-se ao longo da rede, sendo processado em cada neurônio intermediário na forma de uma função das entradas, ponderadas pelos pesos à elas associados, até que emergindo dos nódulos da camada de saída, produz a resposta da rede. Já o segundo sinal, é constituído de uma função erro, que se propaga no sentido oposto à rede, sendo útil para o algoritmo de aprendizagem *Backpropagation* (Retropropagação). (EYNG, 2008).

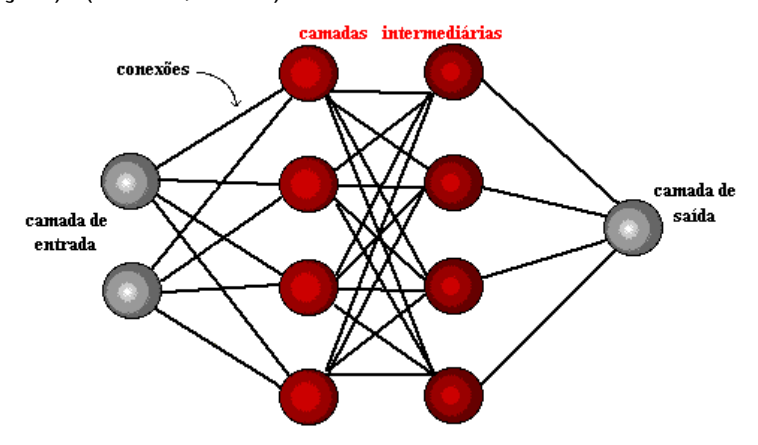

Figura 1 – Arquitetura de uma rede neural artificial Fonte BARRETO (2005)

<span id="page-33-0"></span>A retropropagaçãoé interna a rede, acontece em pelo menos uma camada de neurônios e não está envolvida com a entrada ou saída. A camada que é submetida a retropropagação e suas conexões quando, aprendem a efetuar uma função, agem como se houvesse uma representação interna da solução do problema.

O algoritmo da retropropagação, também conhecido como regra delta generalizadafoi proposto por Rumelhart *et al,* (1986). Nele, o aprendizado éefetuado com base no erro incluso na resposta fornecida pela rede, o que significa que adiferença entre a resposta atual da simulação e a desejada deve ser minimizada, sendonecessário, portanto, o ajuste dos pesos sinápticos associados às entradas dos neurônios.Assim, o erro calculado na camada de saída é retropropagado às camadas anteriores,servindo de base para a modificação de todos os pesos, até que a resposta obtida pela redeseja satisfatória.

Matematicamente, o erro na iteração n, correspondente à análise do nésimo par de exemplos (dados de entrada – saída) apresentados à rede, é a diferença entre a resposta atual,  $y_i(n)$ , e a desejada,  $d_i(n)$ , conforme Equação 1.

$$
e_j(n) = d_j(n) - y_j(n)
$$
 (1)

O erro calculado em relação à todos os Mnódulos de saída pode ser obtido pela equação 2.

$$
E_n = \frac{1}{2} \sum_{j=1}^{M} e_j^2(n)
$$
 (2)

A função objetivo, que se deseja minimizar é dada pela Equação (3).

$$
\overline{E} = \frac{1}{N} \sum_{n=1}^{N} E(n) \tag{3}
$$

Em que N representa o número total de pares apresentados.

Admite-se que o neurônio j seja alimentado pelos sinais função y<sub>i</sub>(n) emitidos pelos nódulos i da camada anterior, sendo cada sinal associado à um peso sináptico w<sub>ij</sub>(n), o nível de atividade do nódulo  $v_j$  pode ser expresso pela Equação 4.

$$
v_j(n) = \sum_{i=0}^{I} w_{ij}(n) y_i(n)
$$
 (4)

Em que I é o número total de nódulos que enviam sinais função ao

nódulo j, e  $w_{0i}(n)$  corresponde ao limiar de j.

Desta forma, a resposta produzida pela rede será apresentada na Equação 5.

$$
y_j(n) = \varphi(v_j \ n)) \tag{5}
$$

Em que φ é uma função contínua e diferenciável. O algoritmo de retropropagação baseia-se no ajuste dos pesos sinápticos proporcionalmente à diminuição do erro, E(n). Assim, através da regra da cadeia pode-se escrever a Equação 6.

$$
\frac{\partial E(n)}{\partial w_{ij}(n)} = \left(\frac{\partial E(n)}{\partial e_j(n)}\right) \left(\frac{\partial e_j(n)}{\partial y_j(n)}\right) \left(\frac{\partial y_j(n)}{\partial v_j(n)}\right) \left(\frac{\partial v_j(n)}{\partial w i_j(n)}\right)
$$
(6)

Diferenciando a Equação 2 em relação à e<sub>i</sub>(n), têm-se:

$$
\frac{\partial E(n)}{\partial e_j(n)} = e_j(n) \tag{7}
$$

Diferenciando a Equação 1 em relação à y(n), têm-se:

$$
\left(\frac{\partial v_j(n)}{\partial w_{ij}(n)}\right) = y_i(n) \tag{8}
$$

O terceiro termo da Equação 7 é obtido por meio da diferenciação da Equação 5 em relação à  $v_i(n)$ .

$$
\left(\frac{\partial v_j(n)}{\partial w_{ij}(n)}\right) = y_i(n) \tag{9}
$$

Finalmente, diferenciando a Equação 4 em relação à w<sub>ii</sub>(n), têm-se:
$$
\left(\frac{\partial E_j(n)}{\partial w_{ij}(n)}\right) = -e_j(n)\varphi'(v_j(n))y_i(n) \qquad (10)
$$

A correção dos pesos sinápticos, iwij(n) é obtida por meio da regra delta.

$$
\Delta w_{ij}(n) = -\eta \left( \frac{\partial E_j(n)}{\partial w_{ij}(n)} \right) \tag{11}
$$

Em que η é o parâmetro da taxa de aprendizagem, e o uso do sinal negativo deve-se ao fato do aprendizado ser efetuado no sentido do decréscimo do gradiente do erro. Substituindo-se a Equação 11 na Equação 10, têm-se:

$$
\Delta w_{ij}(n) = \eta \delta_i(n) y_j(n) \qquad (12)
$$

Em que:

$$
\delta_j(n) = -\frac{\partial E_j(n)}{\partial v_j(n)} = e_j(n) \varphi_j' v_j(n))
$$
\n(13)

Observando-se a Equação 13 pode-se concluir que a dificuldade de se definir o ajuste dos pesos está concentrada no cálculo do erro, ej(n). Se j é um nódulo de saída, então o cálculo do erro é extremamente simples, pois a resposta desejada é conhecida, o que não acontece quando o neurônio j está localizado em uma camada oculta. Neste caso, o erro deve ser determinado a partir de sinais provenientes dos neurônios da camada seguinte que estão conectados ao nódulo j. Aplicando a regra da cadeia na Equação 13, têm-se:

$$
\delta_j(n) = -\left(\frac{\partial E_j(n)}{\partial v_j(n)}\right) \left(\frac{\partial y_j(n)}{\partial v_j(n)}\right) = -\left(\frac{\partial E(n)}{\partial y_j(n)}\right) \varphi_j' v_j(n) \tag{14}
$$

Considerando um neurônio k, integrante da camada de saída, conforme demonstrado na Figura 2, pode-se proceder o cálculo do erro segundo a Equação 15.

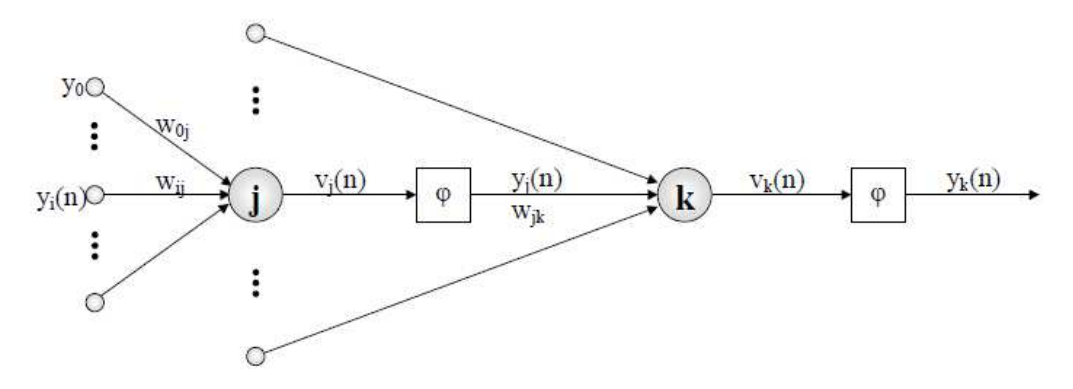

Figura 2 – Detalhamento da conexão entre os neurônios "j" e "k" Fonte: EYNG (2008).

$$
E_n = \frac{1}{2} \sum_k \sum e_j^2(n) \tag{15}
$$

Diferenciando a Equação 15 em relação à yj(n), têm-se:

$$
\frac{\partial E(n)}{\partial y_j(n)} = \sum_k e_k \left( \frac{\partial e_k(n)}{\partial y_j(n)} \right)
$$
(16)

Aplicando a regra da cadeia à Equação 16, têm-se:

$$
\frac{\partial E(n)}{\partial y_j(n)} = \sum_k e_k(n) \left( \frac{\partial e_k(n)}{\partial v_j(n)} \right) \left( \frac{\partial v_j(n)}{\partial y_j(n)} \right)
$$
(17)

Como o erro na última camada pode ser calculado com base na resposta desejada, para o nódulo k, têm-se:

$$
e_k(n) = d_k(n) - y_k(n) = d_k(n) - \varphi_k(v_k(n))
$$
 (18)

Diferenciando a Equação 18 em relação à  $v_k(n)$ , têm-se:

$$
\left(\frac{\partial e_k(n)}{\partial v_j(n)}\right) = -\varphi_k(v_k(n))\tag{19}
$$

O nível de atividade para o nódulo k é dado pela Equação 20.

$$
v_k(n) = \sum_{j=0}^{m} w_{jk}(n) y_j(n)
$$
 (20)

Diferenciando a Equação 20 em relação à yj(n) têm-se:

$$
\left(\frac{\partial v_k(n)}{\partial y_j(n)}\right) = w_{jk}(n) \tag{21}
$$

Substituindo-se as Equações 21 e 19 na Equação 16, obtém-se a relação desejada.

$$
\frac{\partial E(n)}{\partial v_j(n)} = -\sum_k e_k(n) \varphi_k' \big( v_k(n) \big) w_{jk}(n) = \sum_k \delta_k(n) w_{jk}(n)
$$
 (22)

Finalmente substituindo-se a Equação 22 na Equação 14, obtém-se a fórmula da retropropagação para δj(n), no caso em que j é um nódulo oculto.

$$
\delta_j(n) = \varphi_j' \left( v_j(n) \right) \sum_k \delta_{k}(n) w_{jk}(n)
$$
\n(23)

Assim, é possível determinar o ajuste dos pesos sinápticos vinculados às conexões com o neurônio j, seja ele integrante de uma camada intermediária ou da camada de saída. A taxa de aprendizagem (η), presente na Equação 11, constitui um importante parâmetro, pois estabelece uma relação entre a velocidade de convergência e a probabilidade de instabilidade no processo de aprendizagem. Caso η assuma valores muito pequenos, as mudanças nos pesos sinápticos também serão muito suaves, acarretando assim, um aumento do número de iterações requeridas pelo treinamento. Entretanto, se η for muito grande, as mudanças serão bruscas, provocando instabilidades no processo de aprendizagem.

Para facilitar a obtenção do equilíbrio entre a velocidade de convergência e a estabilidade do treinamento, (RUMELHART *et al*, (1986) propuseram a inclusão de mais um termo à Equação 11.

$$
\Delta w_{ij}(n) = \eta \delta_j(n) y_j(n) + \alpha \ \Delta w_{ij}(n-1) \tag{24}
$$

Em que:  $\alpha$  = Termo de momentum.

A utilização de uma Rede Neural Artificial (RNA) na solução de uma tarefa passa, antes de tudo, por uma fase de aprendizagem, quando a rede extrai informações relevantes de padrões de informação apresentados para ela, criando assim uma representação própria para o problema.

Como uma rede neural pode aceitar diferentes dados de entrada, a utilização desta tecnologia mostra-se adequada para modelagem de dados coletados em campo, tais como: dados de monitoramento de qualidade de águas, parâmetros hidrológicos para previsão de desastres, comportamento do corpo hídrico diante de alterações climáticas, informações topográficas, parâmetros, edáficos, valores de fitomassa, estágio de desenvolvimento de culturas, para a simulação da influência das condições ambientais sobre a qualidade a água e a vazão de pequenos corpos d"água entre outros.

Aquino *et al,* (1999) avaliaram a utilização de uma RNA tipo MLP (*Multilayered Perceptron*) para modelar a gerações hidráulicas de um sistema alimentado por dados de vazões afluentes e/ou turbinadas. E concluíram que as RNA tipo MLP podem realizar com sucesso a associação de padrões e generalizar para padrões desconhecidos, inclusive com poucos dados de treinamento para esta aplicação.

Bucene *et al,* (2004) classificaram a fertilidade aparente do solo, utilizando as RNAs. Para tanto, avaliaram dados como *pH*, CTC, V%, P, Mg e K, com o objetivo de diferenciar as terras para fins de irrigação. Concluíram que, as redes neurais artificiais apresentaram condições suficientes ao desenvolvimento deste tipo de trabalho, se mostrando eficiente na classificação de fertilidade aparente para diferenciação de terras para fins de irrigação.

Zanetti*et al*, (2008) propuseram o desenvolvimento de uma RNA para estimar a evapotranspiração de referência em função das temperaturas máxima e mínima do ar, para o Estado do Rio de Janeiro, e concluíram que a evapotranspiração de referência pode ser estimada com segurança utilizandose redes neurais artificiais, a partir de dados de temperaturas máxima e mínima do ar e das coordenadas de posição geográfica do local.

Chagas *et al,* (2009) compararam a eficiência de redes neurais artificiais com o classificador Maxver para a classificação do uso das terras, com ênfase nos níveis de degradação das pastagens, em Viçosa, Minas Gerais. E, mais uma vez, observaram a eficiência da utilização de redes neurais artificiais para classificação do uso e cobertura do solo.

Kisi (2009) comparou o potencial de diferentes ANN (*Artificial Neural Networks*), MLP e RBNN (*Recurrent backpropagation)* neural network, para a aplicação na investigação da estimativa mensal de evaporação usando as entradas de dados climáticos. Verificou que os modelos MLP e o RBNN são mais adequados do que os demais para modelos em aplicações multi-estações e que as técnicas ANN"s poderiam ser aplicadas na modelagen do uso da água visando o orçamento de bacias, além de projeto de reservatórios além de várias outras aplicações hidrológicas.

Ventura *et al,*(2012) usaram redes neurais artificiais na predição de valores genéticos para peso aos 205 dias em bovinos da raça Tabapuã concluíram que os valores genéticos do P205 obtidos pela RNA de avaliação genética adotado pelo Controle de desenvolvimento Ponderal foram altamente correlacionados. Porem a ordenação dos valores genéticos do P205 oriundos das RNA"s e os valores preditos sugeriram que houve variação na classificação dos animais, indicando riscos no uso de RNA"s para avaliação genética dessa característica.

Machado *et al,*(2013) aplicaram redes neurais artificiais na previsão do conteúdo total de elétrons na direção vertical no Brasil e concluíram que o erro relativo mostra que a RNA proposta foi capaz de prever o VTEC com 70 a 85% de acerto.

# **3. MATERIAL E MÉTODOS**

#### **3.1. Caracterização do local de estudo**

O estudo foi realizado no Rio Alegria, localizado no município de Medianeira no Estado do Paraná. As suas nascentes são localizadas na área rural e corta toda a área urbana do município e possui uma extensão, aproximada, de 30,6 km. É um afluente do Rio Ocoy e está inserido na Bacia Hidrográfica do rio Paraná III. Recebe água de seus afluentes o arroio Magnólia, o arroio Manduri e o arroio Máguari.

O município de Medianeira se localiza na microrregião 36, Oeste do Estado do Paraná, tendo 402 m de altitude e situado na latitude 25º17"40"S e longitude 54º05"30" W-GR. Segundo o IPARDES (2008), o clima é subtropical úmido mesotérmico, com verões quentes e geadas pouco frequentes, com tendência a concentração de chuvas nos meses de verão, sem estação seca definida. A média das temperaturas dos meses mais quentes é superior a 22C e a dos meses mais frios é inferior a 18C. A escolha do rio Alegria para o desenvolvimento da pesquisa se justifica por apresentar características hidrometeorológicas típicas da região Oeste do Paraná além de ser de extrema relevância para a região por abastecer o município de Medianeira e receber o efluente das maiores indústrias do município.

Ao longo do rio foram selecionados seis pontos de coleta de amostras de água para avaliação da qualidade e posterior elaboração de um banco de dados destinado ao treinamento e à validação de dois modelos em redes neurais para caracterização do oxigênio dissolvido e para a avaliação do processo de autodepuração do Rio.

Os pontos em que foram realizadas as coletas foram escolhidos em função da localização de uma fonte de poluição pontual (despejo do efluente de um Frigorífico) além da acessibilidade ao local. Na figura 3 é possível observar a distribuição dos pontos de coleta ao longo do rio Alegria.

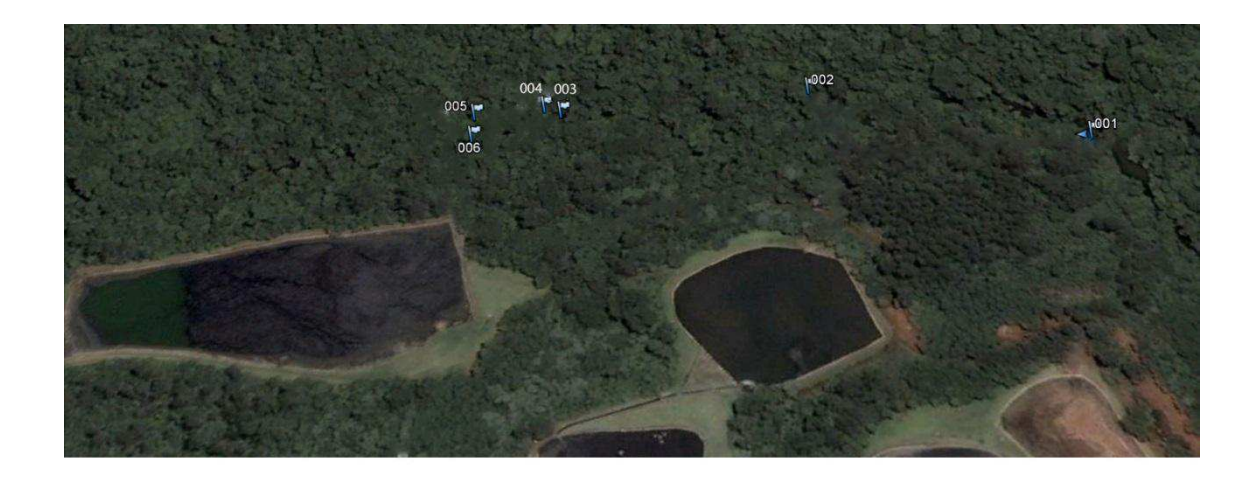

Figura 3 - Localização dos pontos de amostragem e coleta de água no Rio Alegria. Fonte: modificado de Google Hearth

O ponto um (Figura 4 (A)) localiza-se a montante de uma indústria frigorifica da região (25º 16" 55,48" S; 54º 06" 17,05"W), onde pode-se avaliar a qualidade da água antes da incorporação do efluente. O ponto dois (25º 16" 54,83" S; 54º 06" 22,23" W) localiza-se exatamente na calha de despejo do efluente do frigorifico, aproximadamente a 141 m do ponto um, é o ponto de início da incorporação de todo o volume de matéria orgânica do efluente à água, como é possível observar na Figura 4 (B).

O ponto três (25º 16" 54,93" S; 54º 06" 26,36" W), localiza-se a jusante do ponto de despejo dos efluentes da referida indústria, e encontra-se aproximadamente à 153 m do ponto um, na Figura 4 (C) é possível observar o entorno do ponto onde foram realizadas as coletas. O ponto quatro (25º 16" 54,70" S; 54º 06" 26,73" W), localiza-se a aproximadamente 280 m do ponto um, é possível observar o entorno do ponto onde foram realizadas as coletas na figura 4 (D). O ponto cinco (25º 16" 55,43" S; 54º 06" 28,23" W) localiza-se a aproximadamente à 350 m do ponto um, é possível observar o entorno do ponto onde foram realizadas as coletas na figura 4 (E).

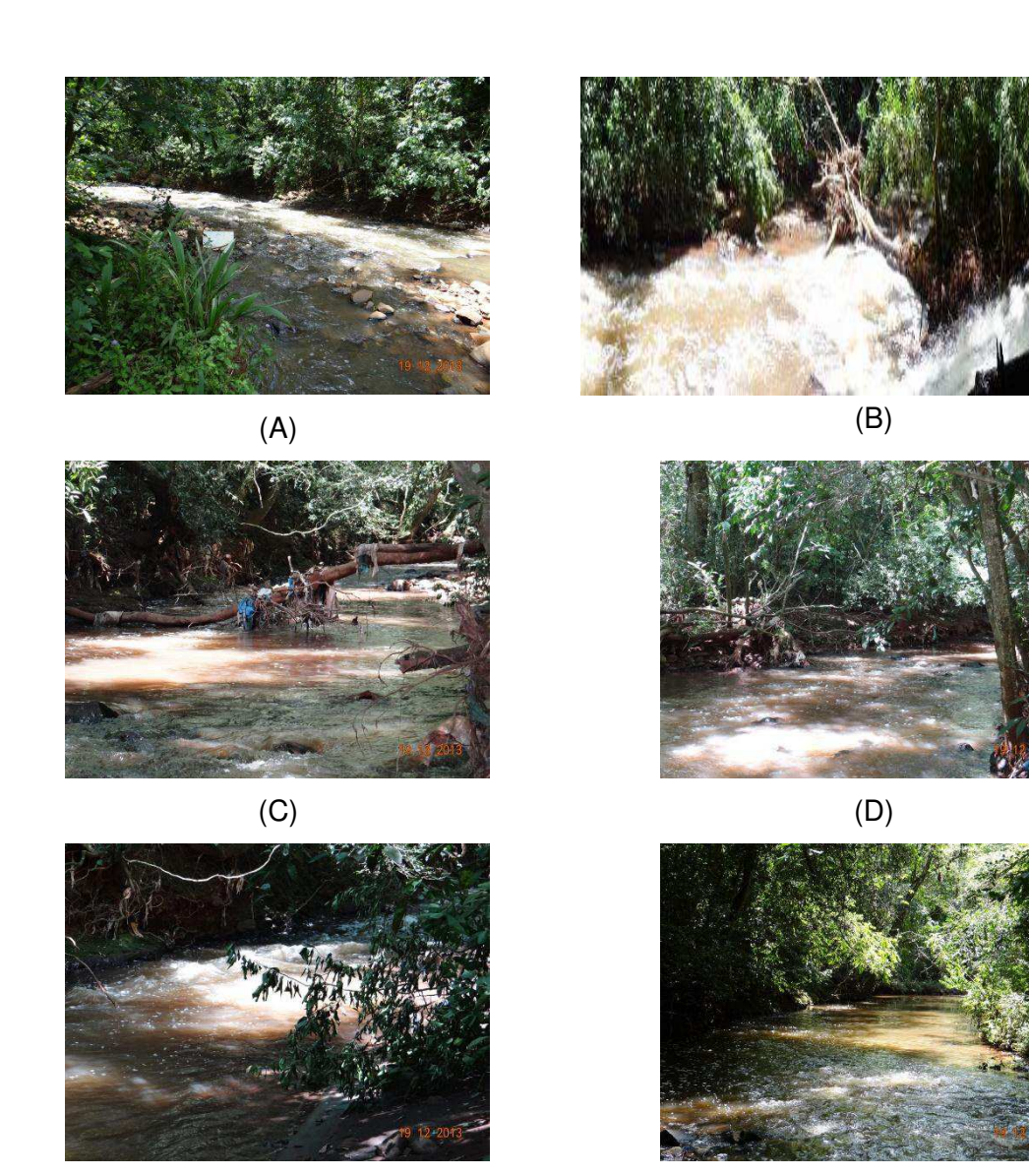

 $(E)$  (F)

coleta.

Figura 4 (A), (B), (C), (D),(E) e (F) – Fotografia dos pontos 1,2,3,4,5 e 6 de

E, por fim, o ponto 6 (25º 16" 55,8" S; 54º 06" 28,27" W), localiza-se a aproximadamente 500 m do ponto um: é possível observar o entorno do ponto onde foram realizadas as coletas na figura 4 (F).

# **3.2. Monitoramento da qualidade da água do rio**

Foram realizadas 22 coletas na de água nos 6 pontos com intervalo de 15 dias entre elas. Na Tabela 1 é possível observar as datas das 22 coletas. Em cada um dos 6 pontos amostrados, foram coletados três litros de água, conforme metodologia proposta na NBR 9898, sendo dois deles destinados para a determinação da Demanda Bioquímica de Oxigênio (DBO<sub>a</sub>), e um litro foi dividido para a determinação da Demanda Química de Oxigênio (DQOa) e para a determinação do Nitrogênio Amoniacal (NA).

As amostras destinadas para determinação da DBO<sub>a</sub> foram preservadas entre 4C e 2C em caixa de isopor com gelo, e para a determinação da DQO<sub>a</sub> e do Nitrogênio Amoniacal (NA<sub>a</sub>) foram preservadas com 1mL de H<sub>2</sub>SO<sub>4</sub> conc.L<sup>-1</sup> e resfriada entre 4C e 2C em caixa de isopor com gelo, conforme metodologia proposta na NBR 9898. As amostras foram enviadas para o Laboratório de análises físico químicas do Instituto Ambiental do Paraná (IAP), localizado na cidade de Toledo, PR, em função de uma parceria realizada entre UTFPR e ITAIPU. Na Tabela 1 é possível observar o resumo das análises da qualidade da água e dos métodos empregados para cada análise, assim como, o laboratório responsável pelas análises.

| Parâmetro     | Método                           | Laboratório         |  |  |  |
|---------------|----------------------------------|---------------------|--|--|--|
| <b>DBO</b>    | Standard Methods 5210B (APHA)    | convênio<br>IAP     |  |  |  |
|               | , 2005a).                        | <b>ITAIPU/UTFPR</b> |  |  |  |
| <b>DQO</b>    | Standard Methods:<br>5220<br>D   | convênio<br>IAP.    |  |  |  |
|               | (APHA, 2005b).                   | <b>ITAIPU/UTFPR</b> |  |  |  |
| pH, CE, TO.D. | Sonda multiprâmetro<br>marca     |                     |  |  |  |
|               | Hanna.                           |                     |  |  |  |
| Nitrito       | Colorímetro portátil adaptado do |                     |  |  |  |
|               | Standard Methods: 4500 NO2-      |                     |  |  |  |
|               | B, (APHA, 2005e). N-(1-naftil)-  |                     |  |  |  |
|               | etilenodiamina marca Hanna       |                     |  |  |  |
| Nitrato       | Colorímetro portátil adaptado do |                     |  |  |  |
|               | Standard Methods: método 4500    |                     |  |  |  |
|               | NO3-B (APHA, 2005c). Marca       |                     |  |  |  |
|               | Hanna                            |                     |  |  |  |
| Nitrogênio    | Standard Methods 5210 C ou D     | IAP.<br>convênio    |  |  |  |
| amoniacal     | (APHA, 2005b).                   | <b>ITAIPU/UTFPR</b> |  |  |  |

Tabela 1. Parâmetros de qualidade da água e do efluente avaliados, métodos utilizados para determinação de cada parâmetro e e laboratório que realizou.

Para a determinação da Demanda Química de Oxigênio (DQO<sub>a</sub>) baseouse na metodologia do Standard Methods: método 5220D proposto pelo APHA. (2005a). Nesta metodologia as matérias orgânica e inorgânica da amostra são oxidadas por um agente oxidante forte.

A determinação do nitrogênio amoniacal NA<sub>a</sub>foi realizada através do Standard Methods método 5210 C ou D (APHA, 2005c).

Para determinar o nitrito na água utilizou-se colorímetro portátil pelo método do N-(1-naftil)-etilenodiamina (NTD), adaptado do Standard Methods: método 4500 NO2- B, (APHA , 2005e).

O nitrato foi determinado com colorímetro portátil, pelo método do N-(1 naftil)-etilenodiamina (NTD), adaptado do Standard Methods: método 4500 NO3-B (APHA., 2005c).

Foi utilizada uma sonda multiparâmetros, para determinação de *pH*, oxigênio dissolvido, temperatura e condutividade elétrica. Para a determinação de nitrito e nitrato, foi utilizado um colorímetro portátil da marca Hanna. As leituras foram realizadas *in loco*. A vazão foi medida utilizando-se do método de flutuadores ou partículas flutuantes que fundamenta-se em uma técnica simples de se estimar a velocidade ao longo de um escoamento, por meio de objetos capazes de flutuar.

O princípio de medição é baseado no acompanhamento do deslocamento dos flutuadores ao longo da corrente de fluido e o intervalo de tempo necessário para tal. Delmée (1983) esclarece que a velocidade superficial obtida é, na maioria das vezes, superior à velocidade média do escoamento. Multiplicando-se a velocidade média pela área molhada, área da seção transversal por onde está ocorrendo o escoamento, determinada utilizando-se de réguas limnimétricas, obtêm-se a vazão.

No total foram gerados 132 grupos de dados sendo eles compostos por 22 coletas a cada 15 dias em cada um dos 6 pontos de coleta ao longo do rio.

#### **3.3. Monitoramento da qualidade do efluente industrial destinado ao rio**

45

O efluente estudado foi gerado no abate de 4500 suínos por dia, possui uma grande carga de sólidos em suspensão, nitrogênio orgânico, com uma Demanda Bioquímica de Oxigênio (DBO<sub>e</sub>) em torno de 4.200 mg.L<sup>-1</sup>. De 80 a 95% da água consumida no processo édescarregada como efluente líquido que se caracterizam principalmente pela alta carga orgânica. Desta forma, os despejos de frigoríficos possuem altos valores de DBO $_{e}$ , DQO $_{e}$  e NA $_{e}$ .

Nas mesmas datas das coletas da água foram coletadas amostras do efluente lançado, e avaliados DBO<sub>e</sub> e DQO<sub>e</sub>, pelo laboratório da indústria responsável pelo lançamento, em duplicatas e o resultado de e Nitrogênio amoniacal foi determinado em um laboratório comercial localizado em Foz do Iguaçu, PR, como é possível observar na Tabela 2.

| Parâmetro        | Método                                         |
|------------------|------------------------------------------------|
| DBO <sub>e</sub> | Standard Methods<br>5210B<br>(APHA, 2005a).    |
| DQO <sub>e</sub> | Standard Methods: 5220<br>-D<br>APHA. (2005b). |
| NA.              | Standard Methods 5210 C ou<br>D (APHA, 2005c). |

Tabela 2. Parâmetros de qualidade do efluente industrial destinado ao rio, métodos utilizados para determinação de cada parâmetro.

## **3.4. Desenvolvimento dos modelos em Redes Neurais Artificiais (RNA)**

Os dados de vazão e de qualidade da água do efluente foram utilizados como entrada para o desenvolvimento e treinamento de dois modelos em redes neurais artificiais básicos que sofreram variações ao longo dos testes, são eles um modelo baseado em redes neurais para caracterização do oxigênio dissolvido na água do rio e um modelo baseado em redes neurais para predição do potencial autodepurador do rio.

## **3.4.1. Elaboração do banco de dados**

No total foram gerados 132 grupos de dados: sendo 22 coletas em 6 pontos incluindo em cada grupo, da água: Demanda Bioquímica de Oxigênio (DBOa), Demanda Química de Oxigênio (DQOa), potencial hidrogeniônico (pH), Condutividade Elétrica (CE), Temperatura (T), Nitrito (Ni), Nitrato(Na), Nitrogênio amoniacal (NA<sub>a</sub>.), vazão (Q<sub>a</sub>). Oxigênio Dissolvido (OD) e distância do lançamento(Dis); do efluente: Demanda Bioquímica de Oxigênio (DBO<sub>e</sub>), Demanda Química de Oxigênio (DQOe), Nitrogênio amoniacal (NAe.), e vazão  $(Q_e)$ .

Do total dos 132 grupos de dados, 12 grupos de dados foram separados para testar a rede, ou seja, a rede foi treinada com 120 conjuntos de dados, que foram divididos em três parcelas de 40 dados, e após treinamento, foi utilizado os 12 conjuntos de dados que foram reservados, para validar a rede.Neste estudo os dados de vazões e de qualidade da água, foram interpretados como neurônios da camada de entrada onde cada variável de entrada corresponde a um neurônio com um peso ponderado de acordo com o treinamento da rede.

# **3.4.2. Metodologia para desenvolvimento de modelo baseado em Redes Neurais Artificiais (RNA) para simulaçãodo oxigênio dissolvido na água do rio**

Neste modelo foi fornecido um banco de dados composto por parâmetros de qualidade da água em 6 pontos ao longo do rio, e efluente em um ponto e a RNA fornece os valores de Oxigênio Dissolvido ao longo do rio para os 6 pontos.Na Tabela3estão detalhadas as variáveis que configuraram como entrada e como saída da RNA.

Para estemodelo os dados foram submetidos a uma análise estatística exploratória com a finalidade de avaliar a qualidade das entradas para o modelo desenvolvido em rede neural artificial. Ainda, com o objetivo de determinar um valor de aceitação para o erro que corresponde à diferença entre o os valores observados e os valores estimados pela rede, delimitou-se

um coeficiente de determinação  $R^2$  por se tratar de uma medida de ajustamento que indica em porcentagem, o quanto o modelo consegue explicar os valores observados, metodologia essa utilizada nos trabalhos de Haykin (2001) Salle *et al,* (2001), Bolzan *et al,* (2008), Eyng (2008), Rocha *et al,*(2011).

Como há uma grande variação entre os valores aceitos de erro, de acordo com as diferentes aplicação da rede neural artificial, adotou-se como parâmetro o coeficiente de determinação  $R^2$ , determinados por um modelo de predição ajustado por regressão linear múltipla, utilizando o software livre R. Ainda, para avaliar a normalidade dos dados, também foi realizado um teste de Shapiro-Wilk univariado.

Tabela 3- Variáveis na camada de entrada e variáveis na camada de saída da RNA

| Camada            | Variáveis                                                                                                    |
|-------------------|----------------------------------------------------------------------------------------------------|
| Camada de entrada | $DBOa, DQOa$ , pH, CE, T, Ni, Na, NA <sub>a</sub> , Q <sub>a</sub><br>Dis; DBO <sub>e</sub> , DQO <sub>e</sub> , NA <sub>e</sub> , Dis. |
| Camada de saída   | חר                                                                                                    |

Na camada de entrada as variáveis foram: Demanda Bioquímica de Oxigênio (DBO<sub>a</sub>), Demanda Química de Oxigênio (DQO<sub>a</sub>), potencial hidrogeniônico (pH), Condutividade Elétrica (CE), Temperatura (T), Nitrito (Ni), Nitrato(Na), Nitrogênio amoniacal (NAa), vazão ( $Q_a$ ). e distância do lançamento (Dis); do efluente: Demanda Bioquímica de Oxigênio (DBO $_{\rm e}$ ), Demanda Química de Oxigênio (DQO<sub>e</sub>), Nitrogênio amoniacal (NA<sub>e</sub>), na camada de saída apenas o Oxigenio Dissolvido (OD).

## **3.4.2.1. Modelo da Rede Neural Artificial (RNA)**

O simulador foi desenvolvido em MATLAB<sup>®</sup> (MATrix LABoratory) que é um software interativo de alta performance. O método de treinamento utilizado foi o da retropropagação através de otimização de Levenberg-Marquardt com regularização Bayesiana, em que além da minimização da função objetivo, o processo de treinamento tem como meta, conferir à rede a capacidade de generalização. A otimização de Levenberg-Marquardt com regularização Bayesiana constitui um método para ajuste dos pesos das conexões de modo a evitar o *overfiting*.

Em cada tentativa, realizou-se a fase de calibração ou treinamento e, posteriormente, a fase de validação. Na primeira etapa, através do algoritmo de mecanismo de propagação regressiva dos erros, foi determinado o erro entre os valores observados e os valores calculados pela rede e, a partir dele, foram recalculados todos os parâmetros das ligações entre os neurônios, em um processo iterativo, até que tal erro seja inferior a um valor pré-estabelecido.

Na fase de treinamento a rede é processada em cinco etapas, na Figura 5, pode-se observar um fluxograma do esquema de treinamento e validação do modelo.

Na etapa um a arquitetura da rede neural é formatada definindo-se número de entradas, ou seja, quantos parâmetros de qualidade da água e do efluente serão informados ao modelo. O número de camadas que corresponde a quantidade de neurônios que compõe a rede. A quantidade de neurônios que compõe a saída da rede e o número de iterações, também chamado de épocas, que o modelo processará. Na etapa dois é disponibilizado ao modelo o banco de dados com todas as informações de entrada e saída e estes dados são normalizados.

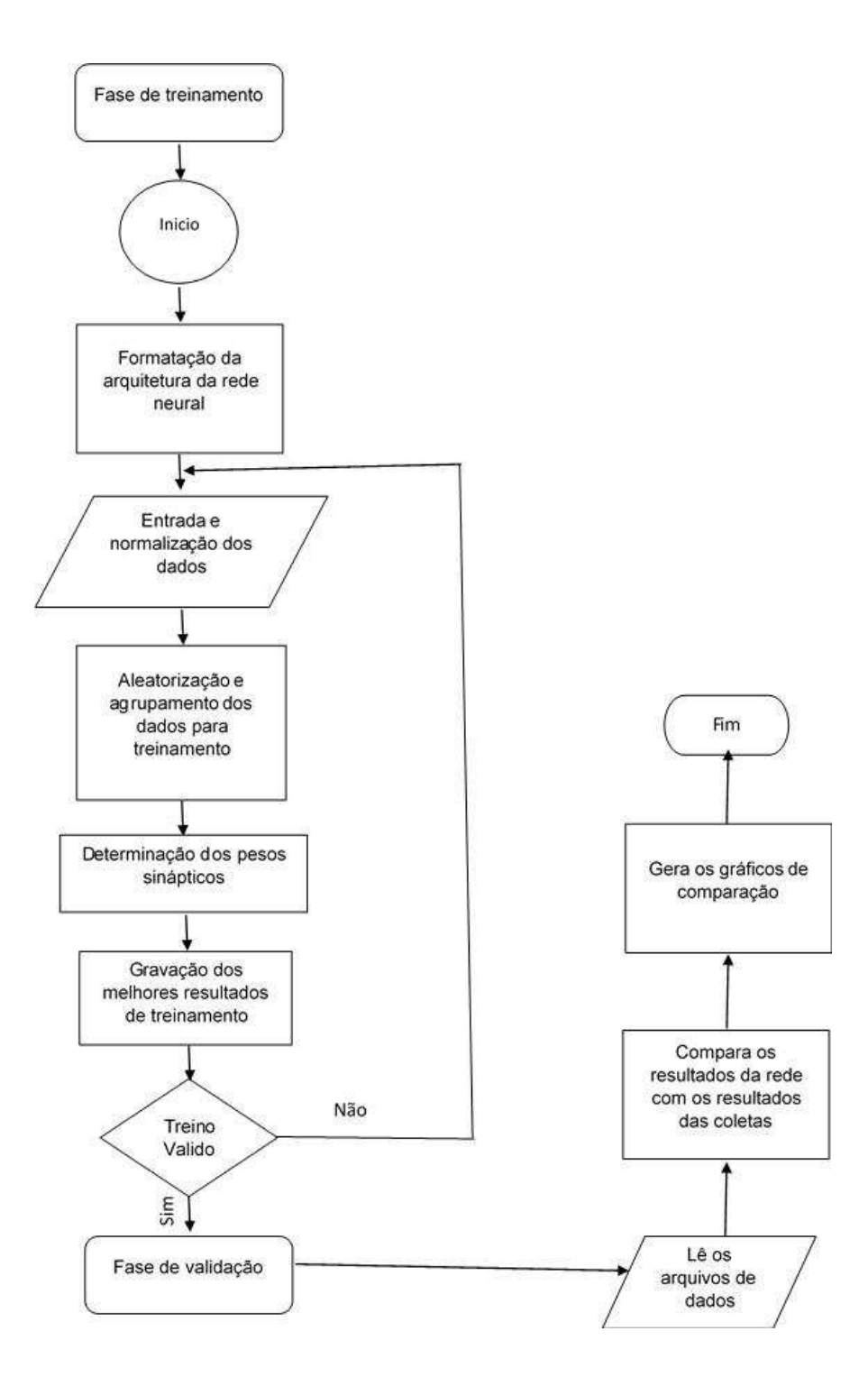

Figura 5 - Fluxograma das etapas do treinamento e validação do modelo

Na Etapa trêsos dados levantados experimentalmente foram divididos em três conjuntos de dados com aleatorização dos grupos de dados de forma que a cada treinamento fosse gerado com uma combinação diferente de grupos de dados e submetidos a validação cruzada, para melhor avaliar a

validade da rede neural na estimativa do oxigênio dissolvido. Ou seja a rede é treinada com dois grupos e validada com um terceiro grupo que não foi utilizado para o treinamento.

Na etapa quatro são gerados os pesos, nome dado ao valor atribuído para a influência de cada parâmetro no valor do neurônio imediatamente a frente e consequentemente na saída(OD), da rede neural e iniciada a interação para o número de épocas (pré-definida). Na etapa cinco são salvos osmelhores resultados de treinamento para posterior utilização para validação, processo descrito pelas equações 1 a 24. O treinamento da rede foi considerado válido quando o erro médio entre as épocas se aproximou de 0,00001.

Na fase de validação o modelo compara os resultados do oxigênio dissolvido gerados pela rede com os resultados do oxigênio dissolvido coletados em campo e calcula o erro.

Para efetuar a modelagem foram testadas várias composições para a rede neural,com um algoritmo de retropropagação. Nele, o aprendizado é efetuado com base no erro incluso na resposta fornecida pela rede, o que significa que a diferença entre a resposta atual da simulação e a desejada deve ser minimizada, sendo necessário, portanto, o ajuste dos pesos sinápticos associados às entradas dos neurônios.

Foram desenvolvidos cinco modelos diferentes nomeados RNA1, RNA2, RNA3, RNA4 e RNA5. Foram aplicados inúmeros testes em cada modelo, que estão resumidos na Tabela 4, variando-se a arquitetura da rede, o modo de entrada dos dados e ainda em alguns casos variou-se valores da taxa de aprendizagem (n), que controla o quão rápido o algoritmo converge para uma estimativa final, e o termo de momentun (α) que ajuda o algoritmo de retropropagação a evitar situações em que o algoritmo oscila e nunca converge para uma estimativa final, esses valores são encontrados por tentativa e erro (HAYKIN, 2008).

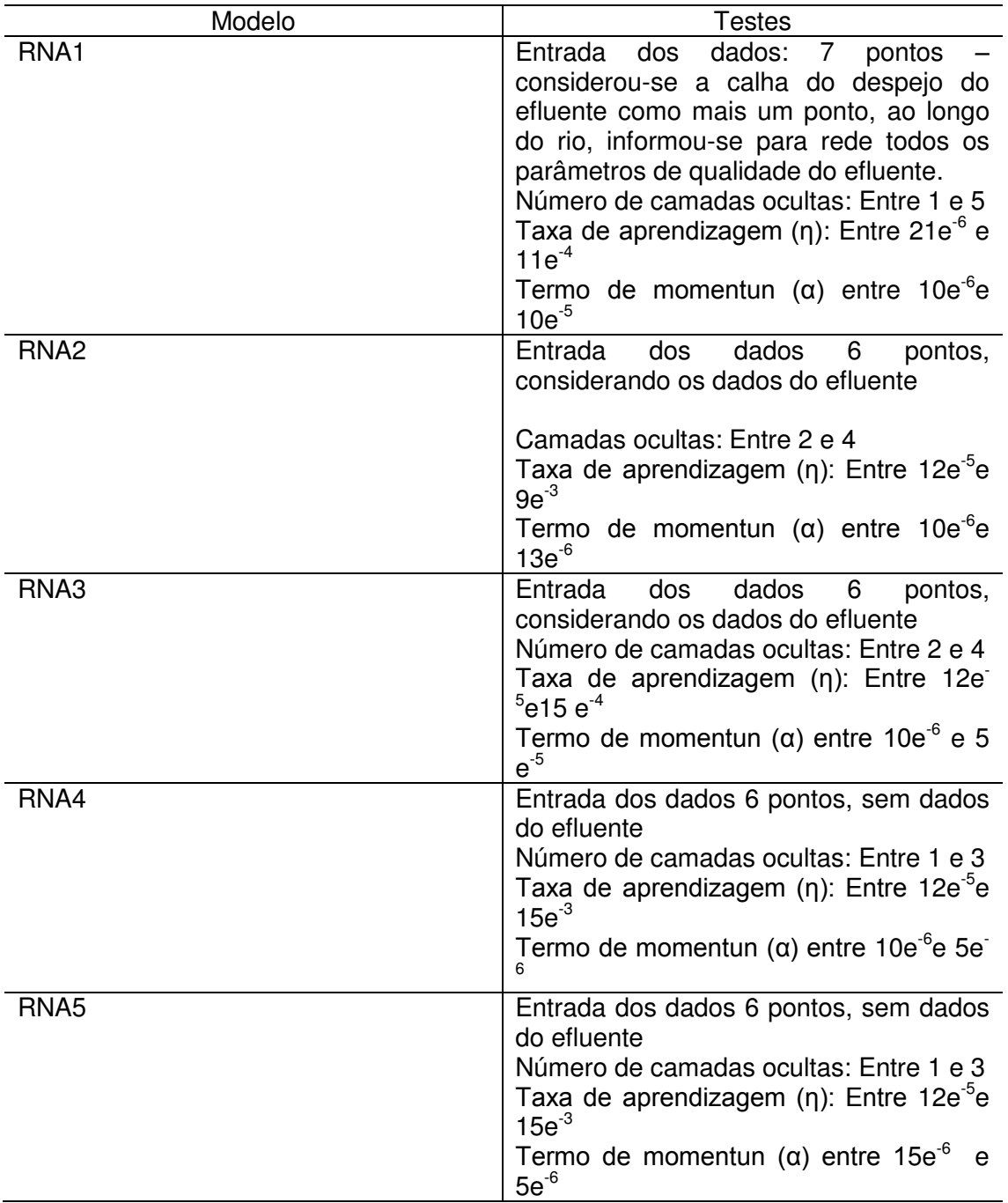

Tabela 4–Testes aplicados ao referidos modelos RNA1, RNA2, RNA3, RNA4 e RNA5

A última fase foi a validação final, que consistiu em comparar os 12 grupos de dados que foram separados do banco de dados com os resultados gerados pelo modelo.

# **3.4.3. Metodologia para desenvolvimento do modelo baseado em Redes Neurais Artificiais para predição do potencial autodepurador do rio**

Este modelo foi desenvolvido sobre a premissa de que a RNA, ao receber informações sobre a qualidade da água do rio a montante do ponto de lançamento de uma fonte pontual de poluição, e também informações sobre a qualidade deste efluente despejado, fosse capaz de predizer valores de OD e DBO para a água do rio, em pontos a jusante do lançamento, ou seja, a RNA seria capaz de modelar o processo de autodepuração da matéria-orgânica.

# **3.5. Modelo da rede neural artificial**

Este modelo nomeado RNA6, também foi desenvolvido em MATLAB®e utilizou a retropropagação através de otimização de Levenberg-Marquardt com regularização Bayesiana, no processo de treinamento. Neste caso, também foram testadas várias composições para a rede neural.Na Tabela 5 é possível verificar as variáveis na camada de entrada e as variáveis na camada de saída.

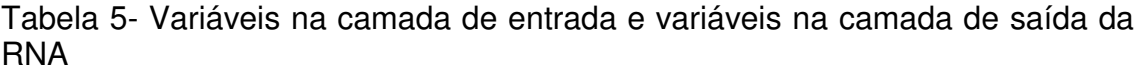

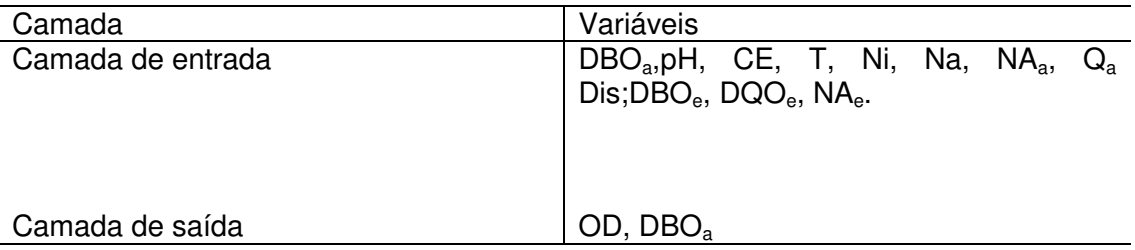

Na camada de entrava as variáveis foram: Demanda Química de Oxigênio (DQOa), potencial hidrogeniônico (pH), Condutividade Elétrica (CE), Temperatura (T), Nitrito (Ni), Nitrato(Na), Nitrogênio amoniacal (NAa), vazão (Qa). e distância do lançamento (Dis); do efluente: Demanda Bioquímica de Oxigênio (DBO<sub>e</sub>), Demanda Química de Oxigênio (DQO<sub>e</sub>), Nitrogênio

amoniacal (NAe), na camada de saída apenas o Oxigênio Dissolvido (OD) e Demanda Bioquímica de Oxigênio (DBO<sub>a</sub>), na Figura 6 pode-se observar um fluxograma do esquema de treinamento e validação do modelo.

Neste modelo não foi aplicada a validação cruzada, pois como a arquitetura desta rede exige mais processamento, uma vez que na validação, só é informado a ela os dados deum ponto, e ela simula dos outros cinco, optou-se por dar mais ênfase ao treinamento. Os dados foram divididos em três grupos sendo um grupo com 89 conjuntos de dados para o treinamento, um grupo com 7 conjuntos de dados para a simulação e um grupo com 7 conjuntos de dados para a validação.

Na camada de saída, dois neurônios são responsáveis pelo processamento da resposta da rede, que é a Oxigênio Dissolvido (OD) e Demanda Bioquímica de Oxigênio (DBO<sub>a</sub>), em função da variação dos demais parâmetros de qualidade da água. A rede processa todas estas variáveis e fornece a predição em qualquer ponto a jusante do despejo, a validação ocorreu nos pontos 2, 3, 4, 5 e 6.

A resposta do modelo foi avaliada por meio do cálculo do erro médio entre a resposta simulada pela RNA e a resposta real, além do coeficiente de determinação  $R^2$ .

Este modelo não foi submetido as variações do número de épocas, do número de camadas ocultas, do modo de entrada dos dados,da taxa de aprendizagem (ƞ),da variação do termo de *momentun* (α). Porém, foram realizadas várias simulações para avaliar a estabilidade da RNA.

54

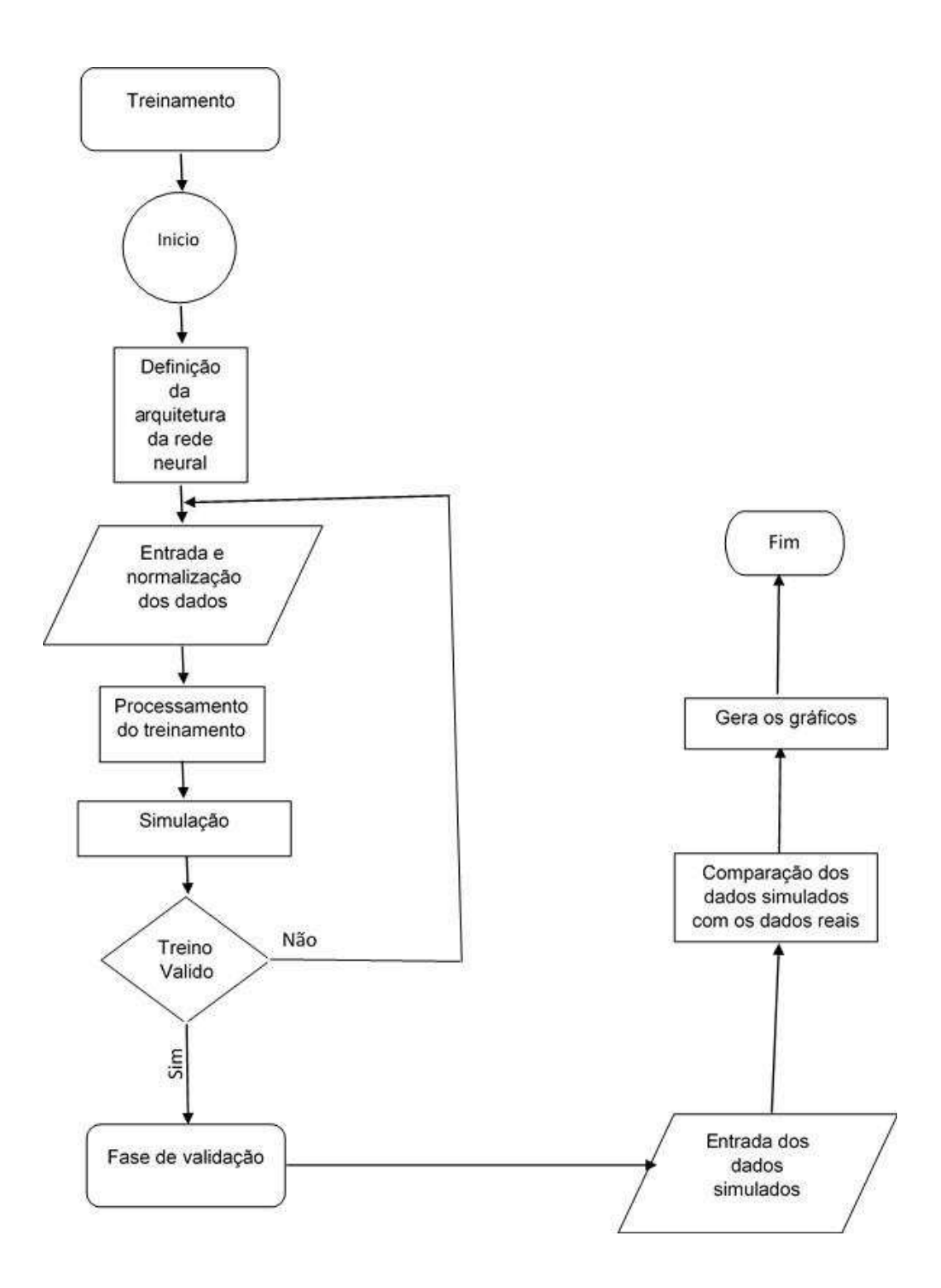

Figura 6 - Fluxograma das etapas do treinamento e validação do modelo

# **4. RESULTADOS E DISCUSSÃO**

## **4.1. Resultados do monitoramento da qualidade da água do rio**

O objetivo do monitoramento da qualidade da água do rio e do efluente foi criar um banco de dados para posterior treinamento da rede neural. Todos os parâmetros analisados sofreram variações entre os pontos analisados em uma mesma coleta, e no mesmo ponto, ao longo do tempo nas diferentes coletas.

Para facilitar a interpretação dos dados de entrada da rede, os dados foram analisados em função da distribuição espacial ao longo do rio. Em geral, sofreram alterações mais significativasa partir do pontotrês, o que se justifica pela mistura do efluente na água do rio ocorrer a partir do ponto dois. A partir do ponto quatro foi possível observar uma regularização nos resultados de todas as análises em comparação com os pontos um e dois.

Tabela 6 – Médias e Desvio padrão dos parâmetros: demanda bioquímica de oxigênio (DBOa), demanda química de oxigênio (DQOa) nitrogênio amoniacal (NAa), nitrito (ni), nitrato (na) e oxigênio dissolvido (OD) das 22 amostrasde água em cada ponto de coleta.

| - 1<br>$DBO_{a(mq.L)}$<br>Ponto |      | $\text{DQO}_a(\text{mg.L})$ |       | $NA_{a(mq.L)}$ |      | Ni<br>lmg.L |      | Na<br>$\{mq.L\}$ |      | $\overline{\phantom{a}}$<br>OD<br>\ma.L |      |      |
|---------------------------------|------|-----------------------------|-------|----------------|------|-------------|------|------------------|------|-----------------------------------------|------|------|
|                                 | M    | DP                          | М     | DP             | М    | DP          | М    | DP               | М    | DP                                      | М    | DP   |
|                                 | 2,05 | 0,51                        | 6,02  | 2,41           | 0,73 | 0,53        | 0,10 | 0,06             | 0,21 | 0,18                                    | ',23 | 0,70 |
| 2                               | 6.77 | ,94                         | 10,23 | 2,72           | 2,56 | 3,81        | 0,09 | 0,09             | 3,94 | .78                                     | 4.60 | 1,18 |
| З                               | 9,88 | 2,71                        | 11,43 | 3,54           | 9,42 | 3.40        | ,27  | 0,67             | 5,22 | 2,21                                    | 3,67 | 1,36 |
| 4                               | 5,19 | .86                         | 11,57 | 5,77           | 8,57 | 4,01        | .43  | $\overline{.}18$ | 5,97 | 3,56                                    | 5,30 | 0,97 |
| 5                               | 2,73 | 0,78                        | 8,12  | 2,25           | 7,51 | 4,25        | 0,50 | 0,54             | 2,76 | 2,37                                    | 7,35 | 0,69 |
|                                 | 2,5  | 0.90                        | 7,04  | .62            | 5,90 | 3,83        | 0.24 | 0,15             | 0,56 | 0,49                                    | .98  | 0,77 |

A variaçõesdos parâmetros demanda bioquímica de oxigênio (DBO<sub>a</sub>),demanda química de oxigênio (DQO<sub>a</sub>) nitrogênio amoniacal (NA<sub>a</sub>), nitrito (ni), nitrato (na)eoxigênio dissolvido (OD) entre as amostras no mesmo ponto pode ser observada na Tabela 6, onde estão apresentados as médias e os desvios padrões dos parâmetros em cada ponto. Desvio padrão é uma medida de dispersão usada com a média e mede a variabilidade dos valores à volta da média. Pode-se observar que o ponto três apresentou maior

variabilidade, provavelmente, em função da incorporação do efluente, poucos metros a montante.

A variável 'demanda bioquímica de oxigênio (DBOa)', avalia a quantidade de oxigênio molecular necessário a estabilização da matéria orgânica decomposta aerobiamente por via biológica. Valores altos de DBOa, num corpo d"água, são indicativos da presença de grandes teores de matéria orgânica na água, que leva ao completo esgotamento do oxigênio, influenciando diretamente na quantificação do oxigênio dissolvido (OD). Cunha *et al,*(2006) avaliaram a poluição em um rio provocada pela matéria orgânica presente no esgoto, usando um modelo OD-DBO. Concluíram que a utilização do modelo para o monitoramento ambiental desses corpos d"água é relevante e apropriada, considerando que a matéria orgânica lançada por esgotos domésticos provoca um desequilíbrio no balanço de oxigênio, favorecendo a presença de compostos nitrogenados (amônia, nitrito e nitrato) a partir do nitrogênio orgânico presente no esgoto.

Na Figura 7 (A) é possível observar um aumento significativo no valor médio da DBOa no ponto três, localizado a 12 m do ponto do despejo do efluente tratado. Pode-se observar que o ponto três apresentou maior variação entre as coletas no mesmo ponto.Observa-se que, quando a DBO aumenta a uma redução no valor do OD (Figura 7 (F)) do ponto de vista de autodepuração o trecho entre os pontos amostrais quatro, cinco e seis apresentam uma recuperação na qualidade da água, resultado similar ao observado por Farias (2006) que monitorou a qualidade da água na bacia hidrográficado Rio Cabelo, no município de João Pessoa, PB e observou que nos pontos amostrais onde houve aumento dos valores da DBO, houve redução do OD.

A determinação da DQO<sub>a</sub> é um parâmetro muito útil quando utilizada conjuntamente com a DBOa para observar a biodegradabilidade de despejos orgânica na água, que leva ao completo esgotamento do oxigênio, influênciando diretamente na quantificação do oxigênio dissolvido. Todos os pontos de coleta se enquadram dentro Resolução Conama 357/2005 que classifica águas de classe dois com DQO<sub>a</sub> variando de 6,02 a 11,57 mg.L<sup>-1</sup>, sendo o ponto de coleta um a menor média de DQO<sub>a</sub>. Na figura 7 (B) é possível

observar um aumento significativo no valor médio da DQO nos pontos três e quatro.

A concentração de Nitrogênio amoniacal nos pontos de coleta ficou com menor variação no ponto um com 0,53, e a maior no ponto cinco com o valor de 4,25.

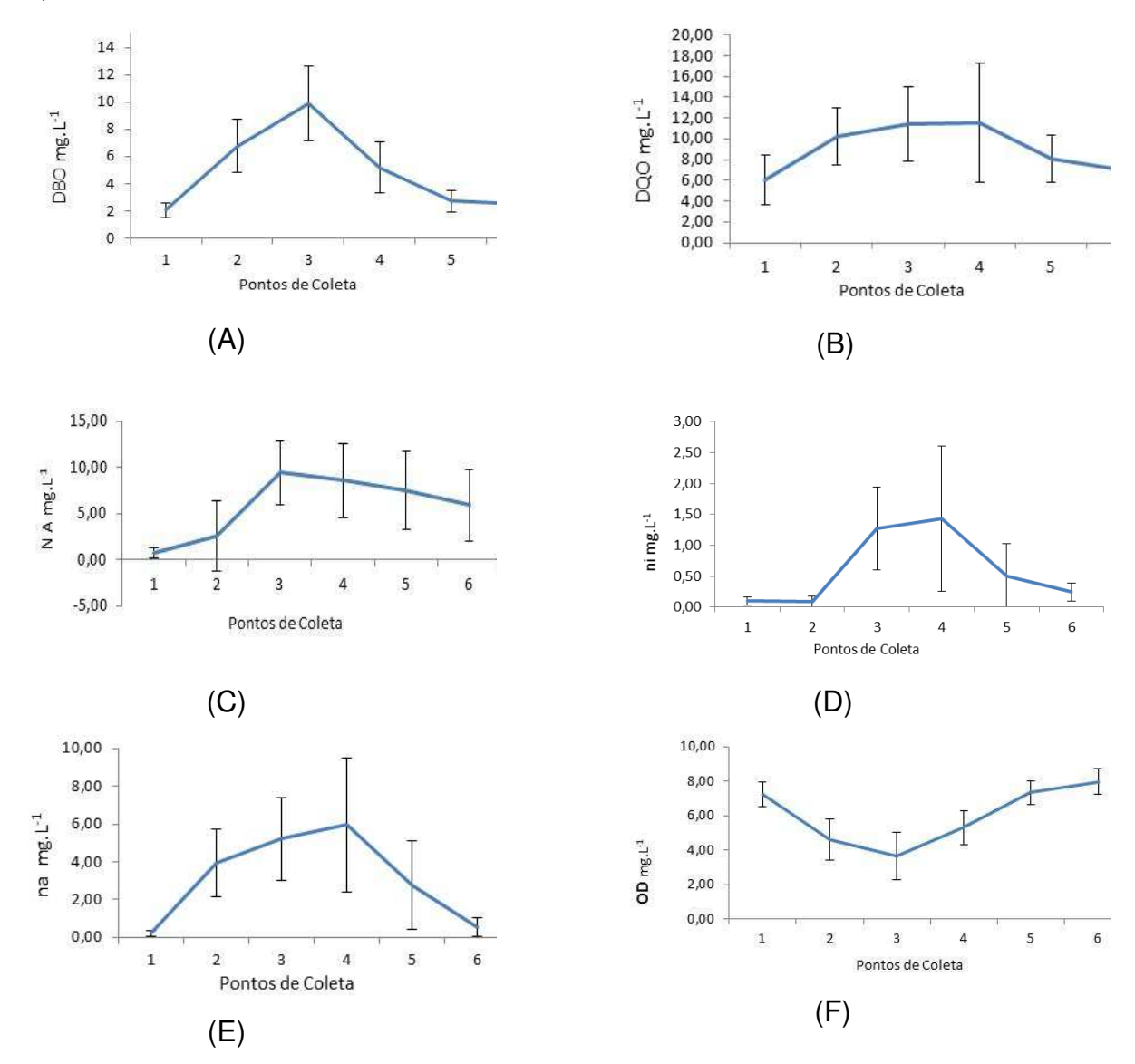

Figura 7 (A), (B), (C), (D), (E) e (F) – (A) Média e desvio padrão dos valores de DBOa em cada ponto de coleta; (B) Média e desvio padrão dos valores de DQOa em cada ponto de coleta; (C) Média e desvio padrão dos valores de NAa em cada ponto de coleta; (D) Média e desvio padrão dos valores de nitrito em cada ponto de coleta; (E) Média e desvio padrão dos valores de nitrato em cada ponto de coleta; (F) Média e desvio padrão dos valores de OD em cada ponto de coleta.

O nitrogênio em contato com a água, transforma-se em nitrogênio amoniacal, que é um indicador de matéria orgânica em decomposição e ainda que o ambiente está pobre em oxigênio. A importância do conhecimento da presença e quantificação do nitrogênio nas suas diversas formas na água refere-se ao consumo de OD necessário durante o processo de nitrificação. Este resultado pode ser observado quando se compara as Figuras 7 (C) e 7 (F). A variação do NAa entre as coletas no mesmo ponto pode ser observada onde estão apresentados os desvios padrões em cada ponto. Pode-se observar que o ponto três apresentou a maior média entre os dados coletados e analisados, enquanto os valores de OD que foram menores no ponto três.

Pode ser observada na Figura 7 (D) a variação do nitrito entre as coletas no mesmo ponto e a variação entre os pontos de coletas. O ponto três apresentou maior variabilidade entre os dados coletados e analisados, como pode ser observada na Tabela 6 onde estão apresentadosas médias e os desvios padrões em cada ponto.

O nitrito é encontrado em águas superficiais em pequena quantidade, devido a sua instabilidade na presença de oxigênio, a presença do íon nitrito indica processo biológico ativo influenciado por poluição orgânica. É uma forma oxidada do nitrogênio, e pode-se associar as etapas de degradação da poluição orgânica por meio da relação entre as formas de nitrogênio. Avaliando-se a média dos resultados obtidos para a concentração de nitrito (Tabela 6), no ponto quatrofoi superior à dos demais pontos, demonstrando o processo de nitrificação, isto é, a conversão de nitrogênio amoniacal a nitrito.

O nitrito na água do rio apresentou uma variação pequena com valores médios entre 0,09 a 1,43 (Tabela 6), porém, excedendo os padrões exigidos pela legislação vigente que deve ser a concentração máxima de 1,0 mg.L<sup>-</sup> <sup>1</sup>(Brasil, 2005). Resultado diferente do encontrado por Thebaldi (2011) que analisou o efeito do lançamento de efluente de abate de bovinos sobre aqualidade da água do Córrego Jurubatuba, em Anápolis, GO. No parâmetro concentração de nitrito observou não haver interferência do efluente tratado sobre aqualidade da água do Córrego Jurubatuba tendo ficado todos os resultados dentro dos valores estabelecidos pela legislação.

A variação do nitrato entre as coletas no mesmo ponto pode ser observada na tabela 6 onde estão apresentadasas médias e os desvios padrões em cada ponto. Pode-se observar que no ponto quatro houve as maiores médias de nitrato, demonstrando a continuação do processo de nitrificação, de nitrito a nitrato, uma vez que a conversão do nitrito em nitrato é muito rápida.

Os nitratos são tóxicos, por isso, o nitrato é padrão de potabilidade, sendo 10 mg.L<sup>-1</sup> o valor máximo permitido pela Portaria 518/04 do Ministério da Saúde.

O maior valor encontrado para o nitrato dentre os 6 pontos de coleta ficou com o ponto quatro. Segundo a resolução do CONAMA 357/2005, para corpos hídricos de classe dois que é o caso do rio Alegria, esse valor não pode ser superior a 10,0 mg. $L^{-1}$ , padrão atendido em todos os pontos de coleta, como pode ser observado na figura 7 (E).

A determinação do oxigênio dissolvido (OD) é de fundamental importância para avaliar as condições naturais da água, pois é necessário para a respiração da maioria dos organismos que habitam o meio aquático. Em relação à variação o OD nos pontos avaliados, pode-se observar que este parâmetro variou entre os pontos, apresentando a menor média no ponto três de 3,67 mg.L-1, como pode-se observar na Figura 7 (F). Segundo a Resolução CONAMA 357/05, para rios de classe II (Rio Alegria), a concentração de OD no meio deve ser superior a 5 mg. $L^{-1}$ , porém, no ponto quatro a 127 m de distância, o valor médio das 22 amostras já sobe para 5,3 mg.L-1 (Tabela 6).

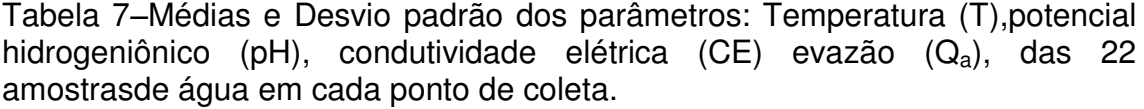

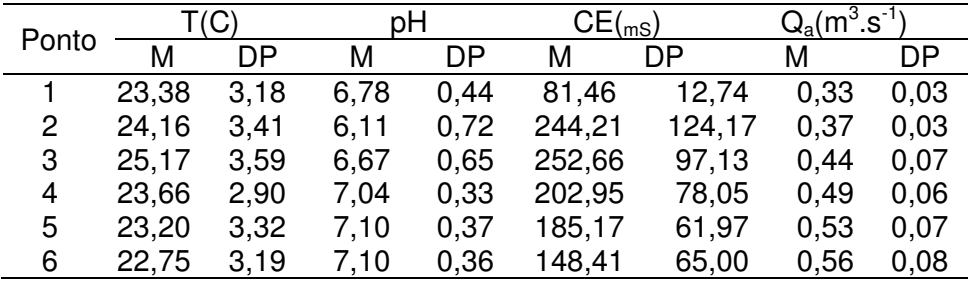

O aumento da temperatura reduz a solubilidade (concentração de saturação) do oxigênio no meio líquido e acelera os processos de absorção de oxigênio.A temperatura da água do rio apresentou uma variação pequena com valores médios entre 22,7 a 25,2, não afetando assim o desenvolvimento dos organismos aquáticos. Segundo a Resolução 40/2011 o despejo de efluentes em um rio deverá ter a temperatura inferior a 40°C, sendo que a variação de temperatura do corpo receptor não deverá exceder a 3°C no limite da zona de mistura. Na figura 8 (A) é possível observar a variação da média da temperatura.

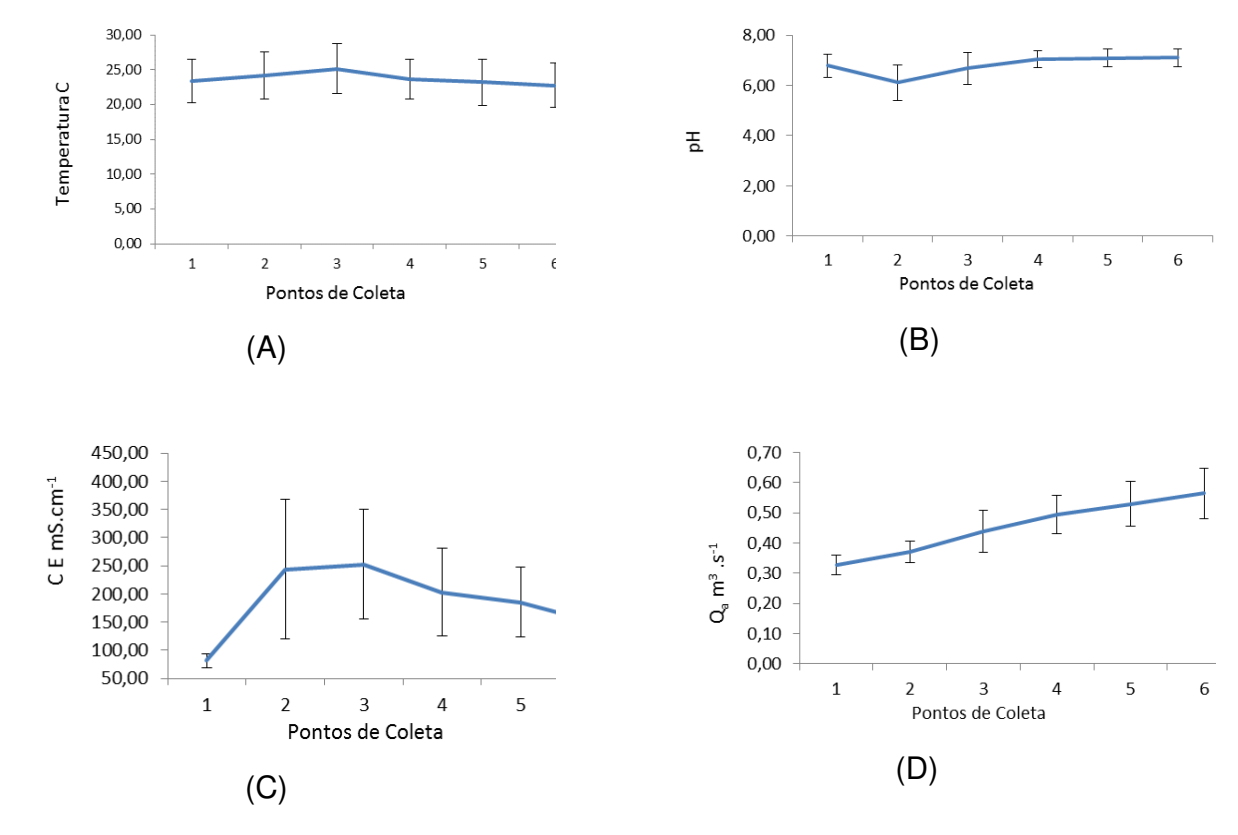

Figura 8(A), (B), (C) e (D) – (A) Média e desvio padrão dos valores de T em cada ponto de coleta; (B) Média e desvio padrão dos valores depH em cada ponto de coleta; (C) Média e desvio padrão dos valores de CE em cada ponto de coleta; (D) Média e desvio padrão dos valores de  $Q<sub>a</sub>$  em cada ponto de coleta.

A variação da temperatura entre as coletas no mesmo ponto pode ser observada na Tabela 7, onde estão apresentados os desvios padrões em cada ponto. Pode-se observar que o pontotrês apresentou maior variabilidade entre os dados coletados e analisados.

A maior variabilidade no ponto três está relacionada possivelmente com o fato do efluente sofrer grande variabilidade ao longo das coletas e ser incorporado no ponto dois, imediatamente a montante do ponto três, influenciando assim na variabilidade da temperatura ao longo dos meses, como pode-se observar na Figura 8(A).

O pH é muito influenciado pela quantidade de matéria orgânica a ser decomposta, sendo que quanto maior a quantidade de matéria orgânica disponível, menor o pH. O parâmetro pH apresentou uma média entre 6,11 e 7,10. Sendo o menor valor no ponto dois, ou seja após o ponto de despejo, ficando de acordo com a legislação Conama 357 que delimita o pH entre 6,0 a 9,0 para águas de Classe para águas de classe um, dois e três.Na Figura 8(B) é possível observar a variação da média da temperatura em cada ponto.

Na Tabela 7, estão apresentados os desvios padrões do pH em cada ponto. Pode-se observar que o ponto dois apresentou maior variabilidade entre os dados coletados e analisados.

A condutividade elétrica (CE) é diretamente proporcional à quantidade de sais presentes em uma solução, consequentemente, esse parâmetro expressa a concentração total de sais. A condutividade elétrica da água pode variar de acordo com a temperatura e a concentração total de substâncias ionizadas dissolvidas.

Os valores da condutividade elétrica apresentaram grande variabilidade entre si no mesmo ponto e entre os pontos. Os valores médios da condutividade elétrica entre os pontos ficaram entre 81,56 e 252,66 mS.cm $^{-1}$ . Permanecendo o maior valor médio no ponto três. Pode observar naFigura 8(C) que o ponto um, que refere-se ao rio alegria antes do despejo apresenta um valor consideravelmente menor em relação ao ponto dois que refere-se ao ponto de despejo do efluente industrial como pode ser observado na Tabela 7.

O aumento da vazão aumenta a solubilidade do oxigênio no meio líquido. Se o volume de água aumenta e o volume do efluente não se altera haverá uma diluição mais rápida do efluente. Pode-se observar a variação da vazão no rio Figura 8 (D).A variação da vazão entre as coletas no mesmo ponto pode ser observada na Tabela 7, sendo a maior variação no ponto 6.

# **4.2. Resultados do monitoramento da qualidade do efluente industrial destinado ao rio**

A avaliação da qualidade do efluente se ateve a análise da Demanda Bioquímica de Oxigênio (DBO<sub>e</sub>), da Demanda Química de Oxigênio (DQO<sub>e</sub>), e do Nitrogênio Amoniacal (NAe). Nas Figuras 9(A), (B) e (C) pode-se observar a variação dos dados da DBO<sub>e</sub>, da DQO<sub>e</sub> e do NA<sub>e</sub> respectivamente.

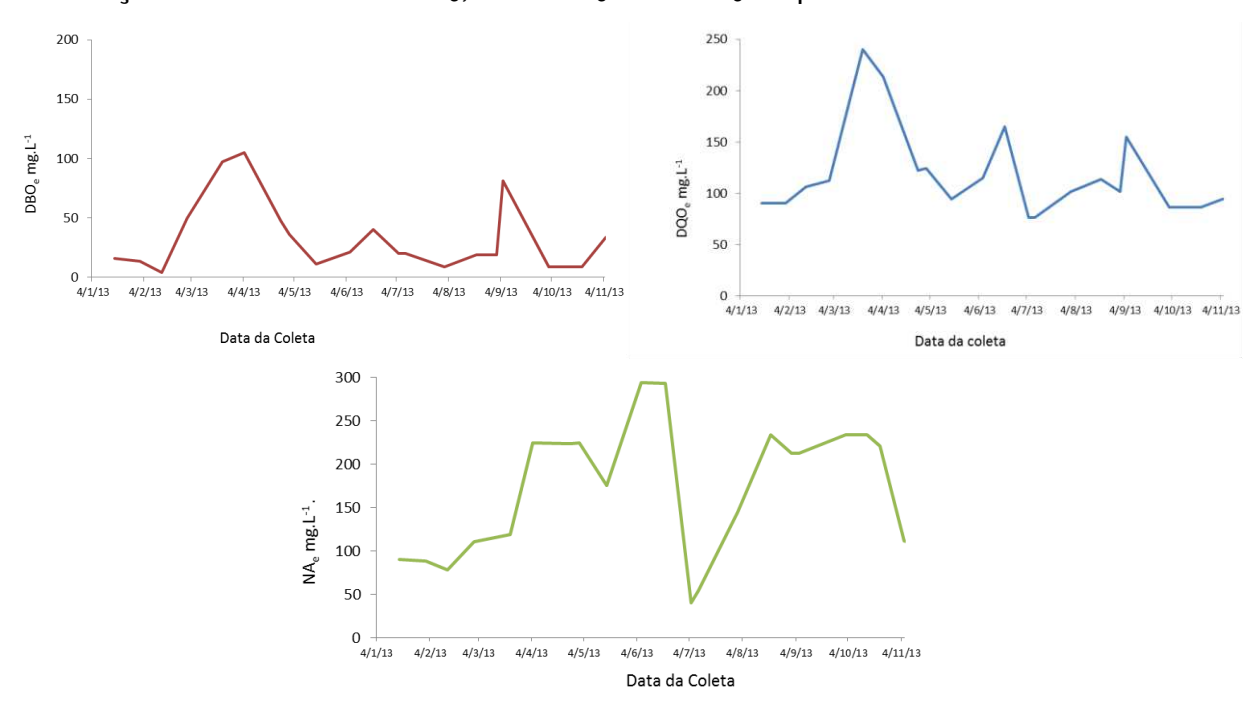

Figura 9(A), (B) e (C) – (A) Valores de DBO<sub>e</sub> em cada coleta; (B) Valores deDQO<sub>e</sub> em cada coleta; (C) Valores de NA<sub>e</sub> em cada coleta.

Os valores de DBO<sub>e</sub> apresentaram grande variação ao longo dos meses. As coletas 6 e 7 e 16 e 17 correspondem aos meses de fevereiro e de julho respectivamente e apresentaram os maiores valores. Estes valores podem ser explicados por dificuldades no tratamento do efluente industrial, sendo relatado pela empresa o não funcionamento de um dos equipamentos de uma das operações unitárias, o Flotador.Pelo mesmo motivo, os valores de DQO também apresentaram grande variação ao longo dos meses. Os valores observados estão dentro dos padrões de lançamento em corpo receptor de acordo com o Instituto Ambiental Paranaense (PARANÁ, 2001).

Os valores de NAe apresentaram grande variação ao longo dos meses. A partir da coleta 2 os valores do  $NA<sub>e</sub>$  aumentaram, atingindo os maiores valores nos meses de abril e maio.

## **4.3. Resultados dos modelos em Redes Neurais Artificiais (RNA)**

. Os dados de vazão e de qualidade da água e do efluente foram utilizados como entrada para o desenvolvimento e treinamento de dois modelos redes neurais artificiais básicos que sofreram variações ao longo dos testes, são eles um modelo baseado em Redes Neurais Artificiais (RNA) para simulação do oxigênio dissolvido na água do rio e um modelo baseado em Redes Neurais Artificiais para predição do potencial autodepurador do rio

# **4.4. Resultados do modelo baseado em Redes Neurais Artificiais (RNA) para simulação do oxigênio dissolvido na água do rio**

Foram desenvolvidos cinco modelos diferentes nomeados RNA1, RNA2, RNA3, RNA4 e RNA5 e aplicados inúmeros testes em cada modelo, variandose a arquitetura da rede, o modo de entrada dos dados e ainda em alguns casos variou-se valores da taxa de aprendizagem (n) e o termo de momentun (α), conforme resumido na Tabela 8.Os códigos e o banco de dados são apresentados no Apêndice A.

As redes foram desenvolvidas com algumas particularidades aplicadas em todas as versões. A primeira particularidade é a aleatorização dos grupos de dados de forma que a cada treinamento, uma combinação diferente de grupos de dados fosse utilizada. A segunda particularidade é a validação cruzada para melhor avaliar a validade da rede neural na estimativa do oxigênio dissolvido. Guimarães *et al,* (2008) desenvolveram e testaram um módulo de validação cruzada, para um sistema de tratamento de dados de

molhamento foliar por orvalho na cultura do trigo (PMNeural) e concluíram que a utilização do módulo de validação cruzada, torna o sistema mais eficiente, pois possibilita experimentar um número maior de arquiteturas de RNAs, em um tempo menor de processamento.

Tabela 8 – Resume dos melhores resultados dos testes aplicados: Arquitetura: camada de entrada, camada oculta e camada de saída, Taxa de aprendizagem (ƞ), Termo de momentun (α), Erro médio e Coeficiente de determinação R2 dos modelos RNA1, RNA2, RNA3, RNA4 e RNA5

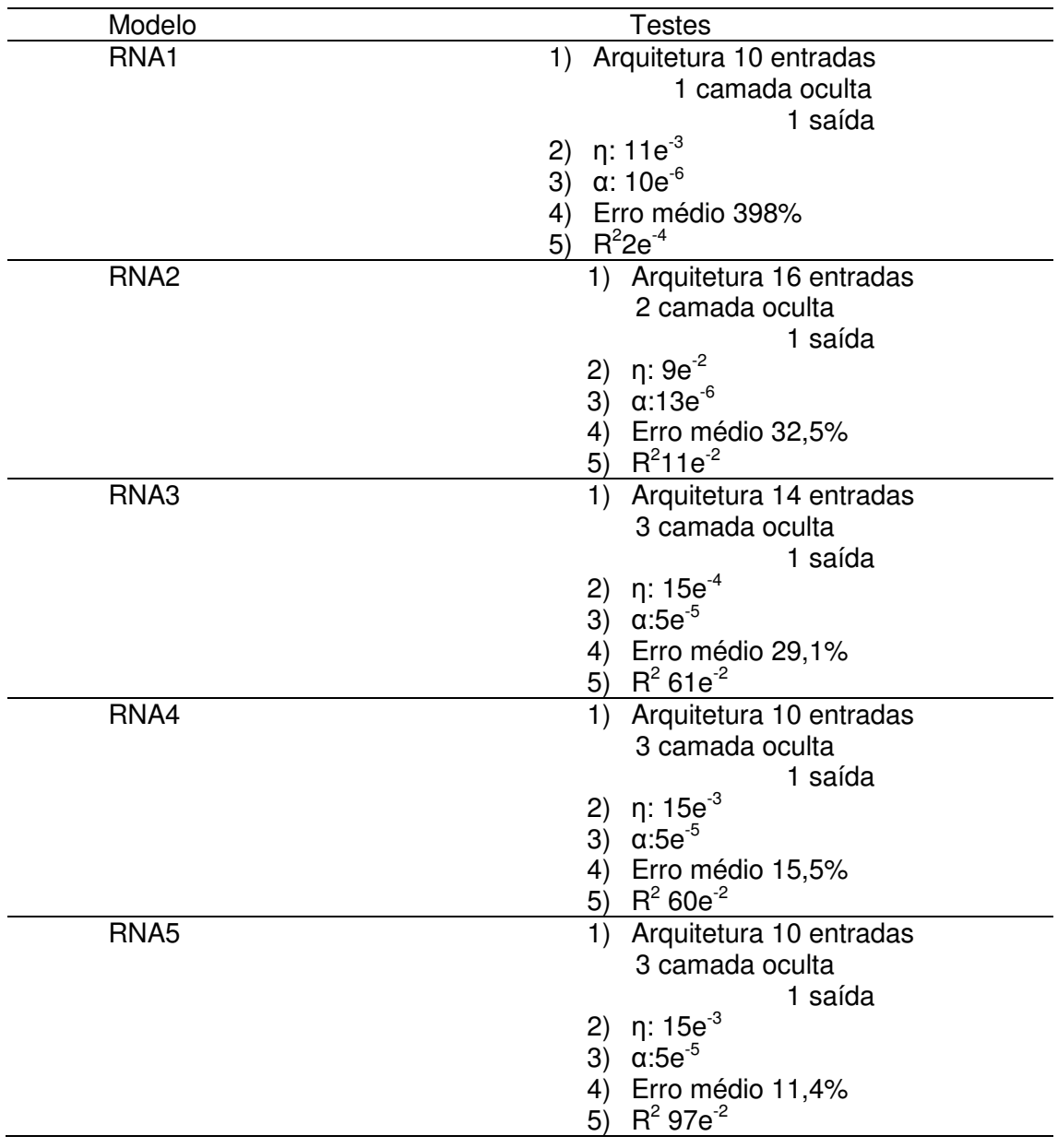

Os dados levantados experimentalmente foram divididos em três conjuntos aleatórios com 36 grupos de dados em cada conjunto (A, B, C) com as combinações apresentadas na tabela 9.

Tabela 9. Combinações testadas

| Testes      | Conjuntos<br>treinamento | Conjunto<br>validação. |
|-------------|--------------------------|------------------------|
| Validação 1 | A, B                     |                        |
| Validação 2 | B, C                     |                        |
| Validação 3 | G, A                     |                        |

Foram realizados testes preliminares com diversas arquiteturas da rede para treino e validação do modeloos resultados mais relevantes sãodescritos a seguir.

Na primeira versãonomeada RNA1, com 10 entradas sendo elas: DBO<sub>a</sub>, DQO<sub>a</sub>, pH, CE, T<sup>o</sup>, ni, na, NA<sub>a</sub>, Q<sub>a</sub> e uma saída:OD apresentava arquitetura 10:10:1, aplicou-se uma taxa de aprendizado (n)  $11e<sup>-4</sup>$  e termo de momentun  $(α)$  10e<sup>-6</sup>, com apenas uma camada oculta de neurônios e 1000 épocas. Os dados foram agrupados de forma que as informações das análises realizadas com o efluente figurassem na rede como um ponto a mais de coleta. Nesta versão foram incluídos dados referente a pH<sub>e</sub>, CE<sub>e</sub>, T<sub>e</sub>, ni<sub>e</sub>, na<sub>e</sub>, e OD<sub>e</sub>do efluente, fornecidos pelo laboratório da indústria geradora do efluente, além dos anteriormente previstos. O tempo médio de processamento foi de 12 horas.

Este modelo gerou um erro médioentre os valores de Oxigênio dissolvido conhecidos e os valores ajustados pelo modelo de 398 % e  $R^2$  0,2e<sup>-4</sup>. Nas figuras10 (A), (B) e (C) pode-se observar a comparação entre os dados conhecidos e os dados simulados pela rede. Os gráficos foram gerados plotando os valores do OD calculado comparado com os valores de OD observados em cada uma das repetições em cada validação. São 40

comparações em cada validação. Ou seja, o modelo é treinado com 80 grupos de dados, gera 40 resposta que são comparadas com os resultados observado.

Souza *et al* (2010) utilizaram redes neurais artificiais para prever a vazão da bacia hidrográfica do rio Piancó, e avaliaram a influência da arquitetura da rede e da inicialização dospesos, geraram 24 modelos de RNA até encontrar a melhor arquitetura para a aplicação.

Esta primeira configuração foi descartada, pois se observou que os dados referentes ao efluente deveriam configurar como entradas da rede, uma vez que se trata de um despejo pontual que ocorre sobre o ponto dois de coleta de água.

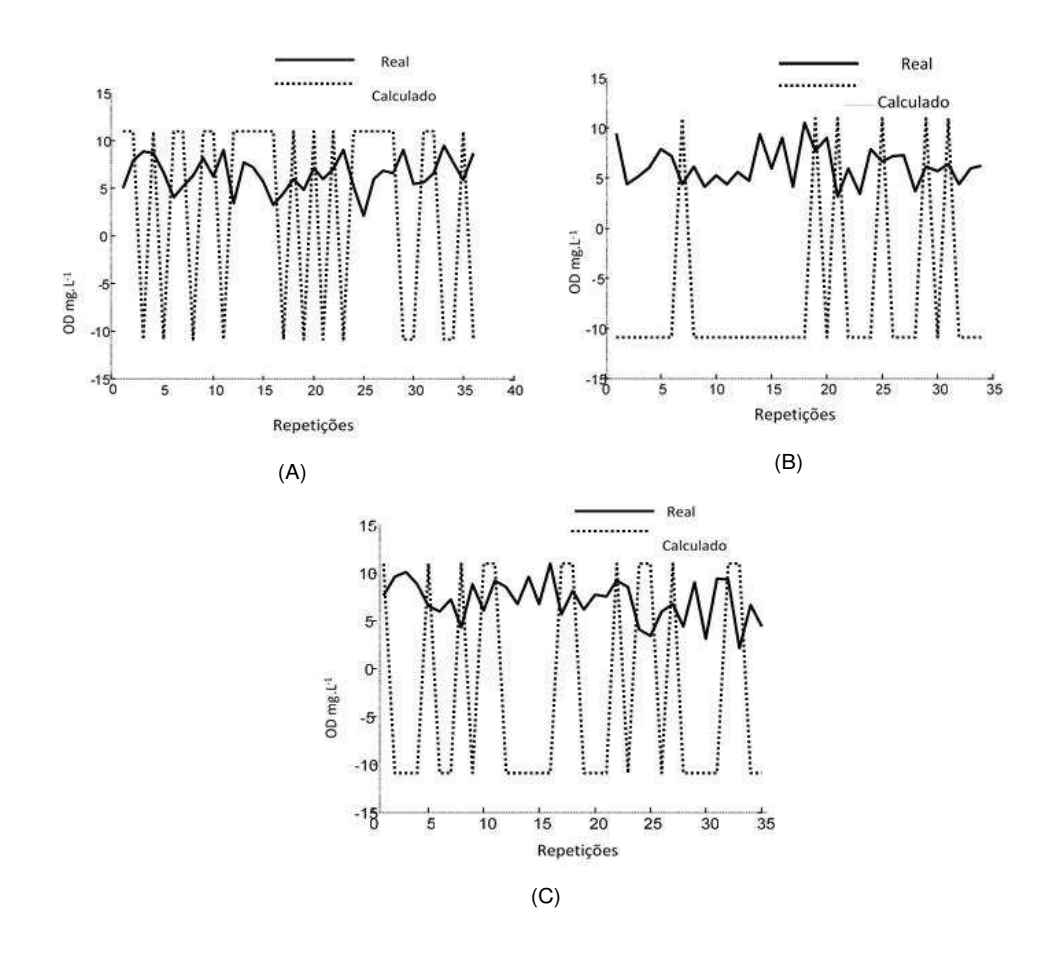

Figura 10 (A) (B) (C) – Gráficos gerados na validação cruzada do primeiro modelo RNA1 Oxigênio dissolvido real e calcula x repetições

Foi desenvolvido mais um modelo nomeado RNA2 com 16 entradas, agora considerando os valores em duplicata de DBO<sub>e</sub>, DQO<sub>e</sub> do efluentecomo duas entradas distintas.

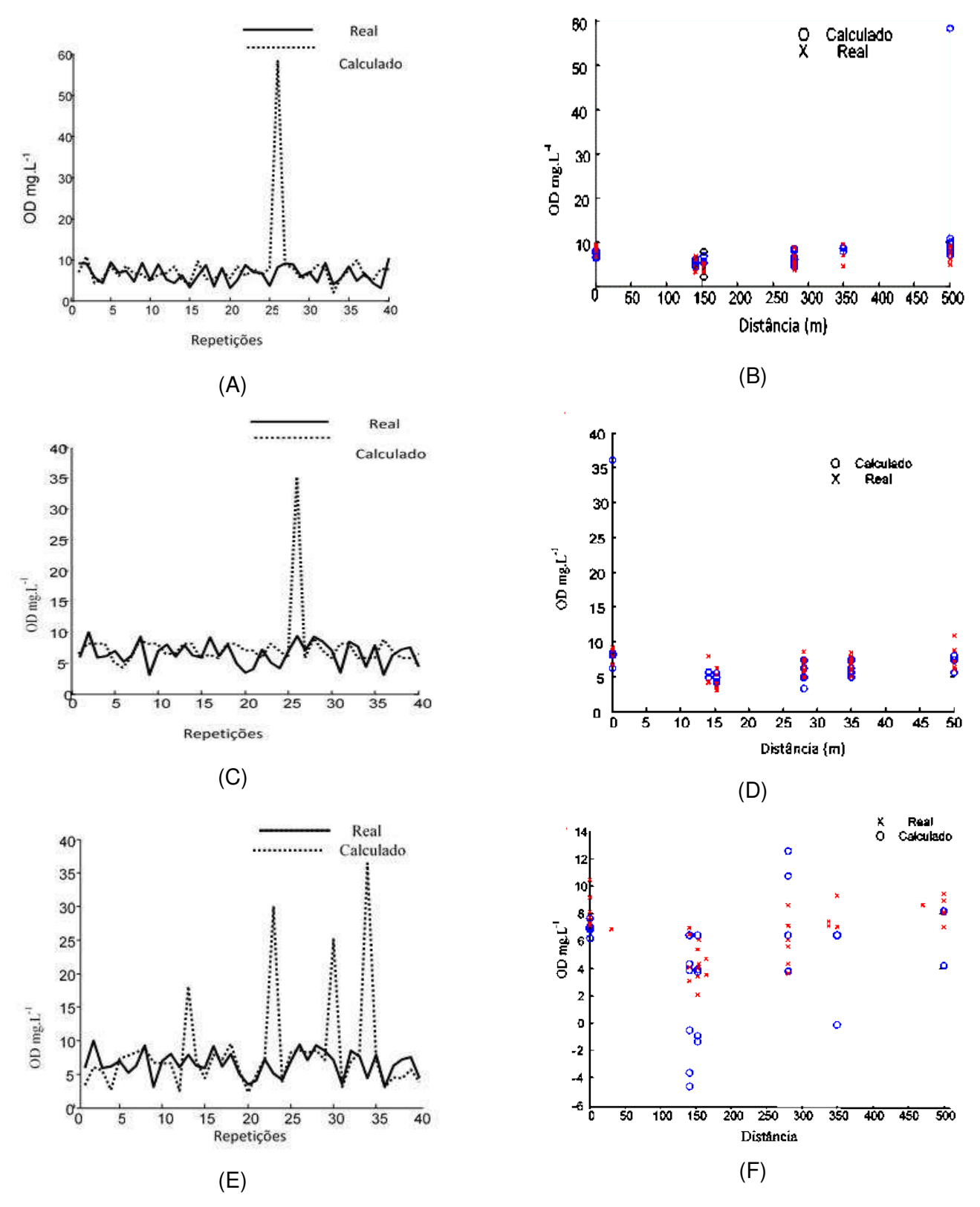

Figura 11(A) (B) (C) (D) (E) e (F) –(A) Comparação entre os dados conhecidos e os dados simulados pela rede RNA2 em função do número de dados da validação cruzada. (B)Comparação do OD estimado, OD real em função da distância entre os pontos no rio para a primeira combinação da validação cruzada. (C) Comparação entre os dados conhecidos e os dados simulados pela rede RNA2 em função das medições. (D) Comparação do OD estimado, OD real em função da distância entre os pontos no rio para a segunda combinação da validação cruzada. (E) - Comparação entre os dados conhecidos e os dados simulados pela rede RNA2 em função das medições. (F) Comparação do OD estimado, OD real em função da distância entre os pontos no rio para a terceira combinação da validação cruzada.

Foram testadas várias arquiteturas e aplicou-se uma taxa de aprendizado (η)9e<sup>-2</sup> e termo de momentun (α) 13e<sup>-e</sup>. O tempo médio de processamento foi de 18 horas. A configuração que apresentou melhor desempenho foi com duas camadas ocultas 16:32:32:1, e 1000 interações, apresentando um erro médio de 32,5 % e um coeficiente de determinação 11e-<sup>2</sup>.Com a melhora dos resultados foi acrescentado no programa a geração dos gráficos de comparação entre os dados conhecidos e os dados simulados pela rede em função das medições ainda, a comparação do OD estimado, OD real em função da distância entre os pontos no rio.

Com base nos resultados da RN2 desenvolveu-se um novo modelo nomeado RNA3 com 14 entradas, sendo eles: DBO<sub>a</sub>, DQO<sub>a</sub>, pH, CE, T, Nitrito, Nitrato, NA<sub>a</sub>, Q<sub>a</sub>, utilizou-se os valores médios das análises em duplicata de DBO<sub>e</sub>, DQO<sub>e</sub>e uma saída. Nas figuras 12 (A) (B) (C) (D) (E) e (F) é possível observar as 3 simulações realizadas pela rede neural RNA3.

Foram testadas várias arquiteturas e aplicou-se uma taxa de aprendizado (η) 15e<sup>-3</sup> e termo de *momentun* (α) foi 5e<sup>-5</sup>. A configuração da RNA3 que apresentou melhor desempenho foi uma configuração com três camadas ocultas 14:28:28:14:1 e 1000 interações, o tempo médio de processamento foi de 18 horas.

Esta configuração gerou um erro médio de 29,1 % e um coeficiente de determinação  $61e^{-3}$ . Ainda muito alto se compara do com os resultados dos trabalhos de Eyng *et al,* (2010) que propuseram a utilização de um controlador *feedforward* baseado em um modelo inverso de redes neurais artificiais para

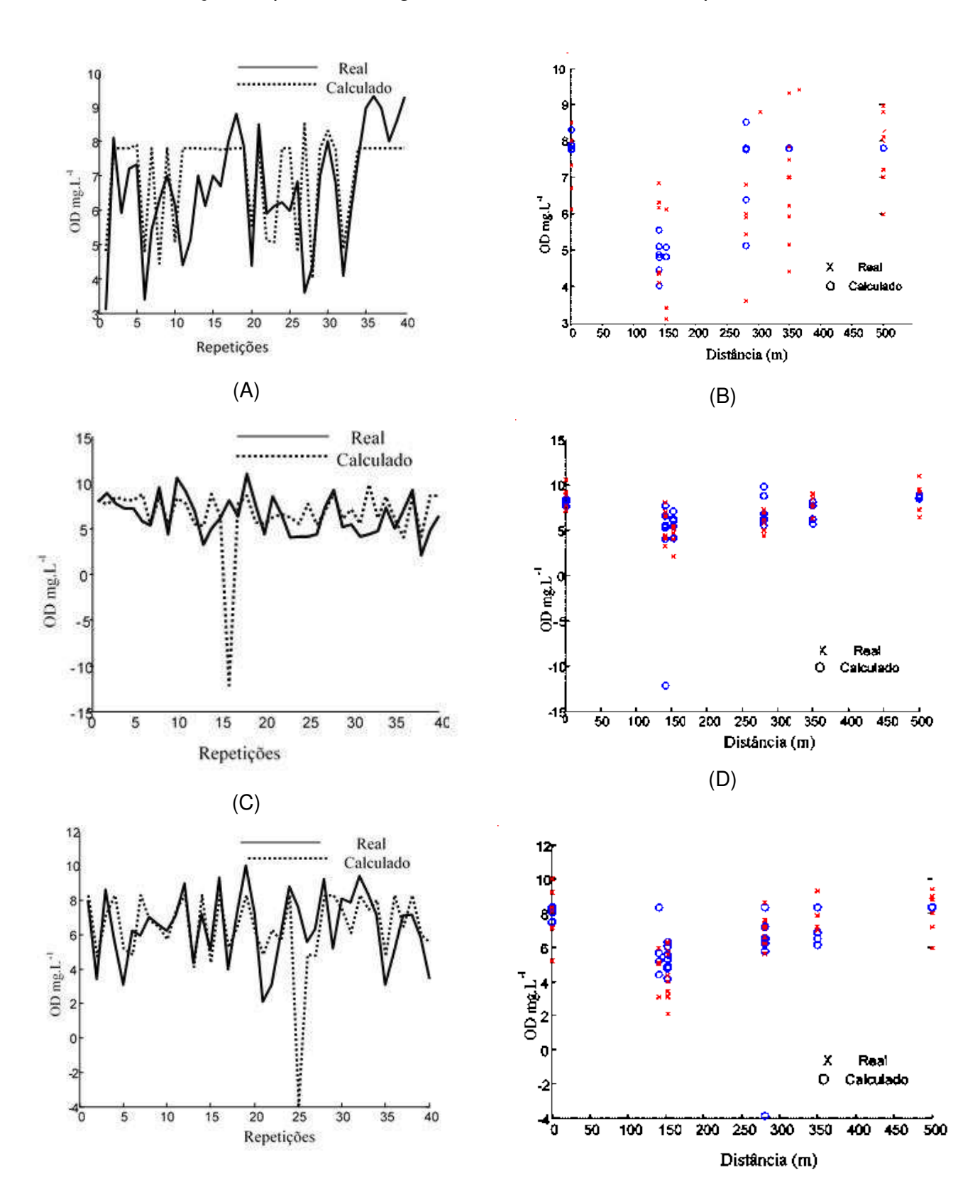

realizar o controle da composição de um gás à saída de uma coluna de absorção de pratos e chegaram a um resultado de erro próximo a 5%.

Figura 12(A) (B) (C) (D) (E) e (F) - (A) Comparação entre os dados conhecidos e os dados simulados pela rede RNA3 em função do número de dados da validação cruzada. (B) Comparação do OD estimado, OD real em função da distância entre os pontos no rio para a primeira combinação da validação cruzada. (C) Comparação entre os dados conhecidos e os dados simulados pela rede RNA3 em função das medições.(D) Comparação do OD estimado, OD real em função da distância entre os pontos no rio para a segunda combinação da validação cruzada.(E) Comparação entre os dados conhecidos e os dados simulados pela rede RNA3 em função das medições. (F) Comparação do OD estimado, OD real em função da distância entre os pontos no rio para a terceira combinação da validação cruzada.

Apesar do erro médio ter diminuído em relação ao modelo anterior,a medida de ajustamento do modelo em relação aos valores observados R<sup>2</sup>diminuiu, o que indica que esta configuração não seria capaz de ajustar o modelo adequadamente.

Foi realizada uma análise exploratória dos dados buscando verificar o comportamento dos dados em relação à sua distribuição e observou-se que 15 grupos de dados estavam apresentando resultados discrepantes, que podem ser explicados por dificuldades no tratamento do efluente industrial, sendo relatado pela empresa o não funcionamento de uma das operações unitárias, o Flotador.

Para avaliar a normalidade dos dados, também foi realizado um teste de *Shapiro-Wilk* univariado com h<sub>0</sub> considerando que a variável y tem distribuição normal de probabilidade e  $h_1$  considerando que a variável y não tem distribuição normal de probabilidade, esperava-se aceitar a hipótese nula para tanto, foi avaliado se p-valor fosse menor que o nível k de significânciase rejeitaria esta hipótese h<sub>o</sub>. Os resultados observados demonstraram uma boa distribuição dos dados, exceto, para os dados referentes a DBO<sub>e</sub>, DQO<sub>e</sub> e NA<sub>e</sub> do efluente, indicando que o conjunto de dados utilizado para a construção da rede neural apresentou qualidade.

Estes grupos de dados foram retirados diminuindo a amostra analisada para 117 dados, sendo 105 divididos em três grupos de 35 dados utilizados para treino e validação cruzada e 12 reservados para teste dos modelos.
Analisando-se os erros gerados nos resultados das validações do modelo RNA1, RNA2 E RNA3, observou-se que o R² encontrado entre os valores reais e os valores ajustados pelos modelos foram baixos, o que indica que os modelos não conseguiram simular os resultados do OD. Isso pode ser acarretado em função das entradas dos dados referentes á DBO<sub>e</sub>, DQO<sub>e</sub> e NAedo efluente. Possivelmente, as formas de entrada destes dados na rede não retrataram a realidade, uma vez que o efluente se mistura com a água e sua carga orgânica é representada nas análises da qualidade da água a partir do ponto dois.

Diante desta avaliação, organizou-se um novo banco de dados retirandose as informações referentes à qualidade do efluente e uma nova análise exploratória foi realizada.

Com o novo banco de dados, a primeira análise, com o objetivo de verificar quais entradas da rede teriam maior ou menor correlação com a saída, foi calculado o coeficiente de correlação de Pearson "r "entre os dados, conforme a Tabela 10.

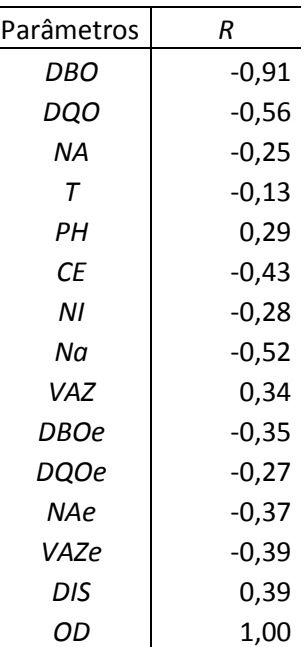

Tabela 10 - Coeficientes de correlação de Pearson entre as variáveis e o OD.

Segundo Cohen (1988), valores entre 00 e 0,19 são considerados com correlação bem fraca, entre 0,20 e 0,39 são considerados como correlação fraca, entre 0,4 e 0,69 correlação moderada, entre 0,70 e 0,89 correlação forte e entre 0,90 e 1,0 correlação muito forte. Neste caso, pode-se observar que os dados referentes à temperatura (T) apresentam uma correlação bem fraca com o oxigênio dissolvido. Os parâmetros nitrito (ni), nitrogênio amoniacal (NA), pH apresentaram correlação fraca com o valor do OD. Os parâmetros vazão distância e DQO da água apresentaram correlação moderada com o OD. E com forte correlação se apresentaram os valores referentes a DBO da água.

Utilizando-se o novo banco de dados e com base nos resultados da RN3 desenvolveu-se um novo modelo nomeado RNA4 com 10 entradas e uma saída, sendo retirados os dados do efluente. Nas figuras 13 (A) (B) (C) (D) (E) e (F) é possível observar as 3 simulações realizadas pela rede neural RNA4.

Foram testadas várias arquiteturas e manteve-se a taxa de aprendizado (η) de 15e<sup>-3</sup>e termo de momentun (α) de 5e<sup>-5</sup>. Neste modelo, a configuração que apresentou melhor desempenho foi uma configuração com três camadas ocultas 10:20:20:10:1, 1000 interações apresentou um erro médio: 15,5% e R² 0,60. Ainda considerado alto se comparado com o trabalho de Bresolin *et al,* (2006) que testaram uma nova estrutura hierárquica de decisão usando RNA e o pacote Wavelet e SVM para reconhecimento de fonemas brasileiros e obteve 3,5% de erro.

73

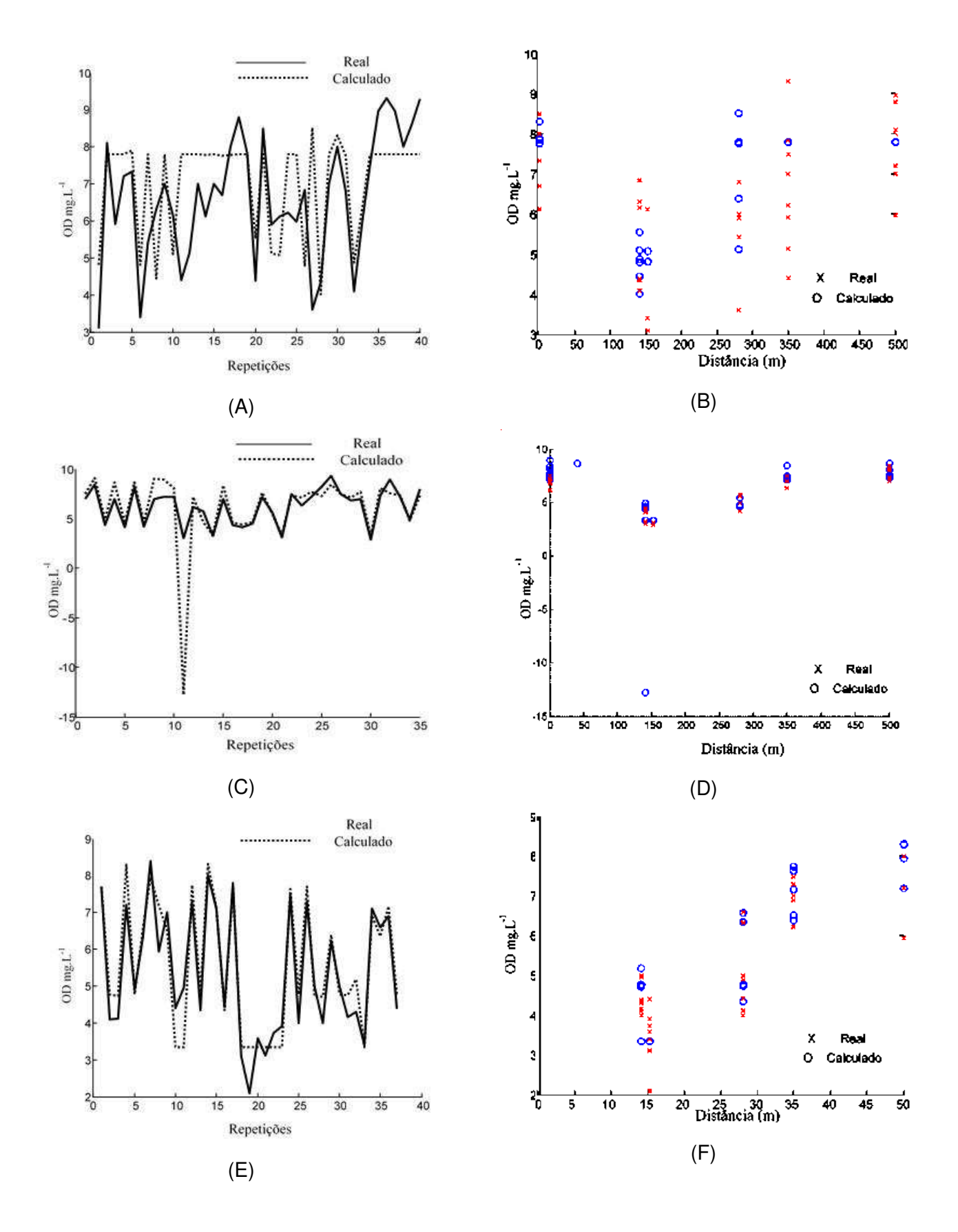

Figura 13 (A) (B) (C) (D) (E) e (F) – (A) Comparação entre os dados

conhecidos e os dados simulados pela rede RNA4 em função das medições.(B) Comparação do OD estimado, OD real em função da distância entre os pontos no rio para a primeira combinação da validação cruzada. (C) Comparação entre os dados conhecidos e os dados simulados pela rede RNA4 em função das medições. (D) Comparação do OD estimado, OD real em função da distância entre os pontos no rio para a segunda combinação da validação cruzada.(E) Comparação entre os dados conhecidos e os dados simulados pela rede RNA4 em função das medições. (F) Comparação do OD estimado, OD real em função da distância entre os pontos no rio para a terceira combinação da validação cruzada.

Observando as três simulações realizadas pelos modelos RNA1, RNA2, e RNA3, pode-se verificar, que a mudança nas arquiteturas possibilitou uma melhora considerável no processo de aprendizagem. O fato dos dados serem divididos em três grupos, e utilizados para a validação cruzada, permite que se observe os três resultados diferentes para a comparação entre o OD estimado e observado em função das distancias e em função das repetições para cada modelo.

Diante das simulações realizadas pelo modelo RNA4, observou-se a necessidade de uma nova configuração para rede neural, cuja qual foi nomeada de RNA5, apesar de manter a mesma estrutura.

Esta rede teve a mesma configuração da RNA4, com 10 entradas e uma saída, mantendo-se a taxa de aprendizado (ƞ) de 15 e-3e termo de *momentun* (a) de 5e<sup>-5</sup>. Nas figuras 14(A) (B) (C) (D) (E) e (F) é possível observar as três simulações realizadas pela rede neural RNA5.

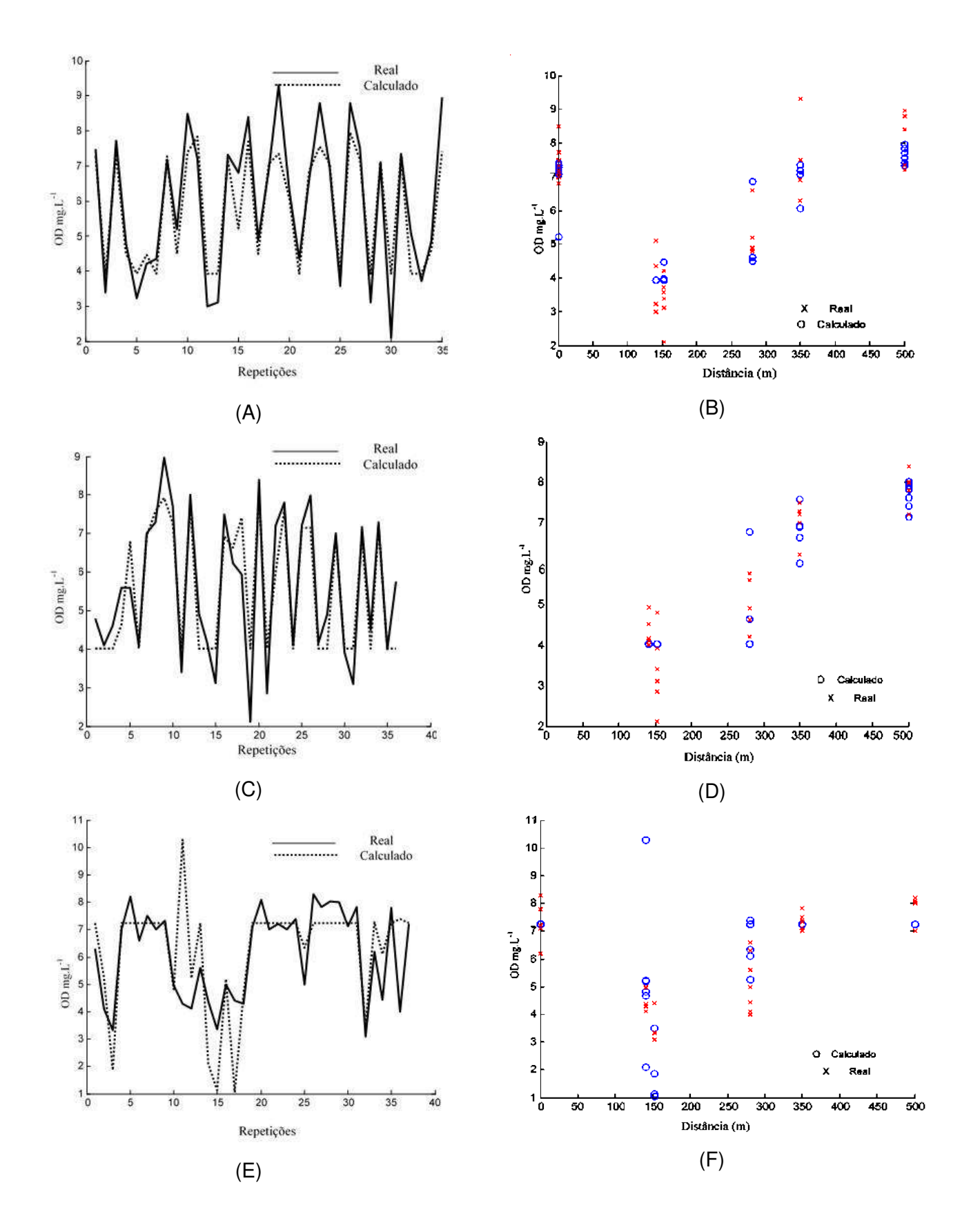

76 Figura 14(A) (B) (C) (D) (E) e (F) - (A) Comparação entre os dados conhecidos e os dados simulados pela rede RNA5 em função das medições.(B)

Comparação do OD estimado, OD real em função da distância entre os pontos no rio para a primeira combinação da validação cruzada.(C) Comparação entre os dados conhecidos e os dados simulados pela rede RNA5 em função das medições.(D) Comparação do OD estimado, OD real em função da distância entre os pontos no rio para a segunda combinação da validação cruzada.Figura 14 (E) Comparação entre os dados conhecidos e os dados simulados pela rede RNA5 em função das medições.(F) Comparação do OD estimado, OD real em função da distância entre os pontos no rio para a terceira combinação da validação cruzada.

Neste modelo, a primeira validação apresentou desempenho satisfatório, com Esta configuração apresentou um erro médio: 11,8% e um coeficiente de determinação 0,82.Foi utilizada uma configuração com três camadas ocultas 10:10:10:10:1. Este modelo foi treinado 12 vezes.Verificou-se que o valor do erro médio e do coeficiente de correlação no melhor desempenho da rede foi de 11,4% e um coeficiente de determinação 0,82.

Em função dos resultados da primeira simulação feita coma RNA5, este modelo foi treinado mais 12 vezes e verificou-se que o valor do erro médio e do coeficiente de correlação no melhor desempenho da rede foi de 11,4% e um coeficiente de determinação0,82. Pode-se observar nos gráficos apresentados nas figuras 15 (A) (B) (C) (D) (E) e (F) as três simulações realizadas pela rede neural RNA5, no melhor dos 12 treinamentos.

Com o resultado da simulação pode-se observar que a taxa de acerto da RNA5 foi muito boa, de 88,6% de acerto. Pagani *et al,* (2013) que utilizaram um perceptron para classificar a base de dados Iris e encontraram uma taxa de acerto de 97,3%, comparando os resultados dos dois trabalhos, pode-se verificar que a taxa de acerto da RNA5 foi muito boa, considerando o número de variáveis envolvidas.

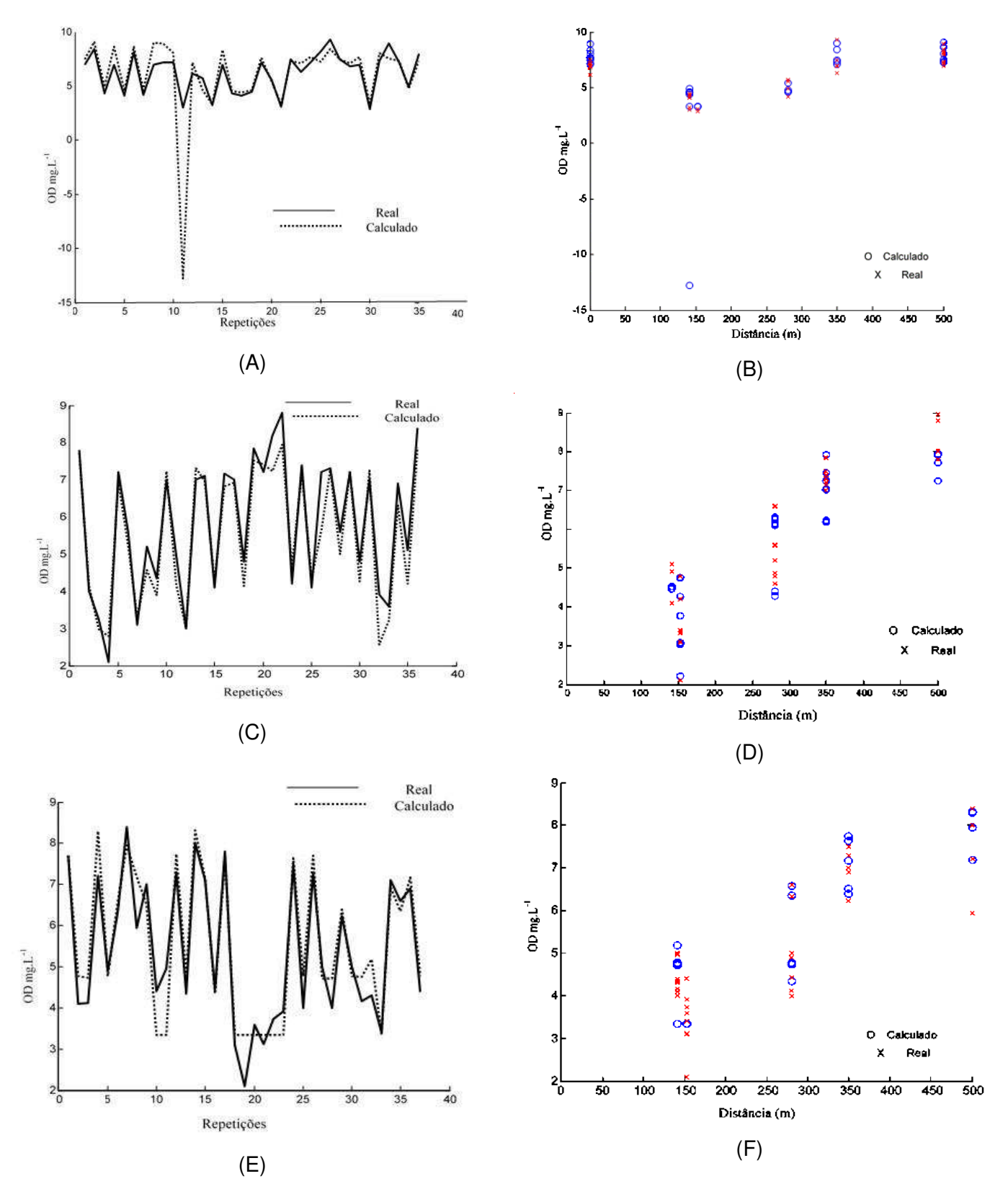

Figura 15(A) (B) (C) (D) (E) e (F) - (A) Comparação entre os dados conhecidos e os dados simulados pela rede RNA5 em função das medições. (B) Comparação do OD estimado, OD real em função da distância entre os pontos

no rio para a primeira combinação da validação cruzada.(C) Comparação entre os dados conhecidos e os dados simulados pela rede RNA5 em função das medições.(D) Comparação do OD estimado, OD real em função da distância entre os pontos no rio para a segunda combinação da validação cruzada.Figura 14 (E) Comparação entre os dados conhecidos e os dados simulados pela rede RNA5 em função das medições.(F) Comparação do OD estimado, OD real em função da distância entre os pontos no rio para a terceira combinação da validação cruzada.

Neste modelo o erro médio entre os valores de OD estimados pela rede neural artificial foi de 11,4% coeficiente de determinação 0,97 foi considerado aceitável para iniciar a fase de teste do modelo. Nesta etapa o modelo foi validado com os 12 conjuntos de dados reservados para esta finalidade. O resultado do teste foi bastante satisfatório, pois a rede atingiu os valores de erro médio de 14,5 % e um coeficiente de determinação 0,77.

É possível afirmar que este resultado pode ter sido influenciado pelo tamanho do conjunto de dados. Na figura 16, pode-se observar a comparação entre os dados conhecidos e os dados simulados pela rede em função das medições.

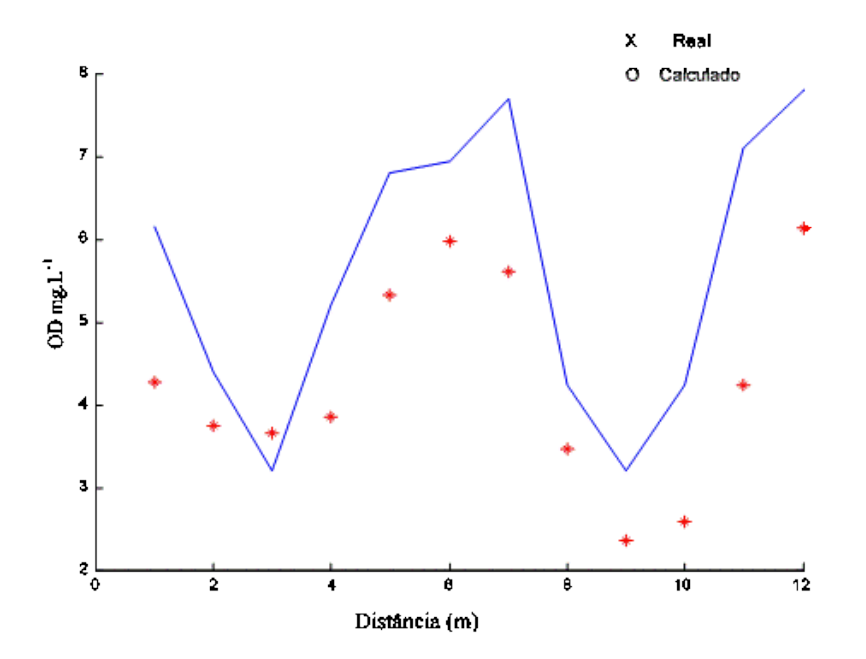

Figura 16 - Comparação entre os dados do banco de teste e os dados simulados pela rede RNA5 em função da distância entre os pontos de coleta.

Apesar dos dados terem apresentado uma boa distribuição normal e terem se mostrado de qualidade, o número de coletas foi pequena, sendo interessante aprofundar o estudo aumentando o tamanho do banco de dados.

## **4.5. Resultados do modelo baseado em Redes Neurais Artificiais para predição do potencial autodepurador do rio**

O modelo nomeado RNA6 apresentou uma configuração diferenciada por apresentar duas saídas, o OD e a DBO. Significa que a rede prediz o resultado de oxigênio dissolvido em função da distância, ODpredito pela rede em funçãodo OD conhecido. Ainda a DBOpredita pela rede em função da DBOconhecida e a DBO em função da distância.

Foram testadas várias arquiteturas e a que apresentou melhor resultado foi a configuração com uma camada oculta de 14 neurônios 14:14:1 e 2000 épocas. Nas figuras 17 (A) (B) (C) e (D) é possível observar o melhor desempenho do modelo que gerou um erro médio entre os valores de DBO conhecidos e os valores ajustados de 2,17% e um coeficiente de determinação de 0,997454.

Para a DBO gerou um erro médio entre os valores de conhecidos e os valores ajustados de 11,26% e um coeficiente de determinação de 0,995189, o que indica que o modelo consegue explicar mais de 99% dos valores observados.

Os resultados da simulação podem ser comparados com os resultados do trabalho de Schütz *et al,* (2013), que utilizaram redes neurais artificiais para predizer o tamanho do bulbo molhado na irrigação por gotejamento superficial. Nestas simulações a rede neural artificial apresentou duas saídas, sendo uma para simular o diâmetro e outra para simular a distância vertical do bulbo. O erro médio final para o diâmetro do bulbo ficou em 6,67%, enquanto que o erro médio final para a distância vertical ficou em 9,09%. Nos dois trabalhos o erro médio foi diferente nas duas saídas, porém, pode-se observar coeficientes de correlação para ambas as aplicações da RNA foram satisfatórios.

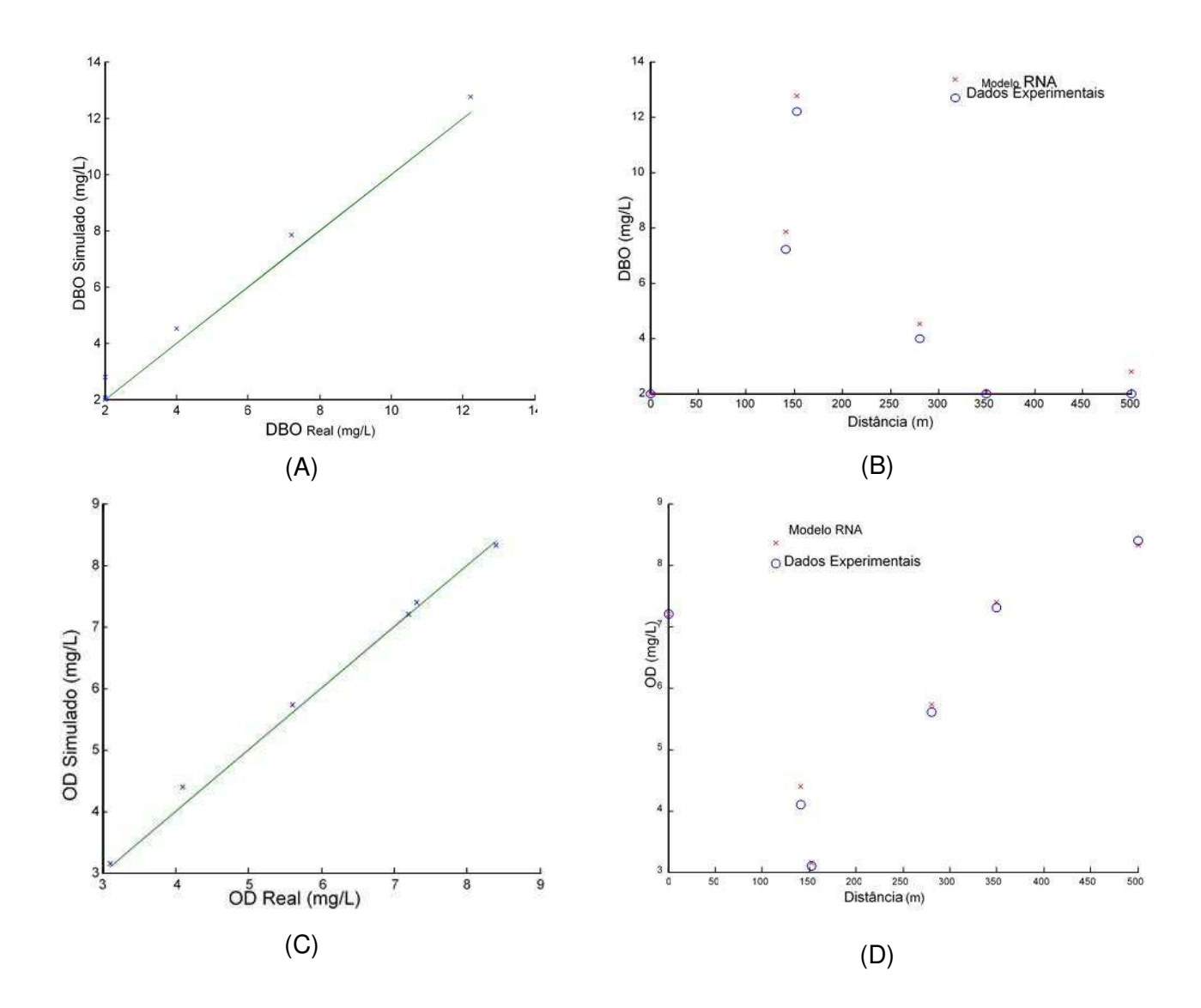

Figura 17 (A) (B) (C) e (D) - (A) Comparação do DBO estimado, DBO real. (B) DBO estimadoem relação a distância simulada pela (C) Comparação do OD estimado, OD real. (D) OD estimadoem relação a distância simulada pela RNA6.

Os testes foram repetidos mais 13 vezes, como pode ser observado na Tabela 11.Os resultados apresentaram taxas de erro pequenas e bons coeficientes de determinação, porém, ainda variando bastante.

O tempo de processamento deste modelo é muito pequeno tornando as simulações rápidas e fáceis de serem executadas. Ainda como este modelo é baseado em dados da qualidade da água em um ponto a montante de um lançamento de efluente, e dados deste efluente, pode fornecer valores de OD e DBO em pontos a jusante, ou seja, prediz o potencial autodepurador, pois as informações preditas pela rede são OD e também a DBO

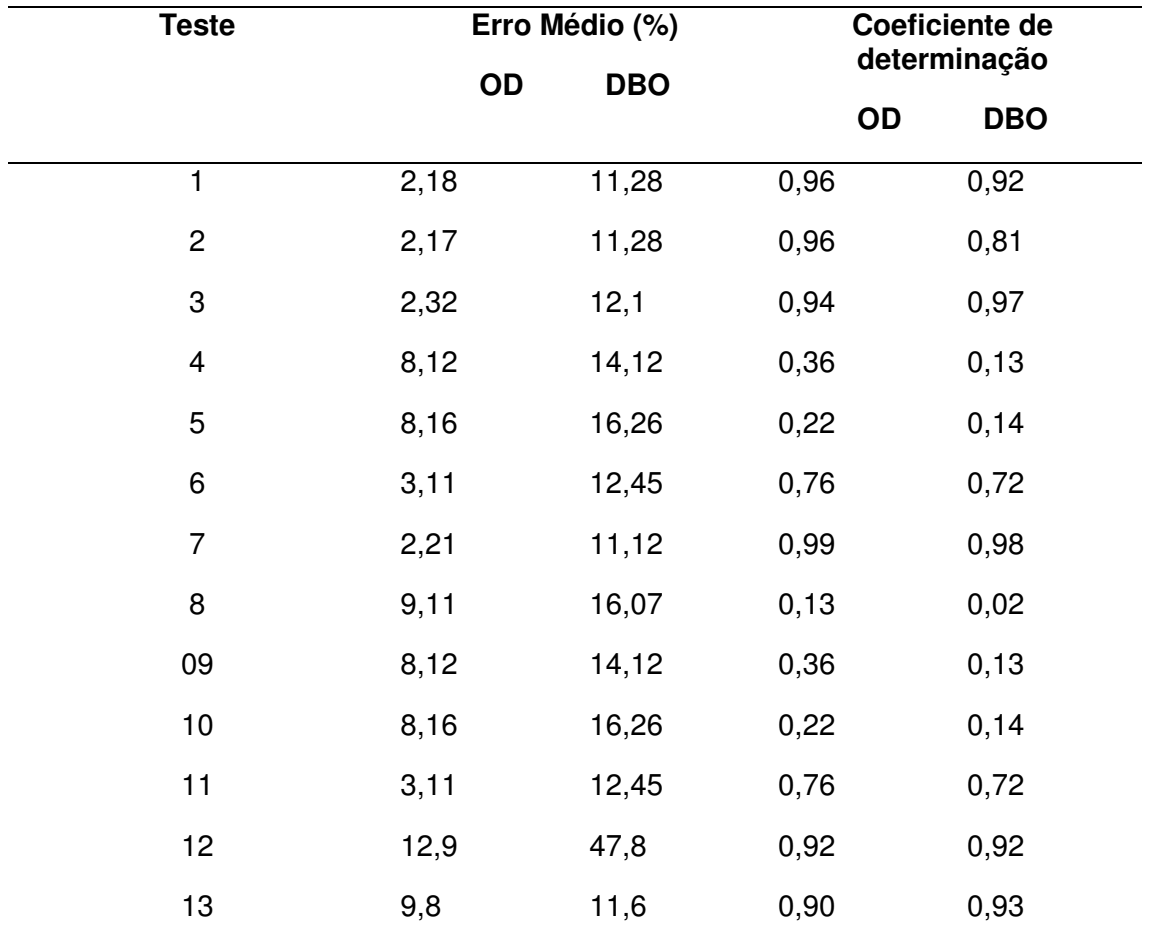

Tabela 11- Resultados do erro médio e do coeficiente de correlação para as 14 repetições realizadas com a RNA6

Os resultados apresentados na Tabela 11 para a RNA6 apresentam variação, porém, o processo de aprendizado de uma rede neural artificial varia para cada aplicação. Em função do número de variáveis estudadas e de variáveis não abordadas neste estudo, que estão envolvidas no processo de autodepuração, e possível afirmar que a quantidade de treinamentos da RNA foi insuficiente para estabiliza-la em um valor ótimo.

.

## **5. Conclusões**

Diante dos resultados referentes às simulações realizadas com os modelos RNA1, RNA2, RNA3, RNA4 e RNA5 pode-se concluir que uma rede neural artificial pode ser empregada para predizer o oxigênio disponível nas águas de um rio.

Ante aos resultados do modelo RNA6, pode-se concluir que uma rede neural artificial pode ser empregada para predizer a autodepuração de um rio, apesar de ter apresentado instabilidade, porém, uma vez encontrados os pesos sinápticos ótimos para descrever o sistema, os mesmos são memorizados, o que confere confiabilidade ao modelo.

A incorporação de dados de outros rios no banco de dados utilizado para o treinamento das redes neurais artificiais poderia aumentar a eficiência das mesmas e fica nesta tese como sugestões para trabalhos futuros.

## **6. REFERÊNCIAS BIBLIOGRÁFICA**

- ABURDA, J.; NISHIHARA, L. **Presença de compostos de nitrogênio em águas de poços**. Rev. Saúde Pública [online]. 1998, vol.32, n.2, pp. 160- 165. ISSN 0034-8910.
- APHA -AMERICAN PUBLIC HEALTH ASSOCIATION. **Standard methods for the examination of water and wastewater. 20 ed., Washington, DC: APHA, 2005** (a)**.**Método 5210B. Tradução e adaptações, como: tabelas e preparo de reagentes feitas pelo Instituto Ambiental do Paraná - IAP/Toledo.
- APHA AMERICAN PUBLIC HEALTH ASSOCIATION..**Standard methods for the examination of water and wastewater**. 20 ed., Washington, DC: APHA, 2005. (b). Método 4500-NH<sup>3</sup> C - Método Titulométrico.
- APHA AMERICAN PUBLIC HEALTH ASSOCIATION. **Standard methods for the examination of water and wastewater**. 20 ed., Washington, DC: APHA, 2005 (c). Método 4500 NO<sub>3</sub> B - Método Espectrofotométrico Ultravioleta.
- APHA AMERICAN PUBLIC HEALTH ASSOCIATION. **Standart methods for the examination of water and wastewater**. 19th edition. Wasghington D.C. American Public Health Association.2005 (d).953p.
- APHA AMERICAN PUBLIC HEALTH ASSOCIATION. **Standard methods for the examination of water and wastewater**. 20 ed., Washington, DC: APHA, 2005 (e). Método 4500 NO2- B - Método Colorimétrico.
- APHA AMERICAN PUBLIC HEALTH ASSOCIATION.**Standard methods for the examination of water and wastewater**. 20 ed., Washington, DC:

AMERICAN PUBLIC HEALTH ASSOCIATION - APHA, **APHA Standard Methods, 21st ed.,** Method 5220 D (2005) (f).

- AQUINO, R. R. B; CARVALHO JR, M. A.; SOUZA, B. A. **Redes neurais artificiais : uma aplicação ao planejamento da operação de sistemas hidrotérmicos de geração**. Proceedings of the IV Brazilian Conference on Neural Networks - IV Congresso Brasileiro de Redes Neurais pp. 164-169, ITA, São José dos Campos - SP – Brazil. July 20-22, 1999.
- BAIRD, C. Química Ambiental. 2ª ed. Trad. M.A.L. Recio e L.C.M Carrera. Porto Alegre: Bookman, 2002.
- BARRETO, J. M. **Inteligência artificial – No limiar do século XXI**. 3 edição Florianópolis – SC. O autor., 2005. 397 p.
- BATALHA, B.H.L. & PARLATORE, A.C. **Controle da qualidade da água para consumo humano: bases conceituais e operacionais**. São Paulo, CETESB, 1993.
- BLUME, KK.A, MACEDO, JC.C, MENEGUZZI, A.B, SILVA, LB.A, QUEVEDO, DM.A & RODRIGUES, MAS.a\* **Water quality assessment of the Sinos River, Southern** Brazil, Braz. J. Biol., 2010, vol. 70, no. 4 (suppl.), p. 1185- 1193
- BOYUKATA,M.; KOCYIGIT, Y.; AND GUVENC, Z. B.. **Estimation of Cross Sections for Molecule-Cluster Interactions by Using Artificial Neural Networks**; Brazilian Journal of *PH*ysics (2006).
- BOLZAN, AC; MACHADO, RAF and PIAIA, JCZ. **Egg hatchability prediction by multiple linear regression and artificial neural networks**. Rev. Bras. Cienc. Avic. [online]. 2008, vol.10, n.2 ISSN 1516-635X. Access at: SciELO Brasil.
- BRAGA, Benedito *et al,* **Introdução à Engenharia Ambiental** Escola Politécnica daUniversidade de São Paulo, São Paulo, 2005.
- BRASIL. CONSELHO NACIONAL DO MEIO AMBIENTE CONAMA **Resolução nº 20- 18 de junho de 1986. IN: Legislação de Conservação da Natureza**. 4º ed.São Paulo.FBCN/CESP.1986.720p.
- BRASIL. CONSELHO NACIONAL DO MEIO AMBIENTE CONAMA (2005).Resolução nº 357 - 17 de março de 2005. **Dispõe sobre a classificação dos corpos de água e diretrizes ambientais para o seu enquadramento, bem como estabelece as condições e padrões de lançamento de efluentes, e dá outras providências.**
- BRASIL. Ministério da Saúde. Secretaria de Vigilância em Saúde. **Vigilância e controle da qualidade da água para consumo humano**/ Ministério da Saúde, Secretaria de Vigilância em Saúde. – Brasília : Ministério da Saúde, 2006. 212 p. – (Série B. Textos Básicos de Saúde)
- BRESOLIN, A. A., NETO A. D. D., ALSINA, P. J. **A New Hierarchical Decision Structure Using Wavelet Packet and SVM for Brazilian Phonemes Recognition** Neural Information Processing Lecture Notes in Computer Science Volume 4233, 2006, pp 159-166
- BUCENE L. C.;RODRIGUES L. H. A. **Utilização de redes neurais artificiais para avaliação de produtividade do solo, visando classificação de terras para irrigação -**Revista Brasileira de Engenharia Agrícola e Ambiental, v.8, n.2/3, p.326-329, Campina Grande, PB, Protocolo 145 - 7/10/2002 - Aprovado em 1/3/2004.
- CENSO AGROPECUÁRIO 2006 Brasil, **Grandes Regiões e Unidades da Federação** em <http://www.ibge.gov.br/home/estatistica/economia/>

agropecuaria/censoagro/brasil\_2006/Brasil\_censoagro2006.pdf ISSN 0103- 6157 Censo agropec., Rio de Janeiro, p.139, 2006.

- CENSO AGROPECUÁRIO 2006 Brasil, **Grandes Regiões e Unidades da Federação**disponível em [http://www.ibge.gov.br/home/estatistica/economia/agropecuaria/censoagro/](http://www.ibge.gov.br/home/estatistica/economia/agropecuaria/censoagro/brasil_2006) brasil 2006/Brasil censoagro2006.pdf ISSN 0103-6157 Censo agropec., Rio de Janeiro, p.139, 2006.
- COX, B.A. **A Review of Currently Available In-Stream Water-Quality Models and their Applicability for Simulating Dissolved Oxygen in Lowland**. In: 8th IAWQ River Basin Conference. Budapest, Hung. 335 - 377. 2003.
- CHAGAS, C.S.; VIEIRA, C. A. O. FERNANDES FILHO, E. I. & C. Jr, W. **Utilização de redes neurais artificiais na classificação de níveis de degradação em pastagens**. Rev. bras. eng. agríc. ambient. [online]. 2009, vol.13, n.3.
- COHEN, Jacob. **Statistical power analysis for the behavioral sciences**. Hillsdale, NJ, Erlbaum. 1988
- CONAMA (Conselho Nacional do Meio Ambiente). Resolução CONAMA 01, de 23 de janeiro de 1986. **Dispõe sobre procedimentos relativos à Estudo de Impacto Ambiental.** Publicada no Diário Oficial da União, de 17 de Fevereiro de 1986, p. 2548-2549.
- CONAMA (Conselho Nacional do Meio Ambiente). RESOLUÇÃO CONAMA nº 357, de 17 de março de 2005 **Dispõe sobre a classificação dos corpos de água e diretrizes ambientais para o seu enquadramento, bem como estabelece as condições e padrões de lançamento de efluentes,**  e dá outras providências. Publicada no DOU n<sup>0</sup> 53, de 18 de março de 2005, Seção 1, páginas 58-63
- COPATTI, C. E.; GARCIA, L. O.; KOCHHANN, D.; CUNHA, M. A.; BECKER, A. G.; BALDISSEROTTO, B. **Low water hardness and** *pH* **affect growth and survival of silver catfish juveniles** Ciência Rural, Santa Maria, v.41, n.8, p.1482-1487, ago, 2011 ISSN 0103-8478
- CUNHA, Cynara de Lourdes da Nóbrega and FERREIRA, Aldo Pacheco. **Modelagem matemática para avaliação dos efeitos de despejos orgânicos nas condições sanitárias de águas ambientais.** Cad. Saúde Pública [online]. 2006, vol.22, n.8, pp. 1715-1725. ISSN 0102-311X.
- CUNHA, D. G. F.& CALIJURI, M. do C. **Análise probabilística de ocorrência de incompatibilidade da qualidade da água com o enquadramento legal de sistemas aquáticos - estudo de caso do rio Pariquera-Açu (SP).**Eng. Sanit. Ambient. [online]. 2010, vol.15, n.4, pp. 337-346. ISSN 1413-4152.
- DELMÉE, G.J. (1983). Manual de Medição de Vazão. Editora Edgard Blücher Ltda, São Paulo.
- DOKU. F. A,. OBIRI-DANSO K,.ABAIDOO R. C,. ANDOH L. A,. DRECHSEL P &. KONDRASEN F. **Bacterial contamination of lettuce and associated risk factors at production sites, markets and street food restaurants in urban and peri-urban**. Scientific. Research and Essay Kumasi, Ghana Vol. 5 (2), pp. 217-223, 18 January, 2010
- ESTEVES, F.A. **Fundamentos de Limnologia. 2.** ed. Rio de janeiro: Interciência, 1998.
- EYNG,E. **Controle feedforward-feedback aplicado às colunas de Absorção do processo de produção de etanol por Fermentação**. Tese de Doutorado apresentada à Faculdade de Engenharia Química para a

obtenção do título de Doutor em Engenharia Química. Campinas - São Paulo, 2008.

- EYNG, E, FILETI, A. M. F. **Control of absorption columns in the bioethanol process: Influence of measurement uncertainties** ENGINEERING APPLICATIONS OF ARTIFICIAL INTELLIGENCE; v. 23, n. 2, p. 271-282, 2010.ISSN: 0952-1976
- FERNANDES, C. V. S.**Modelagem da qualidade da água em redes de distribuição de água: A influência dos transientes hidráulicos**. IV SEREA - Seminário Hispano-Brasileiro sobre Sistemas de Abastecimento Urbano de Água João Pessoa (Brasil), 8 a 10 de novembro de 2004
- FARIAS, M. S. S. **Monitoramento da qualidade da água na Bacia Hidrográfica do Rio Cabelo**. Tese submetida ao Curso de Engenharia Agrícola da Universidade Federal de Campina Grande UFCG, 2006.
- FIORUCCI, A. R.; BENEDETTI FILHO, E. **A importância do oxigênio dissolvido em sistemas aquáticos,** QUÍMICA NOVA NA ESCOLA, N° 22, novembro/2005
- FRANCO, R.; HERNANDEZ, R.; BARBOZA, G.; MORAES, J.;ZOCOLER, J. **Uso e ocupação do solo na microbacia do córrego do coqueiro noroeste do Estado de São Paulo**. Water Resources and Irrigation Management, Bahia, v. 1, n. 1, p. 61-69, 2012.
- FRAZÃO, P.; PERES, M.; CURY, J.I **Qualidade da água para consumo humano e concentração de fluoreto**., ISSN 0034-8910 Rev. Saúde Pública, ahead of print Epub July 22, 2011.
- GADELHA F.; DOMINGOS, M.; NOGUEIRA, M., SILVA, M.; MACEDO, R.; G.; NESS R. **Verificação da presença de nitrito em águas de consumo**

**humano da comunidade de várzea do cobra em Limoeiro do Norte-CE.** Anais/Resumos da 58ª Reunião Anual da SBPC está na revisão final e prevemos a publicação no site no final de fevereiro/2007 ISBN: 978-85- 86957-11-6.

- GUIMARÃES A. M., MATHIAS, I. M., DIAS A. H., FERRARI J.W., CAZELATTO JR.C. R. O. **Módulo de validação cruzada para treinamento de redes Neurais artificiais com algoritmos backpropagation e Resilient propagation -** UEPG Ci. Exatas Terra, Ci. Agr. Eng., Ponta Grossa, CDD:006.3,. 2008
- HAYKIN, S. **Redes neurais, princípios e prática**. 2 edição. Porto Alegre: Bookman, 2008. 900p.
- KISI, Ö. **Modeling monthly evaporation using two different neural computing techniques**. Irriga Science. 27:417–430 DOI 10.1007/s00271- 009-0158-z (2009).
- MAIA, C E.; MORAIS, E R.C. & OLIVEIRA, M. Classificação da composição iônica da água de irrigação usando regressão linear múltipla. Rev. bras. eng. agríc. ambient. [online]. 2002, vol.5, n.1, pp. 55-59. ISSN 1807-1929.
- MACHADO, W C, FONSECA E. S. **Redes neurais artificiais aplicadas na previsão do vtec no brasil** Boletim Ciências Geodesica ., sec. Artigos, Curitiba, v. 19, no 2, p.227-246, abr-jun, 2013.
- PAGANI, D.H.; CASTRO, J. P; POSTAL, A. P. **Modelos de computação neural artificial: redes tradicionais x Redes pulsadas**Revista Eletrônica Científica Inovação e TecnologiaUniversidade Tecnológica Federal do ParanáCâmpus MedianeiraECA - MEDITEC - Volume Especial – 2013 ISSN 2175-1846
- PARANÁ, **RESOLUÇÃO SEMA/IAP**Estabelece padrões e critérios para o lançamento de efluentes líquidos no meio ambiente, bem como as condições e exigências para o Sistema de Automonitoramento, como parte integrante do Sistema de Licenciamento de Atividades Poluidoras. 2001.
- PINHO, A. G **Estudo da qualidade das águas do rio cachoeira –Região Sul da Bahia** - Programa Regional de Pós-graduação em Desenvolvimento e Meio Ambiente Dissertação de Mestrado em Desenvolvimento Regional e Meio Ambiente ILHÉUS – BAHIA, 2001.
- PINTO A G N; HORBE A. M. C; SILVA, M S R; MIRANDA, S A F; PASCOALOTO D. SANTOS, H M C. **Efeitos da ação antrópica sobre a hidrogeoquímica do rio Negro na orla de Manaus**/AM ACTA AMAZONICA, vol. 39(3): 627 – 638 2009.
- PINTO M. F., CAMARGO. A. P., ALMEIDA A. C. S., ALVES D. G. & BOTREL, T.A. **Desenvolvimento de um sistema para o controle do** *pH* **da água para microirrigação** Revista Brasileira de Engenharia Agrícola e Ambiental v.15, n.2, p.211–217, 2011 Campina Grande, PB.
- RHEINHEIMER, D. S.; SOUZA, R. O. **Condutividade elétrica e acidificação de águas usadas na aplicação de herbicidas no rio grande do sul** Ciência Rural, Santa Maria, v. 30, n. 1, p. 97-104, ISSN 0103-8478, 2000.
- RIBEIRO, W. C. **Gestão das águas metropolitanas.** In: CARLOS, A. F. (Org.) Geografias de São Paulo: a metrópole do século XXI. São Paulo: Contexto, 2008.
- ROCHA, J C; MATOS, F D and FREI, F. **Utilização de redes neurais artificiais para a determinação do número de refeições diárias de um restaurante universitário.**Rev. Nutr. [online]. 2011, vol.24, n.5 ISSN 1415- 5273.Access at: SciELO Brasil.
- SALLE CTP, GUAHYBA AS, WALD VB, SILVA AB, SALLE FO, and FALLAVENA LCB. (2001). **Uso de Redes Neurais Artificiais para Estimar Parâmetros de Produção de Galinhas Reprodutoras Pesadas em Recria**. Revista Brasileira de Ciência Avícola. doi:10.1590/S1516- 635X2001000300008
- SANTOS, J. S.; SANTOS, M. L. P & ALEXANDRINO, D. M.. **Comparative study of the salinization process in surface water reservoirs located in two distinct regions in southwestern Bahia, Brazil**. J. Braz. Chem. Soc. [online]. 2011, vol.22, n.8, pp. 1418-1425. ISSN 0103-5053.
- SAWYER, C.N.; McCARTY, P.L.; PARKIN, G. F..**Chemidtry for envitonmental engineering**. 4º ed. New York.McGraw-Hill Book Company.. 658p. 1994.
- SCHÜTZ, F.C.A, TAVARES, M.H.F.; BRESOLIN, A.A, EYNG, E. SCHÜTZ,F. **Estimation of the Wetted Bulb Irrigation Drip through the Use of Neural Networks**.Neural Information Processing Lecture Notes in Computer Science Volume 8227, 2013, pp 665-672. 10.DOI 1007/978-3- 642-42042-9\_82. ISBN 978-3-642-42042-9.
- SILVA, A. E. P.; ANGELIS, C. F.; MACHADO, L. A. T& WAICHAMAN, A.V. **Influência da precipitação na qualidade da água do Rio Purus**. Acta Amaz. [online]. 2008, vol.38, n.4, pp. 733-742. ISSN 0044-5967.
- SILVA, M. E. S. & GUETTER A. K. **Mudanças climáticas regionais observadas no estado do Paraná**. Terra Livre São Paulo Ano 19 - vol. I n. 20 p. 111-126 . 2003.
- SILVA Í. N.; FONTES L. O.; TAVELLA L. B.; OLIVEIRA J B; OLIVEIRA A. C. **Qualidade de água na irrigação** ACSA - Agropecuária Científica no Semi-

Árido, v.07, n 03 julho/setembro 2011 p. 01 - 15 www.cstr.ufcg.edu.br/acsa e http://150.165.111.246/ojs-patos/index.php/ACSA/index

- SIPAÚBA-TAVARES, LH.A\*, GUARIGLIA, CST.A & BRAGA, FMS. **Effects of rainf***al.***on water quality in six sequenti***al.***y disposed fishponds with continuous water flow**.Braz. J. Biol., 67(4): 643-649, 2007.
- SOUSA, W. S. & SOUSA, F. **Rede neural artificial aplicada à previsão de vazão da Bacia Hidrográfica do Rio Piancó**. Rev. bras. eng. agríc. ambient. [online]. 2010, vol.14, n.2, pp. 173-180. ISSN 1807-1929.
- STUDART, T.; CAMPOS, N. **Gestão das Águas. Princípios e práticas.**2 ed. Porto Alegre.ABRH, 2003.
- SUGIMOTO, S.; NAKAMURA, F.; ITO. A. **Heat budget and statistical analysis of the relationship between stream temperature and riparian forest in the Toikanbetsu river basin**, Northern Japan. Journal of Forest Research, Ottawa, v.2, n.2, p.103-7, 1997.
- THEBALDI, M. S; SANDRI,E.; FELISBERTO, A. B.; ROCHA, M. S. NETO, S. A.. **Qualidade da água de um córrego sob influência de efluente tratado de abate bovino**. Rev. bras. eng. agríc. ambient. [online]. 2011, vol.15, n.3, pp. 302-309. ISSN 1807-1929.
- TAVARES, A.R. 2005. **Monitoramento da qualidade das águas do rio Paraíba do Sul e diagnóstico de conservação.** Dissertação de Mestrado, Instituto Tecnológico de Aeronáutica-ITA, São José dos Campos, São Paulo. 176pp.
- TOLEDO, L G.;NICOLELLA, G..**Índice de Qualidade de Água in microbacia soluço OSU Agrícola e Urbano** . Sci. agric. (Piracicaba, Braz.) [online]. 2002, vol.59, n.1, pp 181-186. ISSN 0103-9016.
- VENTURA, R.V., SILVA M.A.,MEDEIROS, T.H., DIONELLO,N.L.,. MADALENA, F.E, FRIDRICH, A.B., VALENTE,B.D, SANTOS G.G, FREITAS,L.S, WENCESLAU, R.R., FELIPE V.P.S., CORRÊA, G.S.S.**Uso de redes neurais artificais na predição de valores genéticos para peso aos 205 dias em bovinos da raça Tabapuã**[online]. vol.35, n.4, pp. 931-939. ISSN 0100-6762. 2011.Arq. Bras. Med. Vet. Zootec., v.64, n.2, p.411-418, 2012
- ZANETTI S. S. , SOUSA, E. F. , CARVALHO, D. F. & BERNARDO S. **Estimação da evapotranspiração de referência no Estado do Rio de Janeiro usando redes neurais artificiais** Revista Brasileira de Engenharia Agrícola e Ambiental v.12, n.2, p.174–180, 2008 Campina Grande, PB, UAEAg/UF

Apêndice A

Códigos dos programas de treinamento e validação das RNA1 RNA2 RNA3 RNA4 e RNA5

%-------------------------------------------------------------------- %-- Sistema de Simulação via Rede Neural Back Propagation %--------------------------------------------------------------------

%-------------------------------------------------------------------- %-- Fabiana Schutz %-- dezembro/2013 %-- Versão: 7.0 %--------------------------------------------------------------------

function Sismain71ultimo;

%-----------------------------------------------------------

%-- PASSO 01: Formata a Rede Neural a ser utilizada

- %.. Nent= Nro de entradas ¨
- %.. Ncam= Nro de camadas
- %.. Nnpc= Nro de Neuronios por camada
- %.. Nint= Nro de interações

Nent=10;

Ncam=4;

Nnpc=[10,10,10,1];

Nint=5000;

%.. Salva arquivo com Camadas da Rede Neural save('arq\_CamadasRN.mat','Nent','Ncam','Nnpc','Nint'); %[Nent, Nc, Nn, Ni]= BKP\_LeDados;

```
%-----------------------------------------------------------
```
%-- PASSO 02: Le Dados da Pesquisa da planilha do Excel Dados= xlsread('Dados71ultimo'); %.. dados normalizados para 0-1 [LinDados, ColDados]= size(Dados);

% Normalizacao dos dados

```
Maxdados=max(Dados); %Calcula os maximos de cada coluna 
%Mindados=min(Dados); %Calcula os minimos de cada coluna 
for cx=1:11
```

```
 NormX=Dados(:,cx)/Maxdados(cx);
```

```
Dados(:,cx)= NormX;
```
## end

 %.. Salva arquivo com dados normalizados save('Arq\_MaxNormaliza.mat','Maxdados');

%-----------------------------------------------------------

%-- PASSO 03: Embaralha os dados para separar os 3 grupos

%-- Objetivo: 3 grupos para validação cruzada

%.. gera sequencia aleatoria com quantidade dos dados

SegAleat = randperm(LinDados);

%.. Matriz com novos dados aleatorizados

DadosN= [];

%.. Reagrupa a matriz dos Dados

for ix=1:LinDados

```
 %.. Novos dados 
   DadosN=[DadosN; Dados(SeqAleat(ix),:)]; 
end
```
%..Separa os DadosN em 3 grupos de 35 dados amostrados TamGrupo= LinDados/3;

DN1= DadosN(1:35,:);

DN2= DadosN(36:69,:);

DN3= DadosN(70:105,:);

%-- Salva arquivo com Dados Aleatorizados save('arq\_DadosAlet.mat','DadosN');

%-----------------------------------------------------------

```
%-- PASSO 04: Geração dos pesos iniciais da Rede Neural 
%.. nro de interações - épocas 
N= 1:
%.. geração aleatória dos pesos 
for L=1:Ncam % nro total de camadas - Colunas da RN 
if (L==1) %.. Nro Neuronios da camada 1= entradas 
    \%.. +1 = Bias Nmax= Nent+1; % Nmax= Qtde de entradas 1o camadas 
else 
     %.. Nro Neuronios para outras camadas 
    %...+1 = Bias Nmax= Nnpc(L-1)+1; % Nmax= Qtde de Neuronios da camada 
   anterior 
end
```

```
 %.. Gera Matriz de Pesos
```

```
for J=1:Nnpc(L) % nro total de Entradas - xi
```

```
for I=1:Nmax 
nalet= randn(1); % gera peso aleatório conf. descrito acima
%display(nalet); 
pesosw{L}(J,I)= nalet; % w peso sinátipo 
end
end
end
%.. salva a matriz de pesos atual como a antiga também 
antigow= pesosw; 
antigow1= pesosw; 
%-- OBSERVAÇÃO:
```
%.. os pesos sináticos matriz w{L}(J,I) onde

%.. L camadas, por I entradas p/ cada neuronio J. com BIAS

%-----------------------------------------------------------

%-- PASSO 05: Incia a Interação p/ N épocas

%-- Inicializacoes

%.. Testes para Validação Cruzada

for Teste=1:3

erroint $(1)= 0.9$ ;

erroteste= 1;

Eta= 0.15;

Alfa= 0.00005;

bias= $1$ ;

```
 Erromin= 0.000011;
```
Ninteracoes= Nint;

 $N=1$ ;

```
contaSalva= 0;
```
%-- le o tamanho do arquivo de padroes DADOS

```
if Teste==1 
    DadosTreino= [DN1; DN2];
DadosValida= DN3; 
erroint= []; 
erroint(1)= 0.9;
end
if Teste==2 
DadosTreino= [DN2; DN3]; 
     DadosValida= DN1; 
erroint= []; 
erroint(1)= 0.9;
end
if Teste==3 
DadosTreino= [DN1; DN3];
      DadosValida= DN2; 
erroint= []; 
erroint(1)= 0.9;
end
if N==1pesosw=antigow1;
```
end

```
 %-------------------------------------------
```
 %.. Inicio da interações while ((N<=Nint) && (erroteste>Erromin)) %while (N<=Nint)

%.. mostra epoca atual na tela display(N);

 %.. Tamanho dos Dados para Treino [TamP,ColP]= size(DadosTreino);

 %.. Gera sequencia aleatoria para epoca de treinamento SeqAleat1 = randperm(TamP);

-----------------------------------------------------------

% ALGORITIMO DE BACK-PROPAGATION - CALCULO PARA FRENTE

% DISCIPLINA: REDES NEURAIS

%-- Modificado em Maio/2013

%-- Sistema de Simulação - Fabiana Schutz

%--------------------------------------------------------------

% COM BIAS

%--------------- INICIO DO SUBPROGRAMA ------------------------

%-- Calc\_frente (retorna, pesos, v, y, erro)

function y= BKP\_CalcFrente(entrada,w,bias);

%.. le arquivo com dados de entrada

%.. Ne= Nro de entradas : Nc= Nro de camadas

%.. Nn= Nro de Neuronios por camada: Ni Nro de interações load('arq\_CamadasRN.mat');

%.. contem:='Nentradas','Ncamadas','NNeuronios','Nepocas');

Nentradas= Nent;

Ncamadas= Ncam;

NNeuronios= Nnpc;

Nepocas= Nint;

erroq= 0; for L=1:Ncamadas %teste para ver se é 1o camada if  $(L==1)$ 

for J=1:NNeuronios(L)

%somatorio para calcular o v(n) do neuronio

 $[lp cp] = size(w{L});$ 

 $% v(n) = soma$ ; inicializado com o peso do bias;

```
soma= w{L}(J,cp)*bias;
```

```
for I=1:Nentradas
```

```
%a= (entrada(I,1));
```

```
a= double(entrada(I,1));
```

```
b = w{L}(J,I);
```

```
soma= soma + a*b;
```
end

% saida 1o camada com sigmoide tanh

```
saida{L}(J,1)= tanh(soma);
```

```
 % camada saida linear; Para Aproximação de Funcoes 
%saida{L}(J,1)= sign(soma);end
```

```
 %teste para ver se é Ultima camada 
elseif (L==Ncamadas) 
for J=1:NNeuronios(L)
```
%somatorio para calcular o v(n) do neuronio

```
[lp cp] = size(w{L});
```

```
% v(n) = soma; inicializado com o peso do bias;
```

```
soma= w{L}(J,cp)*bias;
```

```
for I=1:NNeuronios(L-1)
```

```
a= saida{L-1}(I,1);
```

```
b = w{L}(J,I);
```

```
soma= soma + a^*b;
```
end

```
 % ultima camada saida sigmoide de -1 a 1; Para Reconh. Padroes 
%saida{L}(J,1)= tanh(soma);
```

```
 % ultima camada saida linear; Para Aproximação de Funcoes 
saida{L}(J,1)= soma;
```

```
 % ultima camada rosemblat 
% saida{L}(J,1)= sign(soma);
% ultima camada sigmoide exponencial 0 à 1; 
%saida{L}(J,1)= 1/(1+exp(soma));
end
```

```
%teste para camadas ocultas
```
else

for J=1:NNeuronios(L)

%somatorio para calcular o v(n) do neuronio

 $[lp cp] = size(w{L});$ 

```
% v(n) = soma; inicializado com o peso do bias;
```

```
soma= w{L}(J,cp)*bias;
```

```
for I=1:NNeuronios(L-1)
```

```
a= saida{L-1}(I,1);
```

```
b = w{L}(J,I);
```

```
soma= soma + a^*b;
```
end

% camada oculta saida sigmoide tanh;

```
saida{L}(J,1)= tanh(soma);
```

```
 % camada saida linear; Para Aproximação de Funcoes 
%saida{L}(J,1)= sign(soma);end
```
end

end % fim L

% retorno da saida para funcao principal

y= saida;

%.. Barra de espera na tela

Nstr= num2str(N);

titulowaitbar= strcat('Águarde o Treinamento da Epoca...',Nstr);

 $h = \text{waitbar}(0, \text{titulowaitbar});$ 

 %.. Looping para todos os padroes em cada época for ij=1:TamP

%-- waitbar

```
waitbar(ij/(TamP));
```

```
%-- Define Entradas e Desejada 
entradas= DadosTreino(SeqAleat1(ij),1:10); 
desejada= DadosTreino(SeqAleat1(ij),11);
```
 %-- Calculo para frente: envia=(entradaT,pesosw,bias) %-- retorna os valores da saida [saida]= BKP\_CalcFrente(entradas',pesosw,bias);

 %-- Calculo Retorno (retorna Gradiente local, Deltaw, Novow) [Novow,erro]=

BKP\_CalcRetorno(entradas',saida,desejada',pesosw,Eta,bias,antigow,Alfa,  $N$ );

 %-- guarda o peso antigo e depois atualiza com novos antigow= pesosw;

pesosw= Novow;

 %-- erro para cada epoca erroepoca(ij)= erro;

```
end
close(h);
```
%.. Sistema para gravacao quando erro médio for menor

%.. elimina o valor de pico

%[pico, posicao]= max(erroepoca);

%erroepoca(posicao)= min(erroepoca);

%erroteste= mean(erroepoca) - min(erroepoca);

erroteste= median(erroepoca);

 %.. se o erroteste < que os anteriores grava os pesos if erroteste < min(erroint)

%-- salva pesos

save('arq\_pesosBom.mat','pesosw');

%.. salva erros

save('arq\_errominBom.mat','erroteste','erroint','Eta','Alfa');

%display(N);

```
display('..... gravou .....');
```
%-- plota o erro da epoca

%NErroStr= num2str(erroteste);

%figure; plot(erroepoca);

%titulo= strcat('ERRO EPOCA - Interacao:',Nstr,' Erro Bom:',NErroStr);

%title(titulo);

%grid;

%-- reinicializa o contador de salvamento o Eta e Alfa

contaSalva= 0;

end

%-- Muda parametros automaticamente caso erro falhe

```
 %.. Se Não altera o erro em 20 vezes Altera Alfa e Beta (pouco)
```
if contaSalva == 20

Eta=  $0.1$ ; %-- para 3

Alfa= 0.00005; %-- para 3

display(Eta);

display(Alfa);

end

```
 %.. Se Não altera o erro em 100 vezes Altera Alfa e Beta (muito) 
if contaSalva == 40
```
Eta= 0.11;

Alfa= 0.000005;

display(Eta);

display(Alfa);

end

```
 %.. Se Não altera o erro em 150 vezes Altera Alfa e Beta (reduz) 
if contaSalva == 60 
        Eta= 0.12;
```
Alfa= 0.0000005;

contaSalva= 0;

display(Eta);

display(Alfa);

end

```
contaSalva= contaSalva + 1;
```

```
 %-- plota grafico do erro da epoca para N=1
```
if  $N == 1$ 

figure; plot(erroepoca);

```
titulo= strcat('ERRO EPOCA Normal = ',Nstr);
```
title(titulo);

grid;

end

```
 %-- erro para interação epoca 
     N=N+1;
erroint(N)=erroteste; 
erroatual= erroteste;
display(erroatual);
```
end %-- end While N epocas

```
% Salva os dados da validação cruzada
```
if Teste==1

```
 %Lê o arquivo com melhores pesos das interações 
load('arq_pesosBom.mat','pesosw'); 
PesosTV1=pesosw; 
end
if Teste==2 
%Lê o arquivo com melhores pesos das interações 
load('arq_pesosBom.mat','pesosw'); 
PesosTV2=pesosw; 
end
if Teste=-3%Lê o arquivo com melhores pesos das interações 
load('arq_pesosBom.mat','pesosw'); 
     PesosTV3=pesosw; 
end
```
end %--for Testes validaçao cruzada

%-----------------------------------------------------------

%-- PASSO 05: Plotagem do Erro Final armazenado

%-- salva melhores arquivos e grava

save('arq\_DadosTreino.mat','DadosN','PesosTV1','PesosTV2','PesosTV3');
% ------------ FIM DO PROGRAMA -----------

% ALGORITIMO DE BACK-PROPAGATION - CALCULO PARA TRAZ % % medianeira - dezembro/2013

% COM BIAS e MOMENTO

% Calc\_retorno (retorna, novospesos: recebe, v,y,erro)

% function function [Novow,erro]=

Calc\_retorno(entrada,saidaatual,saidadesejada,pesosw,eta,bias);

function [Novow,erro]=

BKP\_CalcRetorno(entrada,saidaatual,desejada,pesosw,eta,bias,oldw,alfa, Nki);

%NKi é o numero atual de interações;

%-------------------------------------------------------

% le arquivo com dados de entrada

% Ne= Nro de entradas : Nc= Nro de camadas

% Nn= Nro de Neuronios por camada: Ni Nro de interações

load('arq\_CamadasRN.mat');

% contem:='Nentradas','Ncamadas','NNeuronios','Nepocas');

Nentradas= Nent;

Ncamadas= Ncam;

NNeuronios= Nnpc;

Nepocas= Nint;

Nult= Ncamadas; at= 1.7159;

 $bt = 2/3;$ 

```
%------------------------------------------------------- 
%calculo do erro de saida 
errorinst = 0;for J=1:NNeuronios(Ncamadas) 
   %erro istantaneo do ponto de treinamento
   % ERRO PARA APROX. DE FUNÇÃO 
erosaida(J,1) = desejada(J) - saidaatual{Ncamadas}(J,1);erroinst = erroinst + errosaida(J,1)^2;
end
erroinst = erroinst/2;
```

```
%-------------------------------------------------------
```

```
% Gradiente para ultima camada
```

```
for I=1:NNeuronios(Ncamadas)
```
% 1 = derivada da funcao linear

```
Grad{Nult}(l,1) = errosaida(l,1) * 1;
```

```
 % 2 = derivada da funcao sigmoide
```
dba= bt/at;

```
yn= saidaatual{Nult}(I,1);
```
% 3 = derivada da funcao exponencial

```
% yn = saidaatual{Nult}(l,1);
```

```
% Grad{Nult}(l,1) = errosaida(l,1)*yn*(1-yn);
```
 % atualização do peso do bias [lp cp]= size(pesosw{Nult}); deltaw{Nult}(I,cp)= eta \* Grad{Nult}(I,1) \* bias; Novow{Nult}(I,cp)= pesosw{Nult}(I,cp) + deltaw{Nult}(I,cp);

```
 % atualização dos demais pesos
```

```
for J=1: NNeuronios(Ncamadas-1)
```

```
if (Nki==1)
```

```
 % calculo do delta sem momento pois não existe w(0); 
deltaw{Nult}(I,J)= eta * Grad{Nult}(I,1) * saidaatual{Nult-1}(J,1);
else
```

```
 % acrescimo do termo do momento
```

```
momento= alfa*oldw{Nult}(I,J);
```

```
deltaw{Nult}(I,J)= momento + eta * Grad{Nult}(I,1) * saidaatual{Nult-1}(J,1);
```
end

% atualização do peso

```
Novow{Nult}(I,J) = pesosw{Nult}(I,J) + deltaw{Nult}(I,J);
```
end

end

```
%-------------------------------------------------------
```

```
% interações da camadas Ult-1 até a 1
```

```
% contagem regressiva em Lmax -1 até 1
```
% para neuronios de camadas ocultas e para primeira camada

```
for L=(Ncamadas-1):-1:1
```

```
 % Gradiente será um somátorio dos Gradientes anteriores 
for J=1:NNeuronios(L) 
somag(J,1)= 0;
for K=1:NNeuronios(L+1) 
somag(J,1)= somag(J,1) + Grad{L+1}(K,1)*pesosw{L+1}(K,J);end
dba= bt/at; 
yn= saidaatual{L}(J,1); 
Grad\{L\}(J,1) = dba^*(at-yn)^*(at+yn)^* somag(J,1);
    %Grad{L}(J,1)= (1-saidaatual{L}(J,1)^2) * somag(J,1);
end
```
% se for a primeira camada

if  $(L==1)$ 

```
for I=1:NNeuronios(L)
```

```
% atualização do pesos do bias
```

```
[lp cp] = size(pesosw{L});
```

```
deltaw\{L\}(I, cp) = eta * Grad\{L\}(I, 1) * bias;
```

```
Novow{L}(I,cp) = pesosw{L}(I,cp) + deltaw{L}(I,cp);
```

```
 % atualização dos demais pesos da camada
```

```
for J=1:Nentradas
```
if  $(Nki==1)$ 

% delta sem momento pois não existe w(tempo 0)

```
deltaw\{L\}(I,J)= eta * Grad\{L\}(I,1) * double(entrada(J,1));
```
else

```
 % acrescimo do termo do momento
```

```
momento= alfa*oldw{L}(l,J);
```

```
deltaw\{L\}(I,J)= momento + (eta * Grad\{L\}(I,1) * double(entrada(J,1)));
```
end

```
Novow{L}(I,J)= pesosw{L}(I,J) + deltaw{L}(I,J);
```
end

end

```
 % ser for camadas ocultas
```
else

```
for I=1:NNeuronios(L)
```

```
% atualização do pesos do bias
```
 $[lp cp] = size(pesosw{L})$ ;

```
deltaw\{L\}(I, cp) = eta * Grad\{L\}(I, 1) * bias;
```

```
Novow{L}(I,cp) = pesosw{L}(I,cp) + deltaw{L}(I,cp);
```
% atualização dos demais pesos da camada

```
for J=1:NNeuronios(L-1)
```

```
if (Nki==1)
```

```
% calculo do delta sem momento pois não existe w(0); 
deltaw\{L\}(I,J)= eta * Grad\{L\}(I,1) * saidaatual\{L-1\}(J,1);else 
             % acrescimo do termo do momento 
momento= alfa*oldw{L}(l,J);
deltaw{L}(I,J)= momento + (eta * Grad{L}(I,1) * saidaatual{L-1}(J,1));
end
          Novow{L}(I,J)= pesosw{L}(I,J) + deltaw{L}(I,J);
end
end
end
```
end

% ao final do retorno das L camadas atualiza o pesos % passa o novo w calculado para o valor dos pesos, atualiza erro= erroinst;

```
--------------------------------------------------------------------
```
%-- PROGRAMA QUE VALIDA A REDE

%-- dezembro/2013

```
%----------------------------------------------------------------------
```
%function [MatrizRes]=SisValida; function SisValida71ultimo;

```
%--------------------------------------------------
```
%-- 01: le arquivo com dados de treino e validaçao

load arq\_camadasRN.mat;

%Objetivo ler a variave Ncam=numero de camadas

load('arq\_DadosTreino.mat','DadosN','PesosTV1','PesosTV2','PesosTV3');

DN1= DadosN(1:35,:);

```
DN2= DadosN(36:69,:); 
DN3= DadosN(70:105,:);
```
%.. Testes para Validação Cruzada for Teste=1:3 %-- le o tamanho do arquivo de padroes DADOS if Teste==1 DadosTreino= [DN1; DN2]; DadosValida= DN3; pesosw=PesosTV1; end if Teste==2 DadosTreino= [DN2; DN3]; DadosValida= DN1; pesosw=PesosTV2; end if Teste==3 DadosTreino= [DN1; DN3]; DadosValida= DN2; pesosw=PesosTV3; end

```
 %---------------------------------------------------------
 %-- 03: VALIDACAO 
[LinV,ColV]= size(DadosValida);
```
 %-- testa todos os 33 padroes de validacao bias= $1$ ;

MatrizRes=[];

```
for ky=1:LinV %.. Epocas
     %-- padrao Validacao 
entradas= DadosValida(ky,1:10); 
desejada= DadosValida(ky,11);
```
%-- Calculo para frente: envia=(entradaT,pesosw,bias)

%-- retorna os valores da saida

[saida]= BKP\_CalcFrente(entradas',pesosw,bias);

 %-- transforma saida em numeros superior e inferior saidafinal= saida{Ncam}';

MatrizRes=[MatrizRes; desejada saidafinal];

### end

%---------------------------------------------------------

%-- 04: Matriz Calculo do Erro

%.. tamanho da Matriz de Resultados

```
 [LRes,CRes]= size(MatrizRes);
```

```
MatrizResErro= [];
```
%-- Looping para calculo do erro

## for ix=1:LRes

%.. Calculo do erro para Dado1 oxigenio

```
 A1= MatrizRes(ix,1);
```

```
 B1= MatrizRes(ix,2);
```

```
Erro1 = abs(100*(A1-B1)/A1)
```

```
 MatrizResErro= [MatrizResErro; A1 B1 Erro1];
```
if Teste==1 save('arq\_MatrizErro1.mat','MatrizResErro'); end

```
if Teste==2 
save('arq_MatrizErro2.mat','MatrizResErro'); 
end
if Teste==3 
save('arq_MatrizErro3.mat','MatrizResErro'); 
end
end
```

```
 %---------------------------------------------------------
```
 %-- 05: Faz o gráfico do resultado desejado pela saída DESNORMALIZADOS

 %-- Ler arquivo com valores para desnormalizar load('Arq\_MaxNormaliza.mat','Maxdados');

```
if Teste==1
```
%-- grafico Oxigenio Dissovildo (desejado x rede)

figure(1);

```
 DisReal= DadosValida(:,10).*Maxdados(10);
```
ODReal= MatrizRes(:,1).\*Maxdados(11);

```
ODRede= MatrizRes(:,2).*Maxdados(11);
```

```
plot(ODReal','b'); hold on;
```

```
plot(ODRede','r');grid;
```

```
title('Sis1:Gráfico OD real x OD Calculado');
```

```
ylabel('mg/L');
```

```
xlabel('Medições');
```

```
legend('Real','Calculado',2);
```
%-- grafico da Distancia pelo Oxigenio Real e Rede

# figure(2);

```
plot(DisReal',ODRede','ob'); hold on; 
plot(DisReal',ODReal','xr'); hold on;grid; 
title('Sis1:Gráfico OD {Real e Calculado} x Distância {Real}'); 
ylabel('mg/L'); 
xlabel('Metros'); 
legend('Calculado','Real',2);
```

```
end
```

```
if Teste==2
```
%-- grafico Oxigenio Dissovildo (desejado x rede)

figure(10);

```
 DisReal= DadosValida(:,10).*Maxdados(10);
```

```
 ODReal= MatrizRes(:,1).*Maxdados(11);
```

```
ODRede= MatrizRes(:,2).*Maxdados(11);
```

```
plot(ODReal','b'); hold on;
```

```
plot(ODRede','r');grid;
```

```
title('Sis2:Gráfico OD real x OD Calculado');
```
ylabel('mg/L');

```
xlabel('Medições');
```

```
legend('Real','Calculado',2);
```
figure(20);

```
plot(DisReal',ODRede','ob'); hold on; 
plot(DisReal',ODReal','xr'); hold on; grid; 
title('Sis2:Gráfico OD {Real e Calculado} x Distância {Real}'); 
ylabel('mg/L');
```

```
xlabel('Metros'); 
legend('Calculado','Real',2);
```
end if Teste==3 %-- grafico Oxigenio Dissovildo (desejado x rede)

figure(100); DisReal= DadosValida(:,10).\*Maxdados(10); ODReal= MatrizRes(:,1).\*Maxdados(11); ODRede= MatrizRes(:,2).\*Maxdados(11); plot(ODReal','b'); hold on; plot(ODRede','r');grid; title('Sis3:Gráfico OD {Real e Calculado} x Distância {Real}'); ylabel('mg/L'); xlabel('Medições'); legend('Real','Calculado',2);

figure(200);

```
plot(DisReal',ODRede','ob'); hold on; 
plot(DisReal',ODReal','xr'); hold on;grid; 
title('Sis3:Gráfico OD {Calculado e Real} x Distância '); 
ylabel('mg/L'); 
xlabel('Metros'); 
legend('Calculado','Real',2);
```
### %-- salva arquivo de Resultados

save ('arq\_MatrizResErro.mat','MatrizResErro');

end

%--------------------------------------------------

#### Banco de dados treinamento RNA1 RNA2 RNA3 RNA4 e RNA5

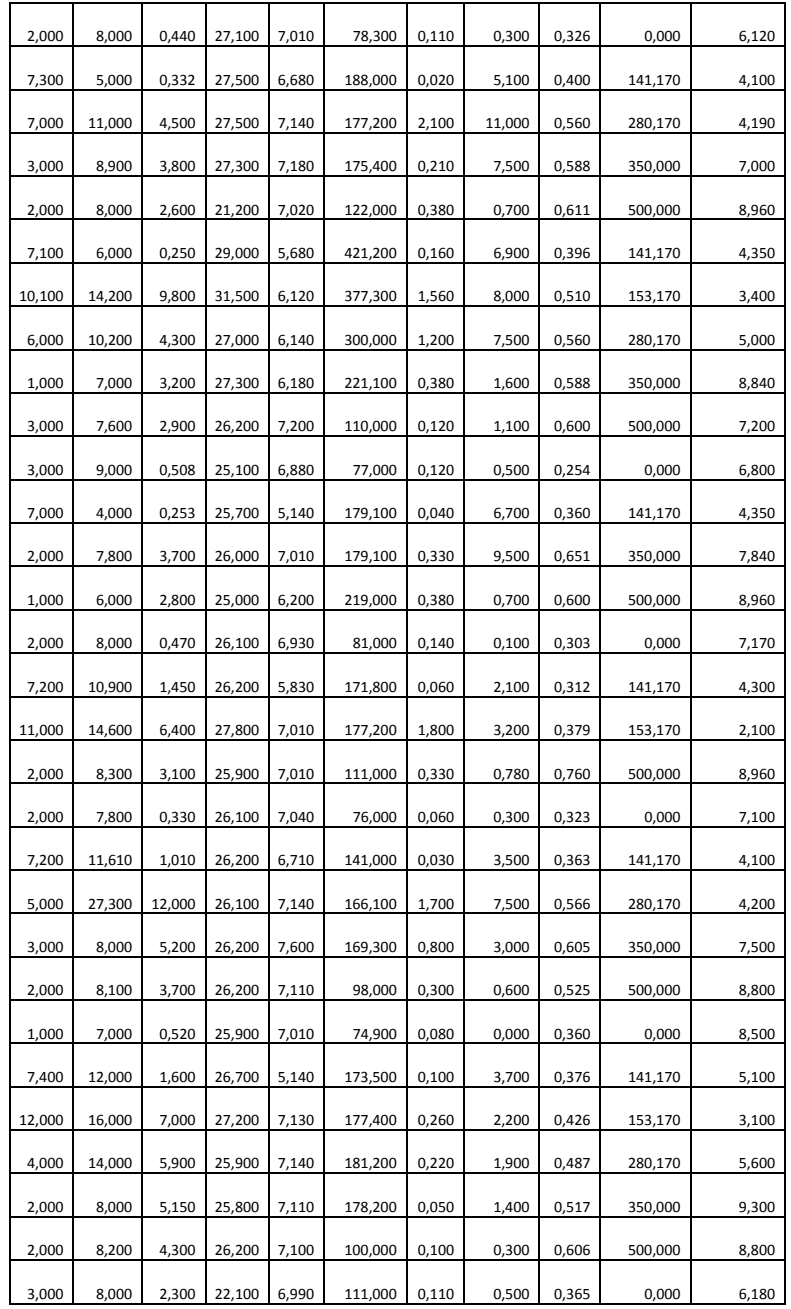

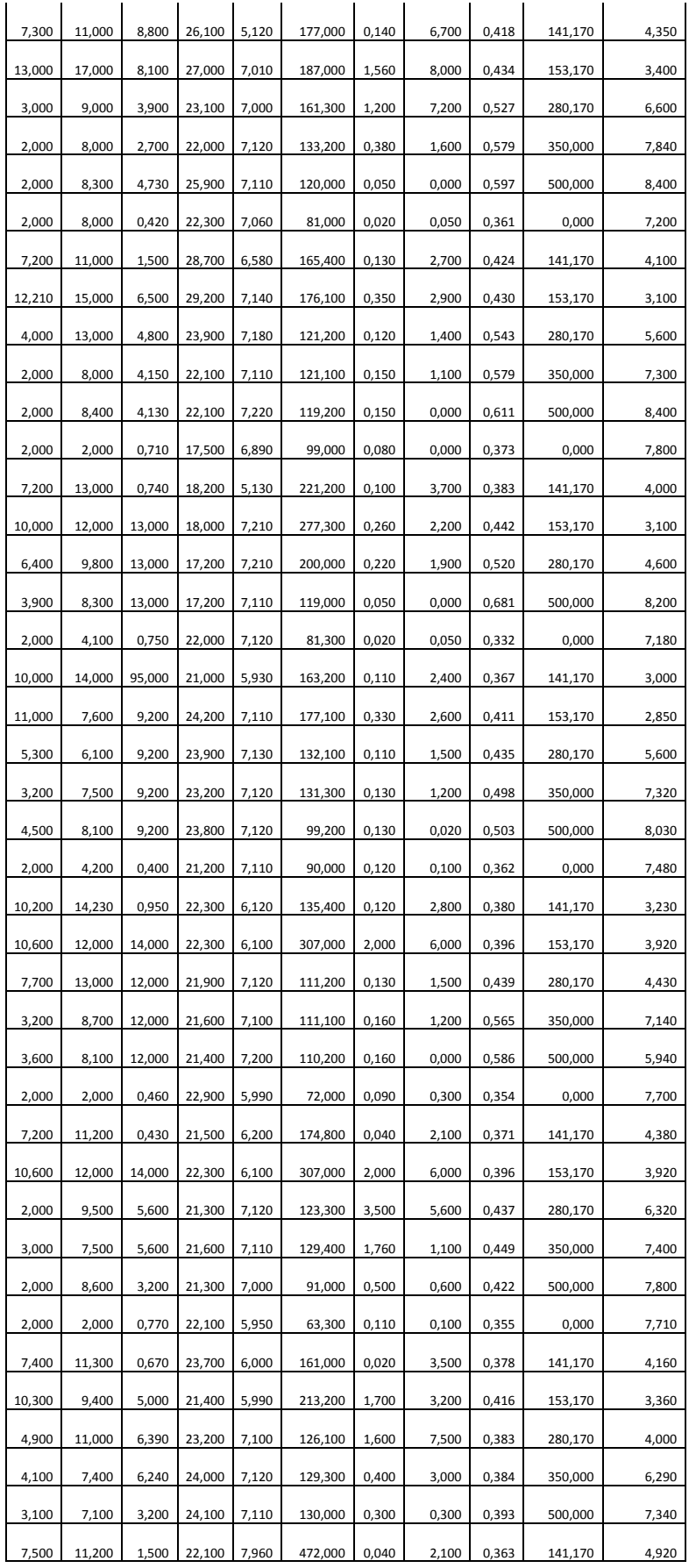

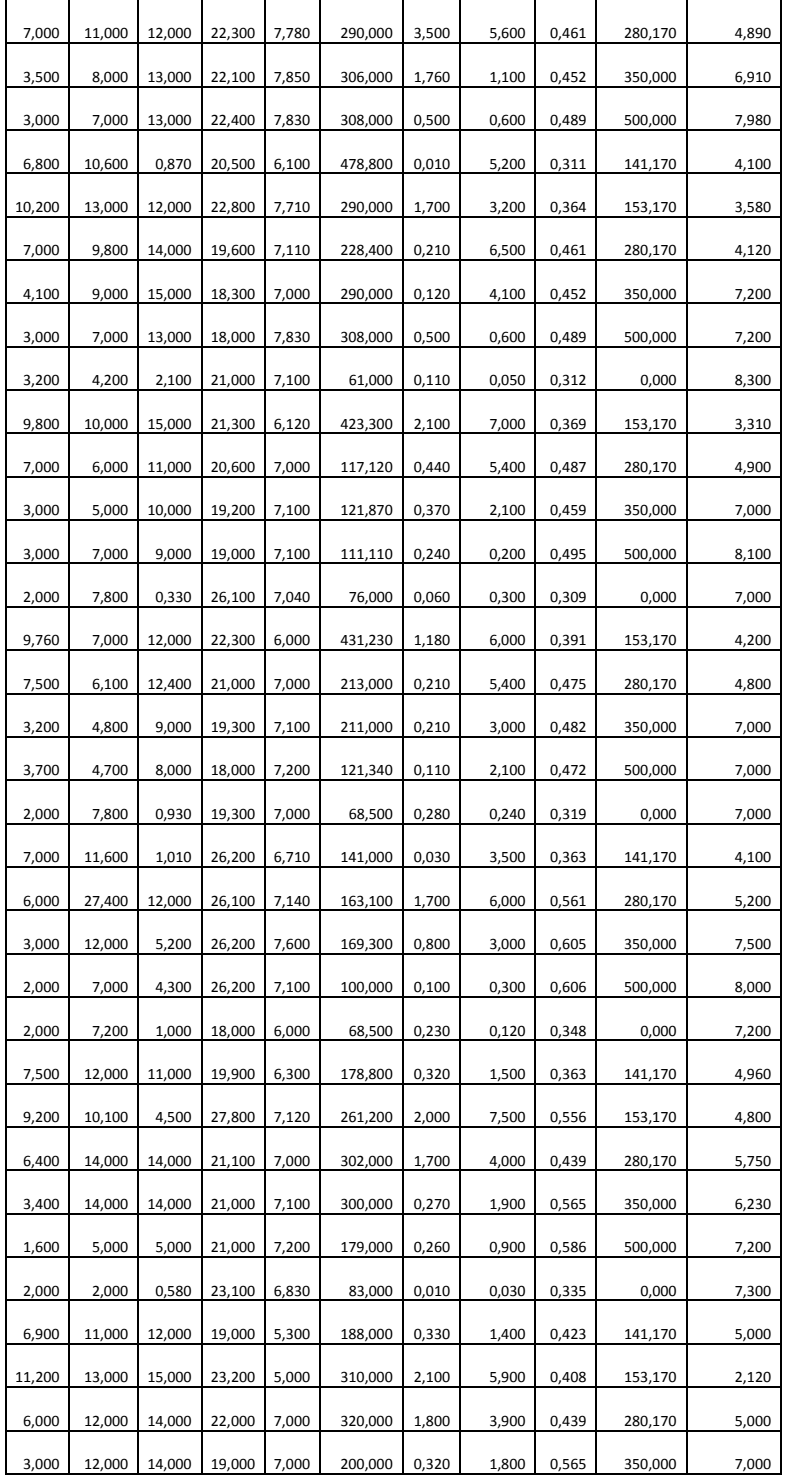

Apêndice B

Código do programa para treinamento e validação da RNA6

% Programa para Criação e Treinamento de uma RNA para modelagem da %autodepuração do Rio Alegria  $\%$ 

% Importação dos dados de treinamento da rede

 $\overline{\phantom{a}}$   $\overline{\phantom{a}}$   $\overline{\$ 

```
%DTR = Dados para Treinamento da Rede 
DTR = xlsread('BCD_Treinamento_v4'); 
entrada=DTR(:,1:14); %Dados de entrada da rede 
saida=DTR(:,15:16); %Dados de saida da rede 
entrada = entrada'; 
saida = saida% Normalizaçao das variaveis 
[entradan, minentrada, maxentrada, saidan, minsaida, maxsaida] =
   premnmx(entrada, saida); 
%Arquitetura da rede 
net.numimputs = size(entrada,14); %Numero de variaveis de entrada 
net.numLayers = 2; %Numero de camadas, sem considerar a 
   camada de entrada 
net = newff(minmax(entradan),[20,2],{'logsig','purelin'},'trainbr');
```

```
%Treinamento da rede 
net.trainParam.epochs = 2000; %Numero de passos
```
net.trainParam.show = 25; %Atualiza no grafico o numero de passos net.trainParam.goal = 1e-5; %Convergencia desejada net.initFcn = 'initlay'; %Funcao que inicia os pesos e bias net.performFcn = 'sse'; %Funcao objetivo a ser minimizada net.trainParam.min\_grad= 1e-100; %Minimo gradiente net.trainParam.mu\_max =  $1e+100$ ; %Max MU net = init(net); %Inicializaçao da rede

[net,tr] = train(net, entradan, saidan); %Realiza o treinamento (determina pesos)

%Simulaçao utilizando-se a rede

%DVR = Dados para Validaçao da Rede DVR= xlsread('BCD\_Validacao\_v4'); %Leitura dos dados de teste in= DVR(:,1:14); %Dados de entrada out= DVR(:,15:16); %Dados de saida

% Normalizaçao das variaveis com base nos valores mínimos e máximos do % banco de dados de treinamento

minp=[0.000 141.170 2.000 0.330 17.500 5.950 63.300 0.010 0.000 0.254 6.120 75.980 4.000 40.000]; maxp=[500.000 500.000 9.000 2.300 27.100 7.120 111.000 0.280 0.500 0.373 8.500 240.100 105.150 294.100];  $minout = [2.100 \ 1.000]$ ; maxout =  $[9.300 \t 13.000]$ ;

[liin,colin]=size(in);

[liout,colout]=size(out);

for  $j=1$ :colin

%Programa para simulaçao da autodepuração do Rio Alegria

% Nesta versão a RNA é alimentada com os dados do ponto zero (antes do % lançamento do efluente) e com os dados do efluente, e então ela deve % predizer os valores futuros do OD e da DBO para as distâncias desejadas

% Definição do conjunto de dados referente aos valores simulados Dados Simulacao = xlsread('BCD Dados Simulacao');

% Determinação do tamanho do conjunto de dados destinado à simulação [i,j]=size(Dados\_Simulacao);

%Nomenclatura das variáveis de entrada da rede (listadas em ordem)

%Definição das variáveis de entrada da rede (listadas em ordem)

%D=distãncia %Dfuturo=distância em um ponto a frente %DBO=Demanda Bioquimica de oxigênio da água %DQO=Demanda quimica de oxigênio da água %NA(mg/L)=Nitrogênio amoniacal da água %T=Temperatura da água %pH= pH daágua %CE= Condutividade elétrica da água %Ni=Nitrito da água %Na=Nitrato da água %V=Vazão do rio %OD=Oxigênio dissolvido da água %de=distância até o elfuente

%DBOe=Demanda bioquímica de oxigênio do efluente %DQOe=Demanda química de oxigênio do efluente %NAe(mg/L)=Nitrogênio amoniacal do efluente

```
Num_Var_Simulacao = 15;
Num_Var_Entrada = 14; % Número de variáveis de entrada da rede 
Num_Var_Saida = 2; % Número de variáveis de saída da rede 
Num_Dados_Simulacao = i; % Número de dados de simulaçao 
n=1; %Contador
```
% Início da simulacão

 $\overline{\phantom{a}}$   $\overline{\phantom{a}}$   $\overline{\$ 

```
%______________________________________________________________
```
for  $k=1$ :i

var  $D(k)=Dados$  Simulacao(k,1); var\_Df(k)=Dados\_Simulacao(k,2); DBO(k)= Dados Simulacao(k,3); DQO(k)= Dados Simulacao(k,4);  $NA(k) = Dados$  Simulacao(k,5); T(k)=Dados\_Simulacao(k,6); pH(k)=Dados\_Simulacao(k,7); CE(k)=Dados\_Simulacao(k,8); Ni(k)=Dados\_Simulacao(k,9); Na(k)=Dados\_Simulacao(k,10); V(k)=Dados\_Simulacao(k,11); OD(k)=Dados\_Simulacao(k,12); DBOe(k)=Dados\_Simulacao(k,13); DQOe(k)=Dados Simulacao(k,14);

```
NAe(k)= Dados_Simulacao(k,15); 
   OD_futuro(k)=Dados_Simulacao(k,16); 
   DBO_futuro(k)=Dados_Simulacao(k,17); 
end
```
% Leitura dos dados de saida reais

D\_print $(1)$ =var\_D $(1)$ ; OD  $print(1)=OD(1);$ DBO print(1)=DBO(1);

% Ponto inicial da simulação OD\_RNA(1)=OD(1); DBO\_RNA(1)=DBO(1);

for k=2:i OD\_print(k)=OD\_futuro(k-1); DBO\_print(k)=DBO\_futuro(k-1); D print(k)=var  $Df(k-1);$ end

while n<=Num\_Dados\_Simulacao

% Constituição do vetor das variáveis de entrada da rede X=[var\_D(n);var\_Df(n); DQO(1); NA(1); T(1); pH(1); CE(1); Ni(1); Na(1); V(1); OD(1); DBOe(1); DQOe(1); NAe(1)];

% Normalização do vetor das variáveis de entrada da rede

```
for kk=1:Num_Var_Entrada 
Xn(kk,1) = (2*(X(kk,1)-minp(1,kk))/(maxp(1,kk)-minp(1,kk))) - 1;end
```
% Utilização da RNA com os dados de entrada

% SR = Simulação da Rede, fornece o valor das variáves de saida da rede % depois de processados os dados de entrada (o valor fornecido é % normalizado)

```
SR= sim(net,Xn); 
n=n+1;
```
% Desnormalização das variáveis de saída da rede

```
for kk=1:Num_Var_Saida 
Matriz Saida desnormalizada(1,kk)= ((SR(kk,1)+1)*(maxout(1,kk)-1))minout(1, kk))<sup>*</sup>0.5) + minout(1,kk);
end
```
% Armazenamento das respostas da rede if  $n \leq i$ 

```
OD_RNA(n)=Matriz_Saida_desnormalizada(1,1);
DBO_RNA(n)= Matriz_Saida_desnormalizada(1,2);
end
end
```

```
% Fim da simulação
```
 $\frac{1}{2}$ 

 $\%$ 

%Impressão dos Resultados

```
figure(1) 
plot(D_print,OD_RNA,'xr',D_print,OD_print,'ob') 
legend('Modelo RNA','Dados Experimentais') 
xlabel('Distância (m)') 
ylabel('OD (mg/L)')
```

```
figure(2) 
plot(D_print,DBO_RNA,'xr',D_print,DBO_print,'ob')
legend('Modelo RNA','Dados Experimentais') 
xlabel('Distância (m)') 
ylabel('DBO (mg/L)')
```

```
figure(3) 
plot(OD_print,OD_RNA,'x',OD_print,OD_print) 
xlabel('OD REAL (mg/L)') 
ylabel('OD SIMULADO (mg/L)')
```

```
figure(4) 
plot(DBO_print,DBO_RNA,'x',DBO_print,DBO_print) 
xlabel('DBO REAL (mg/L)') 
ylabel('DBO SIMULADO (mg/L)')
```

```
R_quadrado_OD = regstats(OD_print,OD_RNA,'linear',{'rsquare'}) 
R quadrado DBO = regstats(DBO print,DBO RNA,'linear',{'}'rsquare'})
```

```
OD_print 
OD_RNA 
DBO_print 
DBO_RNA
```
%IMPRESSÃO DOS RESULTADOS EM PLANILHA DO EXCEL

D\_print=D\_print';

OD\_print=OD\_print';

OD\_RNA=OD\_RNA';

DBO\_print=DBO\_print';

DBO\_RNA=DBO\_RNA';

```
TITULOS = {'Distância (m)' 'OD Real (mg/L)' 'OD RNA (mg/L)' 'DBO Real 
   (mg/L)' 'DBO RNA (mg/L)'};
```
xlswrite('Resultados',TITULOS,'A1:E1');

RESULTADOS=[D\_print OD\_print OD\_RNA DBO\_print DBO\_RNA];

xlswrite('Resultados',RESULTADOS,'A2:E7');

Banco de dados de treinamento

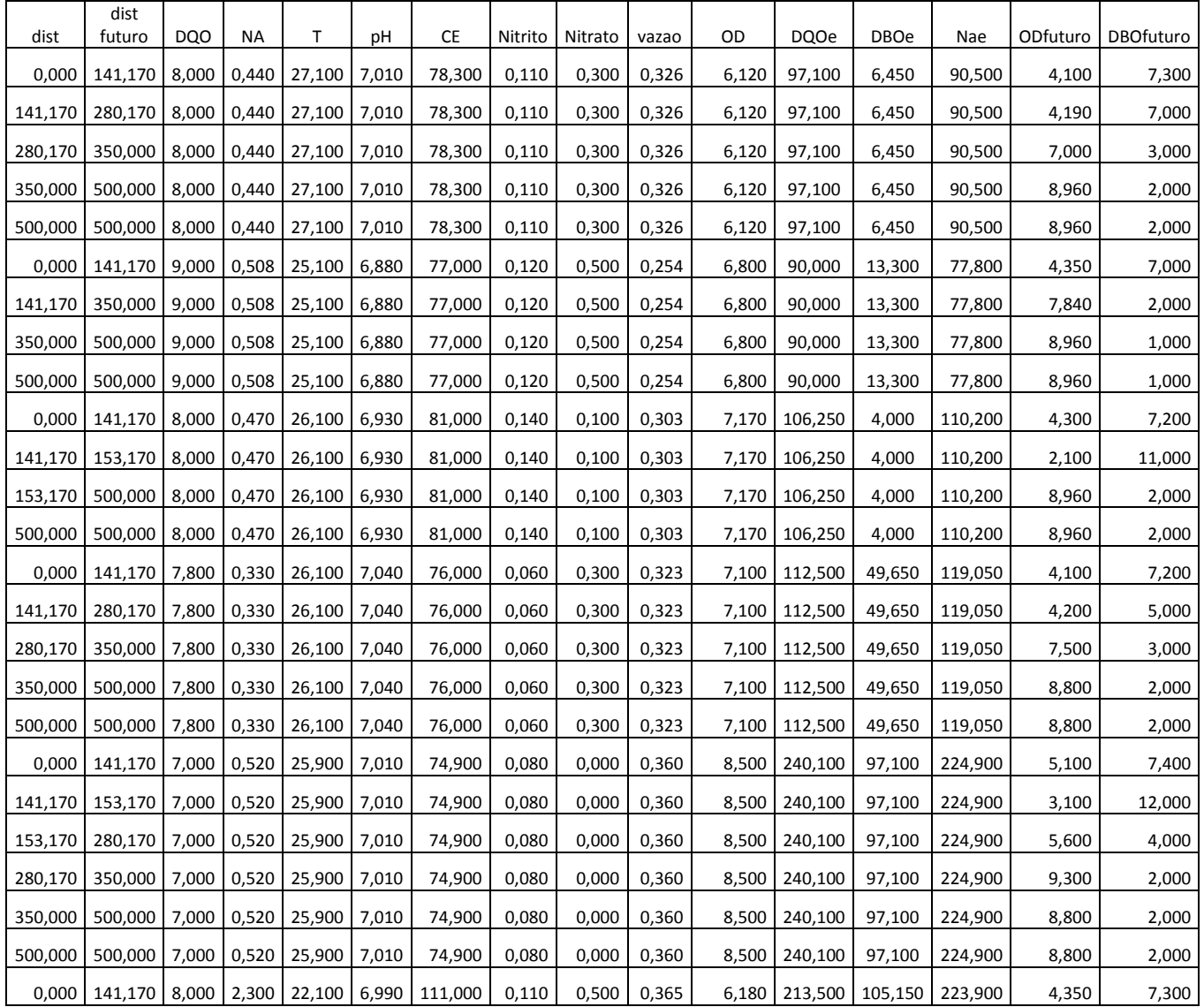

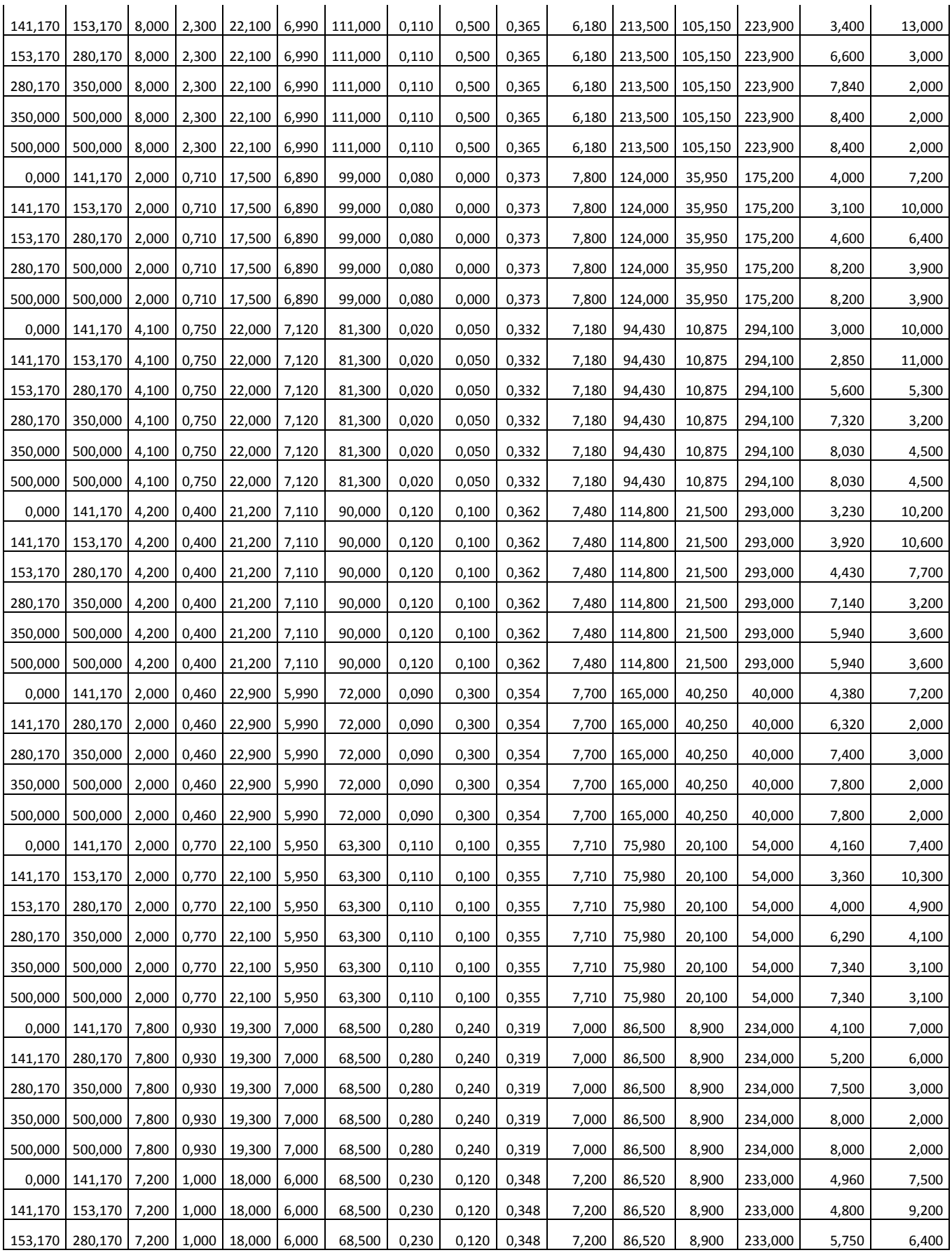

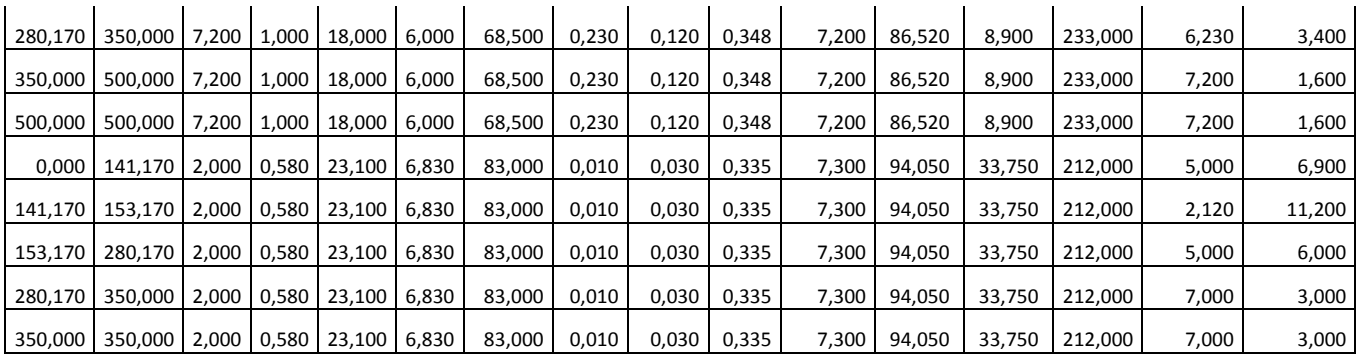